## VYSOKÉ UČENÍ TECHNICKÉ V BRNĚ

Fakulta elektrotechniky a komunikačních technologií

BAKALÁŘSKÁ PRÁCE

**Brno, 2016 Jan Prosser** 

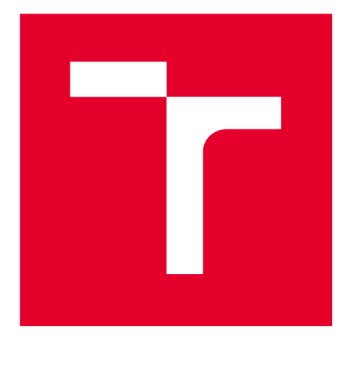

# VYSOKÉ UČENÍ TECHNICKÉ V BRNĚ

**BRNO UNIVERSITY OF TECHNOLOGY** 

## **FAKULTA ELEKTROTECHNIKY A KOMUNIKAČNÍCH TECHNOLOGIÍ**

**FACULTY OF ELECTRICAL ENGINEERING AND COMMUNICATION** 

## **ÚSTAV BIOMEDICÍNSKÉHO INŽENÝRSTVÍ**

**DEPARTMENT OF BIOMEDICAL ENGINEERING** 

## **DETEKCE STŘEDU ZORNICE A DUHOVKY METODAMI ZPRACOVÁNÍ OBRAZŮ**

**PUPIL AND IRIS CENTER DETECTION** 

**BAKALÁŘSKÁ PRÁCE BACHELOR'S THESIS** 

**AUTOR PRÁCE Jan Prosser AUTHOR** 

**SUPERVISOR** 

**VEDOUCÍ PRÁCE doc. Ing. Radim Kolář, Ph.D.** 

**BRNO 2016** 

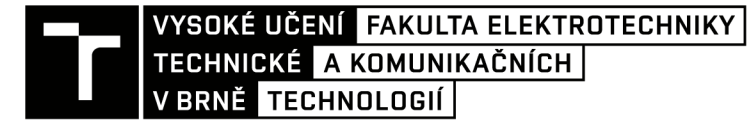

## **Bakalářská práce**

bakalářský studijní obor Biomedicínská technika a bioinformatika

Ústav biomedicínského inženýrství

*Student:* Jan Prosser *ID:*165019 *Ročník:* 3 *Akademický rok:* 2015/16

NÁZEV TÉMATU:

#### **Detekce středu zornice a duhovky metodami zpracování obrazů**

#### POKYNY PRO VYPRACOVÁNÍ:

1) Prostudujte metody vhodné pro detekci středu zornice a duhovky. Vybrané metody pro následnou implementaci popište podrobněji. 2) Navrhněte a realizujte experiment pro získání sady dat, kde bude možné testovat výše zmíněné metody. Za tímto účelem zkompletujte pracoviště s kamerou a vhodným osvětlením. 3) Měření realizujte pro 20 očí. Při experimentu uvažte také proměnnou velikost zornice, případně i jiné vlivy. 4) Implementujte vybrané metody pro detekci středu zornice. Při implementaci zvažte také výpočetní náročnost. 5) Metody porovnejte a vyhodnoťte na získané sadě dat. 6) Výsledky vyhodnoťte a dostatečně diskutujte.

#### DOPORUČENÁ LITERATURA:

[1] NIXON, M. a A. AGUADO . Feature Extraction and Image Processing, Elsevier, 2005.

[2] CHOE, K.W. et al. Pupil size dynamics during fixation impact the accuracy and precision of video-based gaze estimation. Vision Research, 2015, in press.

*Termín zadání:* 8.2.2016 *Termín odevzdání:* 27.5.2016

*Vedoucí práce:* doc. Ing. Radim Kolář, Ph.D. *Konzultant bakalářské práce:* 

prof. Ing. Ivo Provazník, Ph.D., *předseda oborové rady* 

#### UPOZORNĚNI:

Fakulta elektrotechniky a komunikačních technologií, Vysoké učení technické v Brně / Technická 3058/10 / 616 00 / Brno

Autor bakalářské práce nesmí při vytváření bakalářské práce porušit autorská práva třetích osob, zejména nesmí zasahovat nedovoleným způsobem do cizích autorských práv osobnostních a musí si být plně vědom následků porušení ustanovení § 11 a následujících autorského zákona č. 121/2000 Sb., včetně možných trestněprávních důsledků vyplývajících z ustanovení části druhé, hlavy VI. díl 4 Trestního zákoníku č.40/2009 Sb.

#### **ABSTRAKT**

Tato práce se zabývá zpracováním šedotónových snímků oka za účelem nalezení středu zornice a duhovky, pupilární a limbické hranice. Úvodní část je rešerší na téma pupila a duhovka a změna rozměrů pupily. Jsou tu uvedeny články zabývající se problematikou detekce středu pupily a duhovky, které byly použity jako inspirace pro realizaci vlastních metod v této práci. Úvodní část končí popisem navržených metod, které detekovaly parametry pupily a duhovky ve snímcích databáze CASIA-lris-Interval. Druhá, praktická část práce, je věnována popisu snímacího systému, který byl sestaven pro získání vlastních snímků oka. Následuje rozbor jednotlivých metod, které byly použity pro rozměření parametrů pupily a duhovky. Jedná se celkem o dvě metody detekce středu pupily a pupilární hranice, jednu metodu určující střed duhovky a limbickou hranici a jednu metodu, která detekuje paramtry pupily a duhovky zároveň. Konec práce je věnován rozboru výsledků jednotlivých metod včetně úspěšnosti detekce a statistické analýzy. Součástí rozboru je také zkoumání změny pupilárního poloměru v závislosti na světelných podmínkách a změny pozice středu pupily při konstrikci a dilataci pupily, určení výše popsaných parametrů.

### KLÍČOVÁ SLOVA

Zornice, duhovka, vnitřní hranice a vnější hranice duhovky, střed zornice, střed duhovky

#### **ABSTRACT**

This thesis is aimed at image processing to obtain informations about the center of pupil and iris,the pupillar and limbic boundary from grayscale images of the eye. An introduction describes general research in topic of pupil, iris and changes in size of pupil. There are mentioned articles dealing with the detection of the center of pupil and iris. These articles were used as an inspiration for proposal of detection methods used in this work. The introduction ends with description of designed approaches of detection of parameters of pupil and iris in images of CASIA-lris-lnterval database. The second, practical part of this work, is dedicated to description of acquisition system, which was compiled to obtain proper images of eye. Individual analysis of methods used to obtain parameters of pupil and iris follows after that. There are two methods of detection of center of pupil and pupillar boundary, one method determines center of iris and limbic boundary. Last method detects centers and boundaries of pupil and iris at one time. The end of this work is dedicated to analysis of results of designed methods. Analysis includes score of successfulness of detection, statistical analysis, discussion of changes in pupillary diameter depending on the light conditions and changes in position of center of pupil during constriction and dilatation of pupil.

#### **KEYWORDS**

Pupil, iris, inner and outer iris boundary, center of pupil, center of iris

PROSSER, J. Detekce středu zornice a duhovky metodami zpracování obrazů. Brno: Vysoké učení technické v Brně, Fakulta elektrotechniky a komunikačních technologií, 2016. 79 s. Vedoucí práce doc. Ing. Radim Kolář, Ph.D

#### PROHLÁŠENI'

Prohlašuji, že svou bakalářskou práci na téma "Detekce středu zornice a duhovky metodami zpracování obrazů" jsem vypracoval samostatně pod vedením vedoucího bakalářské práce a s použitím odborné literatury a dalších informačních zdrojů, které jsou všechny citovány v práci a uvedeny v seznamu literatury na konci práce.

Jako autor uvedené bakalářské práce dále prohlašuji, že v souvislosti s vytvořením této bakalářské práce jsem neporušil autorská práva třetích osob, zejména jsem nezasáhl nedovoleným způsobem do cizích autorských práv osobnostních a/nebo majetkových a jsem si plně vědom následků porušení ustanovení § 11 a následujících autorského zákona č. 121/2000 Sb., o právu autorském, o právech souvisejících s právem autorským a o změně některých zákonů (autorský zákon), ve znění pozdějších předpisů, včetně možných trestněprávních důsledků vyplývajících z ustanovení části druhé, hlavy VI. díl 4 Trestního zákoníku č. 40/2009 Sb.

Brno . . . . . . . . . . . . . . . .

. . . . . . . . . . . .

podpis autora

### PODĚKOVÁNI'

Rád bych poděkoval vedoucímu bakalářské práce panu doc. Ing. Radimu Kolářovi, Ph.D. za odborné vedení, konzultace, trpělivost a podnětné návrhy k práci. Dále bych rád poděkoval panu doc. RNDr. Jaromíru Baštincovi, CSc. za jeho návrhy ke statistické analýze metod. Děkuji všem dobrovolnicím, na kterých bylo realizováno měření a poskytly tak snímky pro detekci, za jejich ochotu a vstřícnost.

Brno . . . . . . . . . . . . . . . . podpis autora

## **OBSAH**

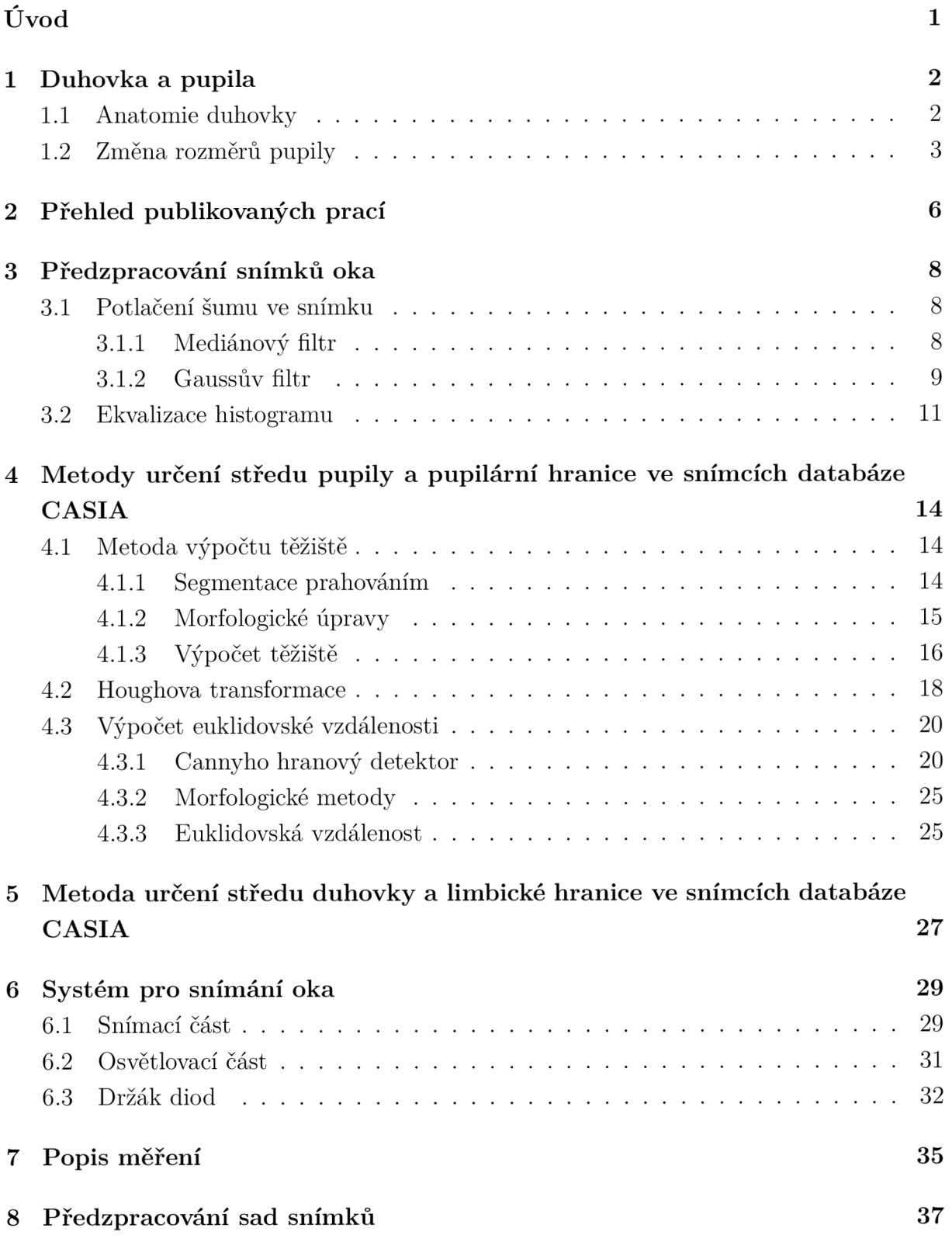

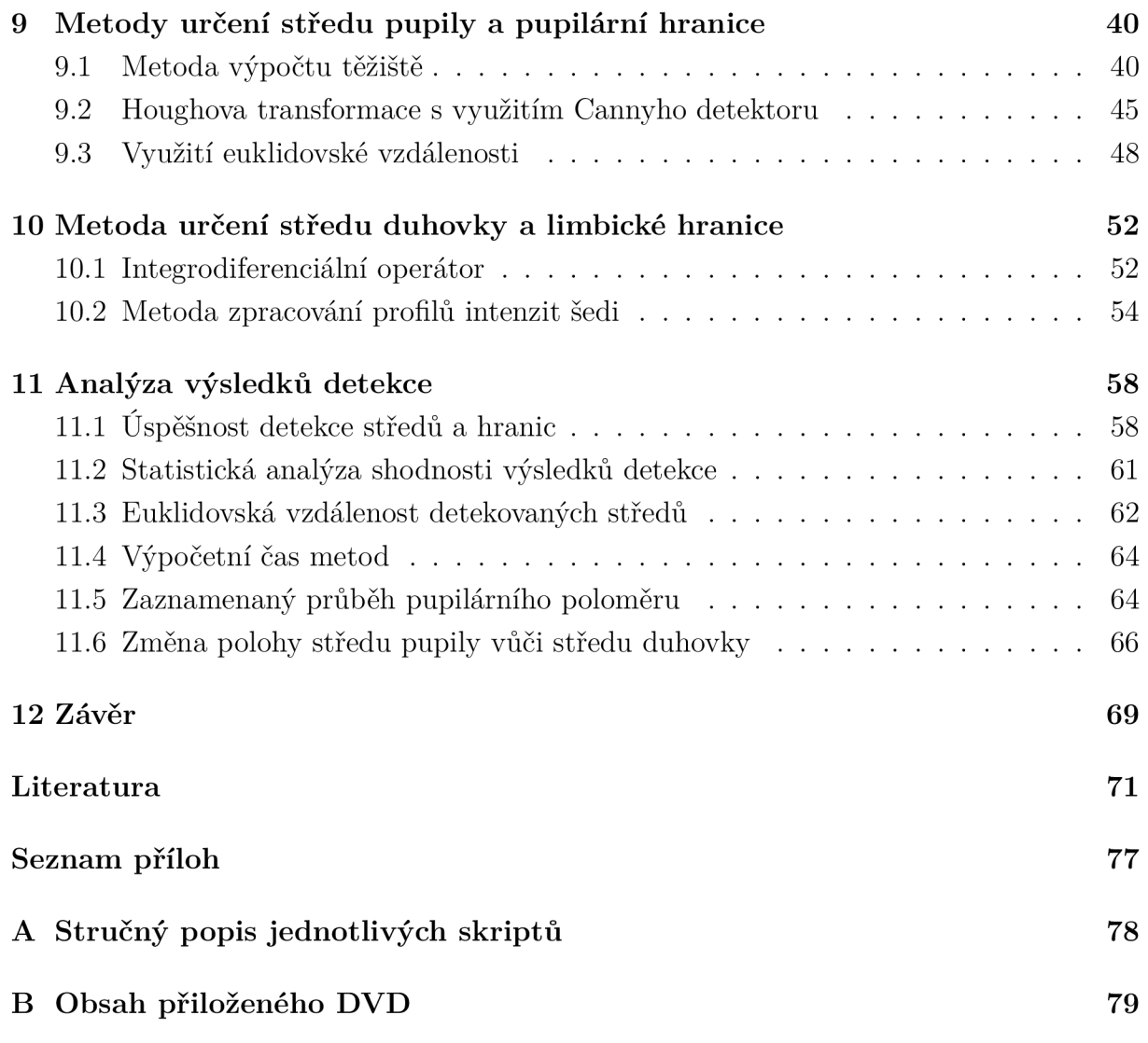

## **SEZNAM OBRÁZKŮ**

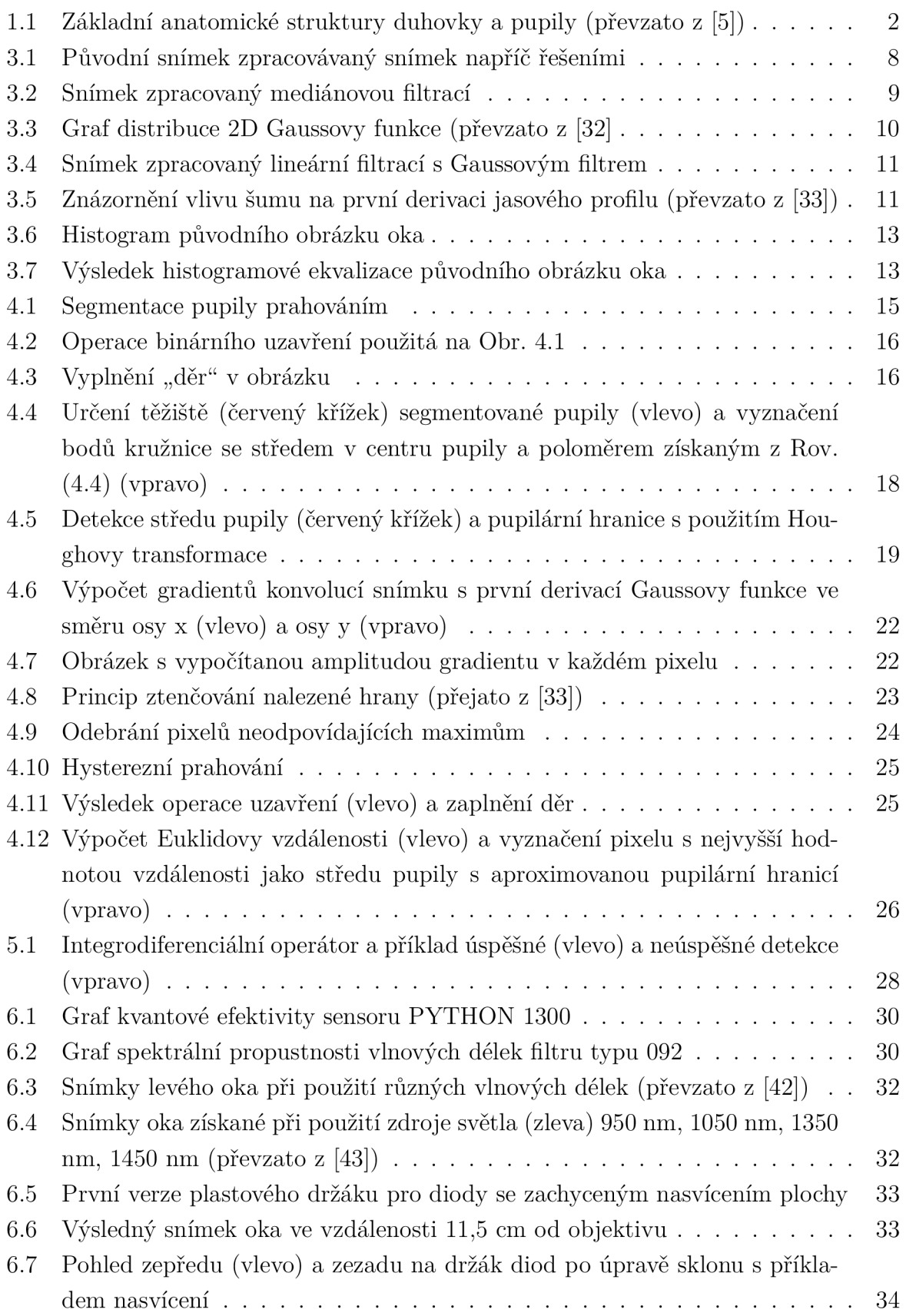

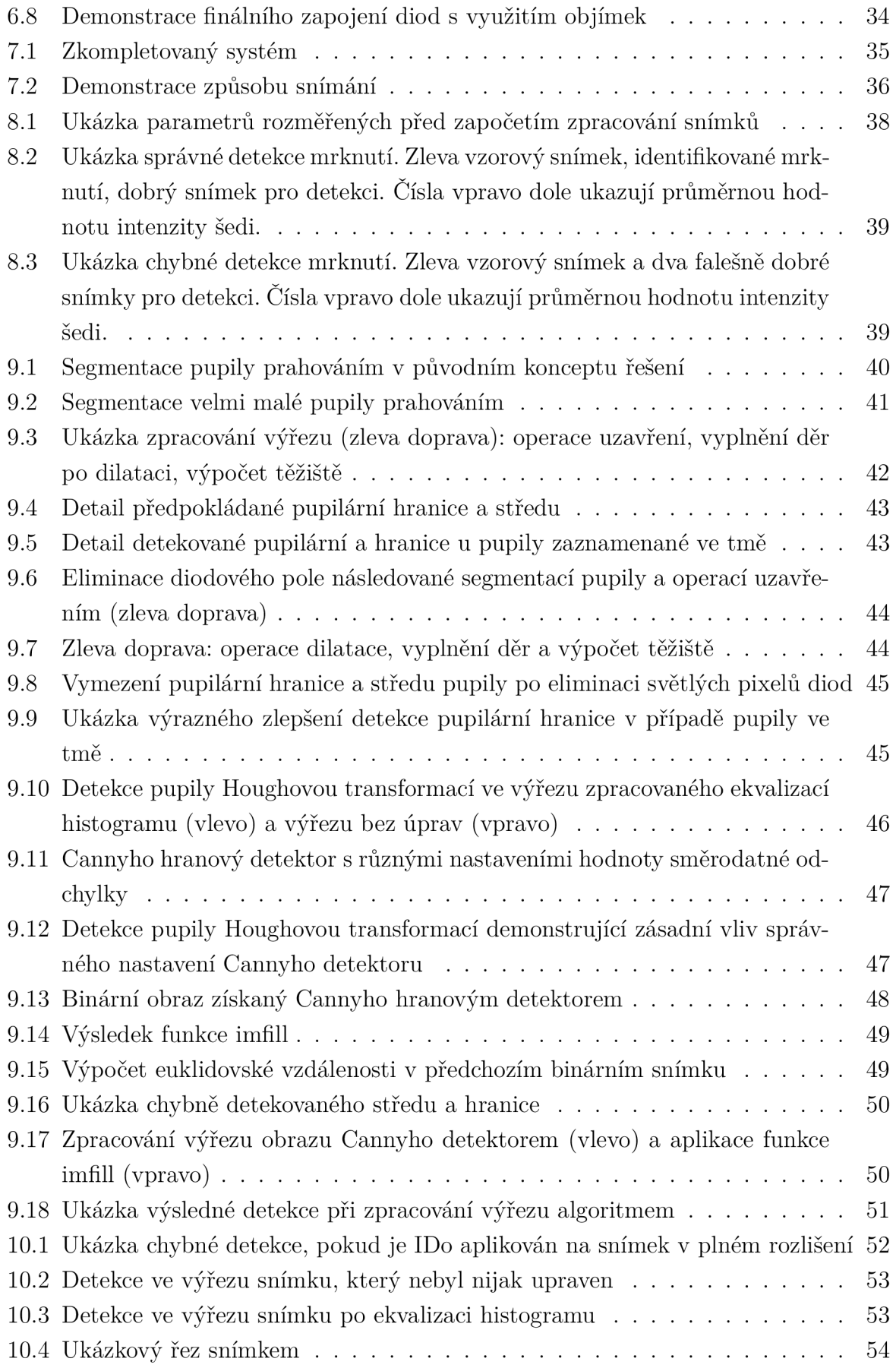

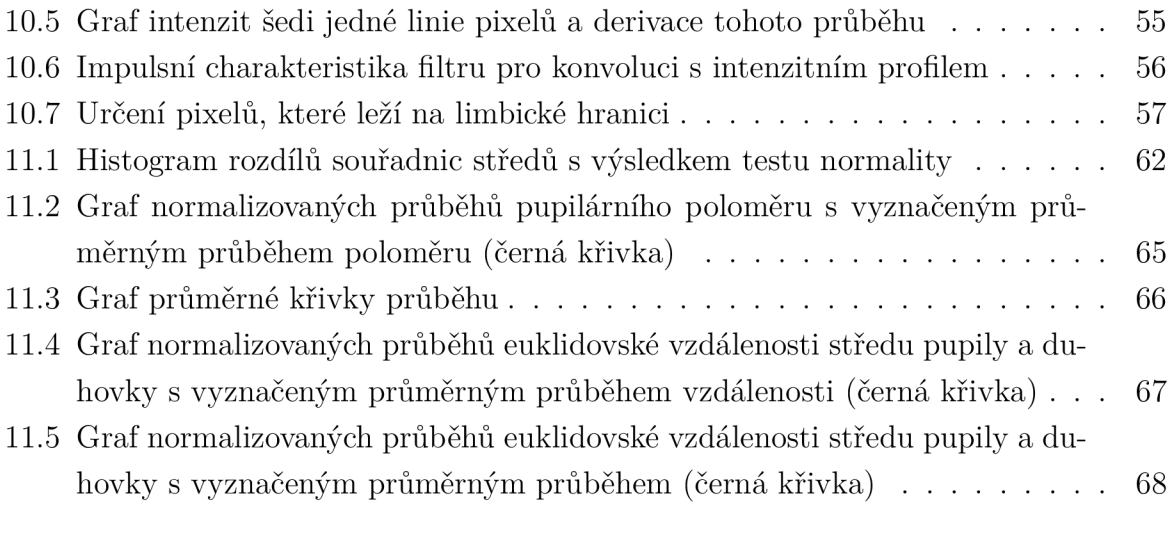

### **ÚVOD**

Od počátků civilizace představovala lidská tvář základní identifikační parametr jedince v mezilidském kontaktu. S rozvojem společnosti, zalidňováním planety a celkovým pohybem obyvatelstva však přišla také potřeba zlepšit metody identifikace člověka a neomezovat se pouze na tvář. Od metody zkoumání otisků prstů z poloviny 19. století přes možnost rozpoznat člověka na základě jeho tváře, řeči a podpisu došla věda v roce 1994 díky Dr. Johnu Daugmanovi k poznání, jak identifikovat člověka díky obrazu jeho duhovky. Algoritmus doktora Daugmana se stal základem pro vytváření nových způsobů detekce a normalizace duhovky pro její další využití [1].

Od roku 1994 se vyvíjejí kromě biometrických systémů technologie, které používají oči jako indikátor lidského chování a emočního rozpoložení nebo jako nástroj pro manipulaci se zařízeními. Byly tak vytvořeny systémy pro hodnocení stavu bdělosti u řidičů či sledování bodu pohledu v reálném čase [2]. K dispozici máme také zařízení jako například Erica (eye-gaze-response interfaze computer aid), které se v posledních letech využívá například jako pomůcka pro lidi s onemocněním ALS nebo zařízení v podobě brýlí, které je schopné sledovat v reálném čase pohled osoby, která je má na nose. Toto zařízení využitím v široké paletě odvětví od medicíny po reklamní marketing [3].

K tomu, aby výše uvedená zařízení byla pokládána za bezchybná a jimi poskytované informace odpovídaly skutečnosti, je potřeba zcela přesně vymezit na snímku či videozáznamu oka pozici pupily, její střed. Pro biometrické hodnocení je životně důležité správně určit vnitřní a vnější hranici duhovky pro její segmentaci ve snímku a její následné zpracování pro potřeby identifikace.

Teoretická část bakalářské práce obsahuje v první kapitole základní popis struktur oka a jeho částí, které jsou pro tuto práci podstatné. Je zde probrána problematika změny velikosti pupily. Ve druhé kapitole jsou uvedeny články zabývající se problematikou detekce středu pupily a duhovky, které byly využity jako zdroj nápadů při vytváření metod detekce v rámci bakalářské práce. Kapitoly tři, čtyři a pět jsou věnovány popisu navržených metod, které byly otestovány na snímcích databáze CASIA-Iris-Interval, a různým úpravám snímků, které byly během tohoto testování použity.

Ve druhé části práce je nejdříve v kapitole šest popsáno snímací zařízení, které bylo sestaveno pro potřeby akvizie vlastních snímků oka. Kapitola sedm popisuje velmi stručně způsob, jak byly snímky systémem pořizovány. Osmá kapitola je zaměřena na problematiku automatizace detekce hledaných parametrů pupily a duhovky ve snímcích. Kapitoly devět a deset jsou věnovány hlavní náplni této práce, tedy vytvoření metod vhodných pro určení středu pupily a duhovky. Výsledky detekce jsou následně v kapitole jedenáct vyhodnoceny z několika hledisek jako je úspěšnost detekce, statistická podobnosti výsledků nebo výpočetní náročnost.

### **1 DUHOVKA A PUPILA**

#### **1.1 Anatomie duhovky**

Duhovka (iris) má tvar frontálně uloženého terčíku v podobě mezikruží, v jehož středu se nachází otvor. Tento otvor je ohraničen vnitřní hranicí duhovky a nazývá se zornice, případně panenka (pupilla). Podél celého vnitřního obvodu lze zaznamenat vlnkovitou linii, která rozděluje duhovkové mezikruží na dva nestejné pododdíly, anulus iridis minor et major, takzvané duhovkové okruží (v anglické literatuře collarette). Přechod mezi těmito dvěma částmi duhovky se také označuje jako kolaterální hranice [4].

Na Obr. 1.1 jsou ukázány základní anatomické struktury přední části oka. Z nich nej důležitější pro tuto práci jsou pupila a pupilární (vnitřní) hranice a duhovka s limbickou (vnější) hranicí. Další znázorněné prvky jako krypty, névy a duhovkové okruží jsou pak jedinečnými znaky duhovky, které jí propůjčují schopnost vysoké variability vzhledu.

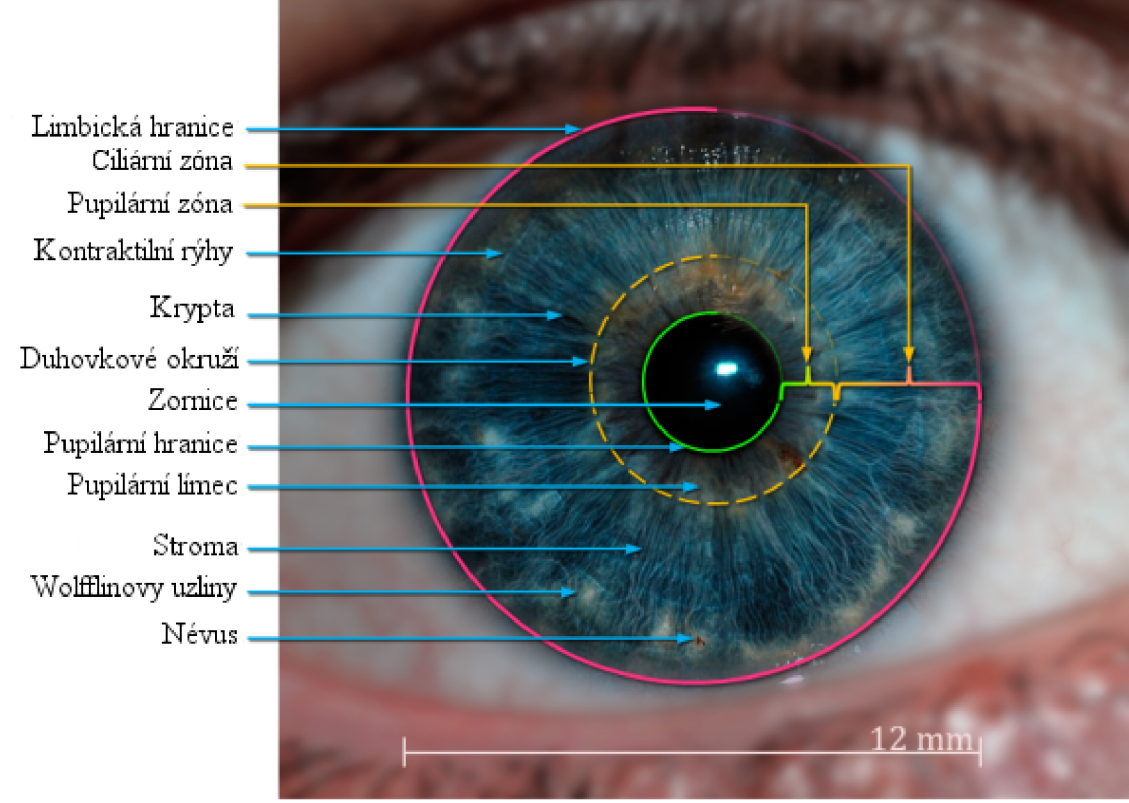

Source (eye image): Dr. Jan Drewes, www.jandrewes.de

Obr. 1.1: Základní anatomické struktury duhovky a pupily (převzato z [5])

Zadní strana duhovky, která je obrácená do oční koule, je pokryta pigmentovou vrstvou, která na ni přechází ze sítnice. Tento takzvaný pigmentový list pak předurčuje barvu duhovky, kterou vidíme při pohledu na její přední stranu. V duhovce se kromě pigmentových buněk nachází také řídké vazivo, sít cév a hladké svalové buňky [4].

Jak bylo řečeno výše, na duhovce lze nalézt unikátní znaky (obloukovitá vazivová vlákna, brázdy a hřebeny, prstence a charakteristické rysy pupilami a ciliární zóny). Tyto znaky jsou neměnné během celého života. Stejnou duhovku nemají ani jednovaječná dvojčata. Proto je skenování duhovky v současné době jedním z nejčastějších způsobů biometrické identifikace [6].

### **1.2 Změna rozměrů pupily**

Hladké svalové buňky duhovky jsou zformovány do dvou svalových systémů, kterými jsou svěrač (musculus sphincter pupillae) a rozvěrač (musculus dilator pupillae) pupily. Kontrakce svěrače zmenšuje průměr pupily (miosis), kontrakce rozvěrače (mydriasis) působí přesně opačně. Tyto svalové systémy jsou antagonisty. Osvětlení sítnice je tak udržováno v optimálních hodnotách pro její správné fungování [4].

Změny velikosti pupily jsou v lidském oku řízeny dvěma současně působícími nervovými drahami, které ovlivňují činnost hladké svaloviny v duhovce. První dráha, parasympatická s centrem v Edinger-Weshphalově jádru (nucleus occulomotorius accessorius) ve středním mozku, zajišťuje funkci svěrače pupily. Druhá dráha, sympatická s centrem v hypothalamu inervuje rozvěrač pupily a rozšiřuje zorničku [7].

Velikost pupily je často využívána k měření mentální aktivity jedince, protože bylo zjištěno, že poloměr zorničky se odvíjí od aktuálních kognitivních funkcí mozku. Změna velikosti pupily v reakci na tyto aktivní funkce je však pomalá a maxima velikosti dosahuje asi po jedné vteřině od začátku reakce na podnět. Proto významnější změny ve velikosti pupily zaznamenáme pouze u podnětů dostatečně od sebe časově vzdálených [8].

Jednou z nejdůležitějších vlastností oka je schopnost adaptace. V tomto případě se jedná o schopnost přizpůsobit se proměnným hladinám okolního osvětlení. Po oslnění při přechodu ze tmy do světla následuje rychlá reakce zornic v podobě jejich zúžení, aby došlo k omezení množství světla vstupujícího do oka. Adaptace na tmu je komplikovanější. Zornice se v tomto případě rozšiřuje, ale adaptaci pouze napomáhá, adaptační děje se odehrávají především v sítnici, protože se jedná o biochemické pochody. Adaptační schopnosti sítnice jsou závislé na regeneraci a syntéze zrakových pigmentů. Adaptaci lze rozdělit do několika fází. První fáze se označuje jako čípková, které se rychle adaptují (řádově do 10 minut) a jejich citlivost se zvětšuje padesátkrát. Druhá fáze je tyčinková, trvá 30 minut a citlivost se zvětšuje pětsetkrát [9].

Pupilami fotoreakce začíná v retinálních fotoreceptorech. Aferentní pupilomotorická vlákna předávající do mozku informace o intenzitě světla jsou tvořena axony malých gangliových buněk, které se nacházejí v jedné z vrstev sítnice a jejich axony tvoří přiblizne 20 % vláken primární zrakové dráhy. Eferentní složka fotoreakce nesoucí informaci z mozku k zornicovému svěráci je zprostředkována parasympatickými vlákny třetího hlavového nervu. Sympatická eferentní dráha k rozvěrači zornice není zcela přesně definována, kromě jejího počátku v hypothalamu. Důležité však je, že tonus m. dilatator pupillae není ovlivněn dopadajícím světlem, ani akomodací oka, ale je dán pouze množstvím hormonu katecholaminu, který je uvolňován v sympatickém vegetativním systému [9].

Při osvitu jednoho oka zdravého jedince dojde k zúžení obou zornic. Zornicová reakce v oku, kam světlo dopadá, se nazývá přímá, ve druhém oku je zornicová reakce nepřímá. Podstatné je, že přímá i nepřímá reakce jsou stejně velké [9].

Bylo zjištěno, že pokud je úkolem člověka za snížených světelných podmínek registrovat světelný impuls, při samotném světelném záblesku se pupila nejprve rozšíří a teprve pak se kontrahuje, ačkoli je z logiky věci očekávána pouze kontrakce. Mezi další důležité faktory patří například soustředění na konkrétní úkol, u kterého byla prokázána vysoká korelace s pupilární dilatací [7]. V hypothalamu, části sympatické nervové dráhy, se zpracovávají informace z orgánů dutiny břišní, chuťových a čichových buněk, které jsou dále předávány dalším drahám sympatiku. I vjemy z těchto oblastí těla mohou ovlivnit velikost pupily [4].

Z pohledu bakalářské práce však není zase tak důležité, jak se mění velikost pupily z hlediska mozkové aktivity, ale z hlediska světelných podnětů. Této problematiky se týká pupilometrie, což je metoda pro určení průměru zornice. Vědecké práce zkoumající konstrikci a dilataci pupily stojí většinou na použití infračervené pupilometrie pro detailní studium pupilárního reflexu [10].

Příkladem je práce Ellise [10], který za různých předem určených světelných podmínek zkoumal chování pupilárního reflexu. Ve svých měřeních potvrdil fakt, že s rostoucí intenzitou světelného podnětu roste míra kontrakce pupily. Na hladině významnosti *a =* 0, 05 pak byl schopen určit rozsah průměrů pupily při dané intenzitě světla, které mohou být naměřeny na subjektech všech věkových kategorií. Zjistil taky, že rozdíly v rozměrech pupily byly pro minimální úroveň světla u jednotlivých probandů větší než v případě vyšších intenzit.

Poměrně zajímavou skutečnost popsali ve své práci Winn a kol. [11], totiž že pupila v téměř lineární závislosti zmenšuje poloměr na přibývajících letech. Zároveň s vyšším věkem jsou výraznější změny rozměrů pupily při změnách světelných podmínek.

Kyoung Whan Choe a kol. [12] (dále jako autoři) se zaměřili ve své velice komplexní a promyšlené studii právě na problém změny rozměrů pupily a jeho negativní dopad na videookulografii. Videookulografie se zabývá určováním směru pohledu člověka (v anglické literatuře eye-gaze tracking) z videozáznamu pomocí určení středu pupily.

Problematická je při použití videookulografie skutečnost, že při konstrikci nebo dilataci pupily dochází ke změně polohy středu pupily. Pokud tedy chce někdo pracovat s technologií vycházející z určování středu zorničky, měl by se být vědom možného vyvození chybných závěrů z měření ovlivněného právě změnou středu. Autoři se ve své práci snaží nalézt vztah mezi změnou rozměru pupily (a tedy středu pupily) a měřením směru pohledu.

Své pozorování rozdělili do dvou samostatných experimentů. V prvním experimentu dobrovolníci fixovali svůj pohled nejdříve na jeden bod po dobu šestnácti vteřin, poté během 31 vteřin museli dvakrát náhle změnit bod fixace. Vše probíhalo za konstantních světelných podmínek. Ve druhém experimentu byly sledovány změny rozměrů v situaci, kdy dobrovolníci museli jednak zaznamenat správný stimul v podobě světelného kruhu a zároveň do určité omezené časové doby provést určitý úkon na základě pozorování. Jako samostatné pozorování byl ještě proveden záznam rozměrů pupily při dlouhodobé fixaci na jeden bod. Výsledky potvrzují informace z ostatních článků zmíněných výše. V dlouhodobém horizontu čtyř až šesti minut fixace na objekt dochází ke střídání dilatace a kontrakce. Změny byly tak velké, že by mohly způsobit závažné chyby v měření směru pohledu. Experiment první prokázal, že i během šestnáctisekundového měření se velikost pupily proměňuje. Zde byla změna zapříčiněna plněním úkolu a s tím spojenou mozkovou činností. Během jedenatřicetisekundového měření se rozměr pupily neměnil, pokud frekvence změny polohy fixačního bodu byla v průměru 0,5 Hz. Jakmile se body přemisťovaly s pomalejší frekvencí, docházelo ke konstrikci. Komplikovanější druhý experiment odhalil zajímavé skutečnosti. Když se na obrazovce objevil symbol, který měli dobrovolníci zaregistrovat, došlo nejdříve ke konstrikci vlivem vyšší světelné intenzity sledovaného objektu. Pak následovala dilatace pupily v důsledku zvýšené hladiny ostražitosti kvůli blížícím se dalším úkonům určených k provedení po registraci objektu.

Autoři se kolísáním poloměru a středu pupily zabývaly za účelem vyvinutí algoritmu, který tyto jevy bude minimalizovat během samotného snímání při videookulografii. Pro tuto práci jsou však významné pouze informace o provázané proměnlivost poloměru a pozici středu pupily.

### **2 PŘEHLED PUBLIKOVANÝCH PRACÍ**

Topi Mäenpää [13] popsal metodu založenou na prahování šedotónového obrazu, který tak převedl na binární a upravil morfologicky. Pixely pupily s hodnotou 1 využil pro výpočet těžiště reprezentující střed pupily. Výpočet poloměru pak vychází z počtu pixelů o hodnotě 1. Pro určení vnější hranice duhovky se autor rozhodl využít gradientní metodu a vychází z určeného středu pupily a jejího poloměru.

Podobné je zpracování snímků oka pro videookulografii od S. I. Kim a kol. [14]. Jejich určení pupily však nevyužívá metodu těžiště, ale autoři hledají v binárním snímku nejmenší kruh, jehož hranice budou ještě tvořit pixely předpokládané pupily a ne jejího odfiltrovaného okolí. Mírně odlišný postup představil I. Kallel [15] využívajíc prahování pomocí specializovaného algoritmu pro automatické určení prahové hodnoty z histogramu originálního snímku pro tvorbu binárního obrazu. Hodnoty 1 budou nabývat pouze pixely zorničky, a to s maximální možnou přesností. Následně upravili binární snímek morfologicky erozí a dilatací. Na řadu pak přišel výpočet těžiště předpokládané pupily.

J. B. Hiley a kol. [16] zvolili zajímavou metodu pro zjištění prahu pro binarizaci. Snímek oka totiž pořídili za použití dvou různých nasvícení pupily a použitím diference obrazů obdrželi pouze pupilami oblast. Po binarizaci a jednoduchých úpravách pak použili metodu zjištění těžiště.

D. Jeong a kol. [17] popsali metodu kruhové hranové detekce pro detekci vnitřní i vnější hranice duhovky současně za využití rozdílných úrovní intenzity v šedotónovém snímku oka. Významné gradienty v intenzitě použili pro předběžné stanovení vnitřní a vnější hranice.

Chawla a Oberoi [18] se zaměřili na detekci limbické hranice. Vnitřní hranice duhovky je určena na základě hodnot intenzity obrazu. Pro vnější hranici duhovky byla použita kombinace Sobelova hranového detektoru a Houghovy kruhové transformace. Hranový detektor byl použit v horizontálním směru. Autoři ve své práci nejprve určily střed a poloměr zornice. Násobky poloměru pupily pak využily pro Houghovu transformaci. Ze získaných dat středů a poloměrů pak provedli normalizaci duhovky podle Duagmanova modelu hrubého zarovnání.

Velmi podobnou metodu jako v předchozím článku popsali Adjouadi a kol. [19], kteří vyšly při svém návrhu robustní metody detekce pupily a duhovky také ze Sobelova detektoru a Houghovy transformace. Jejich postup se odlišuje v tom, že zkoumaná oblast oka pro analýzu se musí nejdříve nalézt ve snímku videa, které snímá celou hlavu.

Dey a Samanta [20] ukázali zajímavý postup pro detekci pupily. Pro usnadnění hledání hranice zornice byl snímek oka podvzorkován B-spline interpolací. Pomocí autory navržené škálovací funkce byla změněna intenzita pixelu. Po těchto úpravách přišla na řadu ještě úprava snímku prahováním pro lepší využití potenciálu Cannyho hranové detekce. V takto upraveném snímku byly vyhledány spojené komponenty. Z nich byla vybrána komponenta reprezentující pupilu, ze které byly zjištěny všechny potřebné parametry.

Kennel a kol. [21] uvedli algoritmus detekce pro ty snímky, ve kterých se oko dívá přímo do kamery. Autoři předpokládají kruhovitost pupily. Po ekvalizaci histogramu a prahování byl vzniklý binární obraz upraven morfologickými metodami eroze a dilatace. Následně je spočítáno těžiště tohoto objektu jako předpokládaný střed pupily. Pro detekci limbické hranice byl využit koeficient špičatosti (kurtosis). Na tento článek lze navázat ještě prací Ivese a kol. [22], na které se podíleli někteří autoři z předešlého článku, jež představuje doplnění informací k použití koeficientu špičatosti a směrodatné odchylky pro hranovou detekci.

Sung a kol. [23] představili ve své práci kromě detekce kolaterální hranice také poněkud zjednodušenou variantu nalezení vnější hranice duhovky. Pupilami hranice je autory určena pomocí bisekční metody kombinovanou s Cannyho hranovou detekcí.

Basit a Javet [6] hledali pupilární střed a poloměr pomocí nalezení centroidu v binárním snímku oka. K nalezení duhovky a jejích parametrů použili Mahalanobisovu vzdálenost k určení vzdálenosti mezi body s významným gradientem intenzity na předpokládané limbické hranici a středem pupily.

Titíž autoři napsali ještě jeden článek [24]. V něm se zaměřili na detekci hranic duhovky, aniž by předem vyslovili předpoklad kruhovosti pupily i duhovky. Snímek oka je nejdříve upraven decimačním algoritmem. Lokalizace pupily je řešena výpočtem centroidu jako v předchozím článku. Autoři popsali také variantu, která po zpracování obrazu decimačním algoritmem využívá Cannyho hranovou detekci. Obě varianty řešení však spějí k využití dělících bodů, které využívají hodnot gradientu v každém pixelu možné hranice pupily. Limbická hranice je určena body v určitém úhlovém rozsahu s významným gradientem intenzity.

Ritter a kol. [25] vytvořili metodu využívající diskrétní kruhové aktivní kontury pro detekci pupilami hranice. Autoři však využívají k snímání oka štěrbinovou lampu, proto je jejich metoda vzhledem k danému zpracování snímku ideální.

Nguyen a kol. [26] využili ve své práci jako základní metodu také aktivní kontury, ale typ, který se označuje v anglické literatuře jako snake active contour. Součástí zpracování snímků pro detekci byla také filtrace mediánovým filtrem a morfologické úpravy. Pro detekci limbické hranice byl použit k předzpracování snímku pro snazší použití aktivních kontur Sobelův hranový detektor.

Bryan Lipinski [27] a [28] použil pro detekci středu pupily výpočet euklidovské vzdálenosti a velmi jednoduchý způsob zjištění pupilárního poloměru. Pro stanovení předběžné limbické hranice duhovky a poloměru použil vlnkovou transformaci s Haarovou bázovou funkcí. Zpřesněné souřadnice hranice je získána algoritmem obsahujícím Daugmanovo hrubé zarovnání a Cannyho hranovou detekci.

## <sup>3</sup> **PŘEDZPRACOVÁNÍ SNÍMKŮ OKA**

V této kapitole jsou představeny metody pro předzpracování snímků oka pro následnou segmentaci pupily či duhovky a určení všech parametrů dle zadání. Pro testování vhodnosti zvolených metod byla využita databáze CASIA-Iris-Interval, která je součástí databáze CASIA-IrisV4. Všechny níže uvedené metody budou testovány na originálním snímku databáze CASIA zobrazeném na Obr. 3.1.

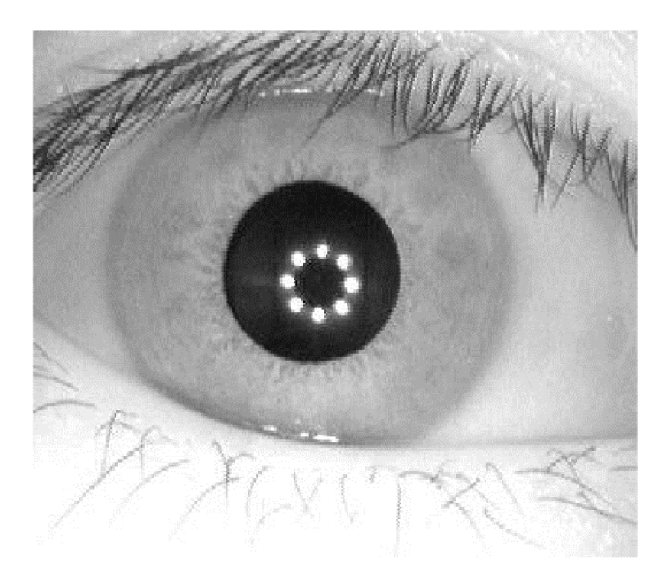

Obr. 3.1: Původní snímek zpracovávaný snímek napříč řešeními

#### 3**.1 Potlačení šumu ve snímku**

#### 3.1.1 Mediánový filtr

Mediánový filtr řadíme do kategorie nelineárních filtrů, konkrétně filtrů založených na třídění. Jejich činnost spočívá v tom, že vybírají jeden vzorek z vektoru, který byl vytvořen setříděním vstupních dat. V případě obrazů jsou těmito daty velikosti intenzity šedi každého z pixelů snímku [29].

Mediánový filtr pro zpracování dat používá tzv. masku, tedy jakousi matici předem definovaných rozměrů, která se "posunuje" ve vstupním obraze pixel po pixelu a jejíž pozice jsou zaplňovány aktuálními hodnotami pixelů vstupního obrazu, které náleží okolí pixelu ve středu matice. Hodnoty pixelů uložené v matici jsou následně setříděny podle velikosti. Na pozici pixelu nyní již výstupního obrazu ve středu matice se zapíše hodnota mediánu těchto hodnot. Je dobré volit mediánový filtr s lichým počtem pixelů v matici, což zaručí jednoznačné určení středu matice [29].

Mediánový filtr se používá k odstranění impulzního šumu v obrazu, protože pixely postižené tímto šumem se zařadí v posloupnosti maticových dat na okraje a proto se do výstupního obrazu díky výběru mediánu nedostanou. Dalším plusem pro mediánový filtr je, že zachovává hrany objektů v obraze neporušené. Výsledek mediánové filtrace je ukázán na Obr. 3.2 [29].

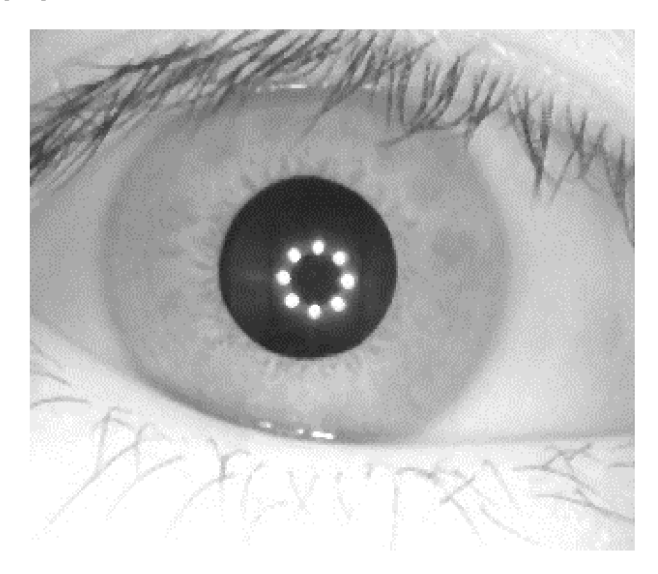

Obr. 3.2: Snímek zpracovaný mediánovou filtrací

#### 3.1.2 Gaussův filtr

Gaussův filtr je lineární nízkofrekvenční filtr, který se používá k rozmazání obrázku a odstranění bílého šumu. Protože se pracuje s obrázky, důležité je vyjádření Gaussovy funkce pro dvě dimenze. 2D Gaussovu funkci popisuje rovnice přejatá z [30]

$$
G(x,y) = \frac{1}{2\pi\sigma^2} e^{-\frac{x^2 + y^2}{2\pi\sigma^2}}
$$
(3.1)

kde *a* je směrodatná odchylka, *x a, y* jsou reálné proměnné. Graf distribuce této funkce je na Obr. 3.3.

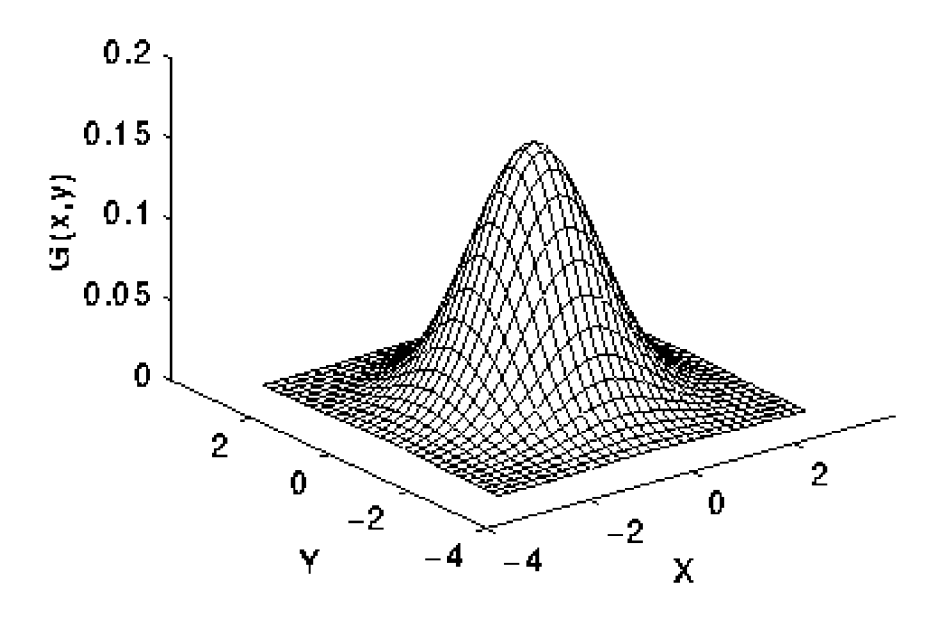

Obr. 3.3: Graf distribuce 2D Gaussovy funkce (převzato z [32]

Pro potřeby filtrace je však nutné vytvořit diskrétní aproximaci spojité 2D Gaussovy funkce. Filtrace Gaussovým filtrem je realizována konvolucí, a protože obraz můžeme chápat jako pole jednotlivých, tedy diskrétních, pixelů, musí se provést zmíněná aproximace spojité Gaussovy funkce [30], [31].

Problémem aproximace je, že pro konvoluci je třeba nastavit rastrovou matici (v české literatuře se označuje jako kernel, může být chápána jako impulsní charakteristika filtru) konečných rozměrů. Ačkoliv je Gaussova funkce nenulová v celém svém oboru hodnot, je možné využít skutečnosti, že přibližně na hodnotách odpovídajících trojnásobku směrodatné odchylky funkce dosahuje hodnot velmi blízkých nule. To znamená, že kernel může mít konečnou velikost a jeho hodnoty musí odpovídat maximálně trojnásobku směrodatné odchylky od průměru. Ve středu konvoluční matice pak bude největší hodnota, směrem k okrajům se budou hodnoty zmenšovat, na krajích by měly být co nejblíže svou hodnotou nule [30].

Při použití Gaussova filtru se hodnota použité směrodatné odchylky  $\sigma$  volí podle požadovaného účelu filtru. Vyšší hodnota *a* zajistí větší rozmazávání obrázku a potlačí vysokofrekvenční prostorové složky obrazu (například ostré hrany). Menší hodnota je vhodnější pro zachování hran. Hodnota *a* tak ovlivňuje mezní frekvenci filtru, nicméně Gaussův filtr bude mít stále charakter dolní propusti [32].

Gaussův filtr byl v této práci zmíněn především díky jeho úzké vazbě na Cannyho hranovou detekci, které předzpracovává obraz pro následnou lepší detekci hran odstraněním šumu. Situaci dokumentuje příklad na Obr. 3.5, kde je zobrazen jasový profil části nějakého obrázku s naznačenou rychlou změnou jasové hodnoty. Tento jasový profil po derivaci bude mít maximum v místě změny jasu, avšak díky šumu jej není možné identifikovat.

Výsledek použití Gaussova filtru na obrázek dokumentuje Obr. 3.4 [33].

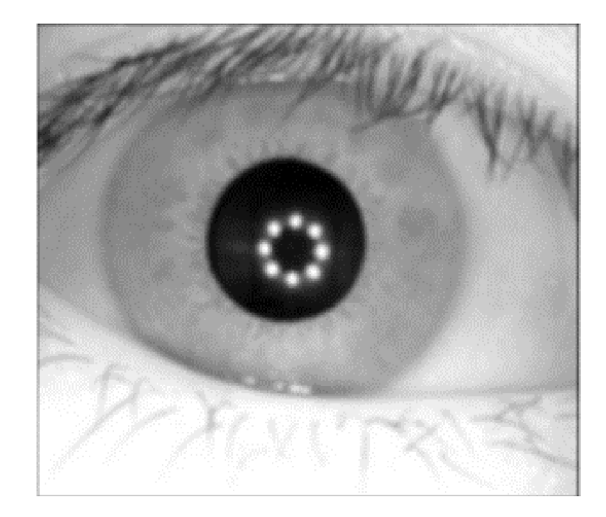

Obr. 3.4: Snímek zpracovaný lineární filtrací s Gaussovým filtrem

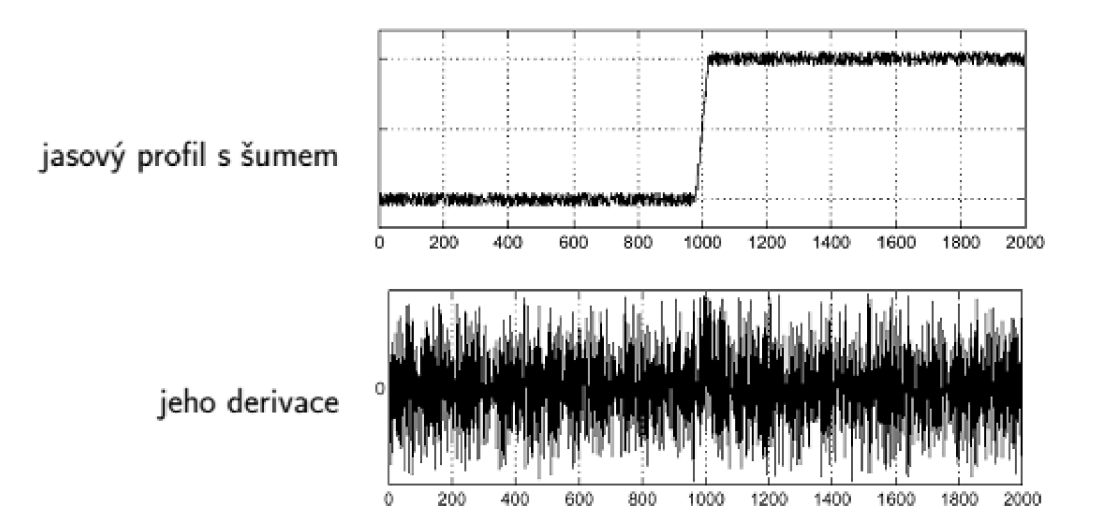

Obr. 3.5: Znázornění vlivu šumu na první derivaci jasového profilu (převzato z [33])

### **3.2 Ekvalizace histogramu**

Ekvalizace histogramu je neklesající lineární transformace kontrastu, jejímž cílem je vytvoření obrazu s co nejvíce rovnoměrným rozložením hodnot intenzit šedi v histogramu. Histogram ekvalizovaného obrazu by měl být v ideálním případě plochý se stejně vysokými sloupci a stupně šedi se vyskytují v obraze se stejnou pravděpodobností [34].

Je dán obraz *f(x,y) o* velikosti *m* krát n s r stupni šedi a histogramem *h f* a z něho ekvalizací histogramu vytvořený obraz *g(x,y)* s histogramem *h<sup>g</sup>* s *q* stupni šedi. Součty pixelů v jednotlivých třídách histogramu výstupního obrazu by měly odpovídat výsledku *mn/q.*  Jednotlivé třídy histogramu výstupního obrazu *hf* lze spočítat jako součet sousedních tříd histogramu vstupního obrazu *h{* dle rovnice přejaté z [34]

$$
h_l^g = \sum_{k=k_l}^{k_l + \Delta k_l} h_k^f \tag{3.2}
$$

Hledaná transformační křivka má tvar neklesající schodovité funkce, díky čemuž se jednotlivé složky histogramu budou blížit hodnotě *mn/q.* Jednu třídu histogramu ekvalizovaného obrazu tak počítáme postupným součtem po sobě jdoucích tříd histogramu vstupního obrazu, dokud aktuální suma není menší než výpočet *mn/q* a přidáním další třídy by byla hodnota překročena [34].

Při vytváření ekvalizovaného histogramu zůstávají mezi vypočtenými třídami třídy prázdné, přičemž šířka každé mezery koresponduje s počtem tříd vstupního obrazu, které byly použity pro výpočet jedné třídy výstupního obrazu. Situaci dokumentuje Obr. 3.6 s histogramem původního snímku a na Obr. 3.7 je ukázána ekvalizace tohoto histogramu [34].

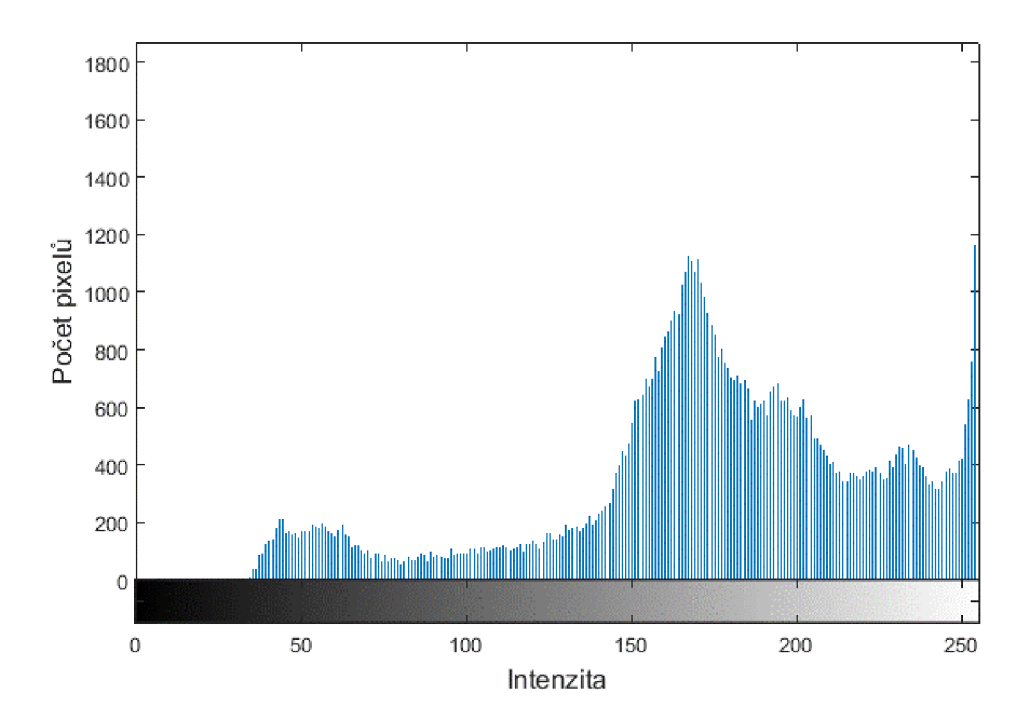

Obr. 3.6: Histogram původního obrázku oka

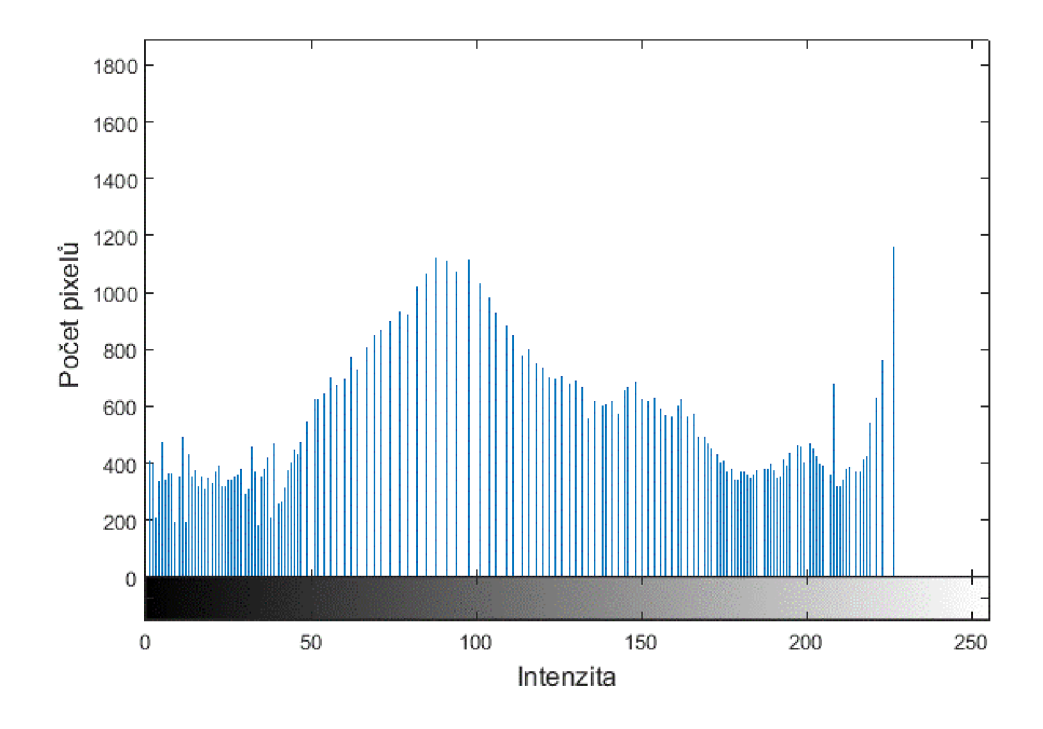

Obr. 3.7: Výsledek histogramové ekvalizace původního obrázku oka

## **4 METODY URČENÍ STŘEDU PUPILY A PUPI-LÁRNÍ HRANICE VE SNÍMCÍCH DATABÁZE CASIA**

V kapitole bude prezentováno několik možností, jak určit střed pupily a pupilární hranici ze snímků oka, které byly vyzkoušeny na snímcích databáze CASIA-Iris-Interval. Po předzpracování snímku vhodnou filtrací, doplněnou eventuálně o histogramovou ekvalizaci, přichází na řadu samotná detekce pupily.

### **4.1 Metoda výpočtu těžiště**

První postup pro detekci středu pupily a její hranice v sobě zahrnuje předzpracování mediánovou filtrací a histogramovou ekvalizace. Následně byla provedena segmentace pupily prahováním. Na vzniklý obraz byly aplikovány morfologické operace pro zvýraznění části s pupilou, aby byla její segmentace co nejefektivnější. Výsledná segmentovaná oblast pupily byla použita k výpočtu jejího těžiště, respektive středu pupily, a určení její hranice a poloměru.

#### 4.1.1 Segmentace prahováním

Proces segmentace se dá popsat jako rozdělení obrazu na jednotlivé nepřekrývající se oblasti, které mají souvislost s věcným obsahem ve scéně. Výsledkem je obraz se zachovanými rozměry originálu s jednotlivými vyznačenými oblastmi. Označeny mohou být bud hranice objektu, nebo objekt jako celek, kdy je informace z nitra objektu potlačena. Po segmentaci pupily je v obrázku pouze jedna specifická oblast s hodnotou jedna, nula náleží pozadí. Prahování je nejjednodušší segmentační technika, ať už jde o princip metody nebo o její implementaci v programovém prostředí. Základním krokem této metody je stanovení prahu, mezní hodnoty například intenzity šedi [34].

Během programového řešení segmentace bylo pro určení prahu využito obrázku po histogramové ekvalizace. Ten totiž měl pupilární oblast velice tmavou, hodnoty intenzity poměrně konzistentní. Proto bylo možné hodnotu prahu odvodit empiricky zkoumáním těchto intenzit. Hodnota prahu se pohybovala v rámci testovaných snímků na úrovni intenzity šedé v intervalu 10 až 20. Na Obr. 4.1 je zobrazen výsledek segmentace prahováním, kdy byl k empirickému určení prahu zvolen výsledek histogramové ekvalizace obrázku. Bílá část v oblasti pupily patří osvětlení pupily využitého během focení, avšak stejně jako řasy zvýrazněné segmentací bude odstraněna morfologickými metodami.

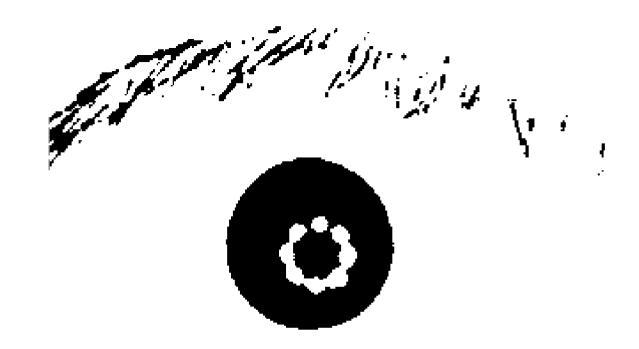

Obr. 4.1: Segmentace pupily prahováním

#### 4.1.2 Morfologické úpravy

Má-li být obraz zpracován nějakým morfologickým operátorem, je vhodné chápat obraz jako množinu diskrétních hodnot, protože morfologické operace se nejčastěji popisují jako průnik, sjednocení, inkluze (apod.) množin. Tyto množinové operace jsou poměrně snadné na pochopení a realizace jsou intuitivní [34].

Morfologické operátory jsou podobné lokálním konvolučním operátorům, takže využívají masku. Masku operátorů označujeme jako strukturní element, který obsahuje určitý referenční bod, do kterého se ukládá výsledek operace pro výsledný obrázek. Analogicky s maskou mediánového filtru může být referenční bod umístěn ve středu strukturního elementu, ale také nemusí, ovšem je důležité mít na paměti, že poloha zásadně určuje výsledek morfologické operace [34]. Morfologickými operacemi jsou eroze, dilatace, otevření a uzavření. V rámci prvního způsobu řešení byly využity operace uzavření, doplněná o operaci vyplnění "děr".

Nejdříve je třeba nadefinovat onen strukturní element - jeho tvar a velikost. Následně je tento element posouván uvnitř množiny hodnot vstupního obrazu. Binární uzavření filtruje pozadí obrázku, které hledaný objekt obklopuje. Pokud jsou pod všemi aktivními prvky strukturního elementu prvky náležící pozadí, prvky výstupního obrazu jsou přepsány na nulu (výstupní obraz je iniciován jako pole jedniček). V opačném případě se výstupní obraz nezmění.

Uzavření, díky primární filtraci pozadí, filtruje objekty "zvenčí". To znamená, že eliminuje díry a výběžky pozadí do objektu a propojuje objekty. Uzavření se řadí mezi tzv. idempotentní operátory, čili jeho operace při vícenásobném použití již obraz nemění, lze jej efektivně použít pouze jednou. Výsledek operace je na Obr. 4.2 [34].

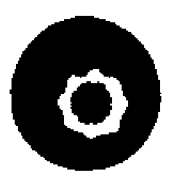

Obr. 4.2: Operace binárního uzavření použitá na Obr. 4.1

Jako další z morfologických operací však byla použita metoda zaplňování děr. Metoda v tomto případě vychází z binárního obrázku zpracovaného operátor uzavření. Všechny pixely, které mají hodnotu 0, jsou pokládány za pixely pozadí. Pixely nabývají hodnoty 1 pouze tehdy, jedná-li se o hranové pixely. Cílem metody je změnit hodnotu všech pixelů pozadí na jedničku, pokud se nacházejí uvnitř objektu, který je definován uzavřenou křivkou z pixelů s hodnotou 1. Pro adekvátní použití výše popsaného postupu bylo třeba změnit hodnoty pixelů na opačné, aby měl výsledek po zaplňování na Obr. 4.3 pixely pozadí s hodnotou 0.

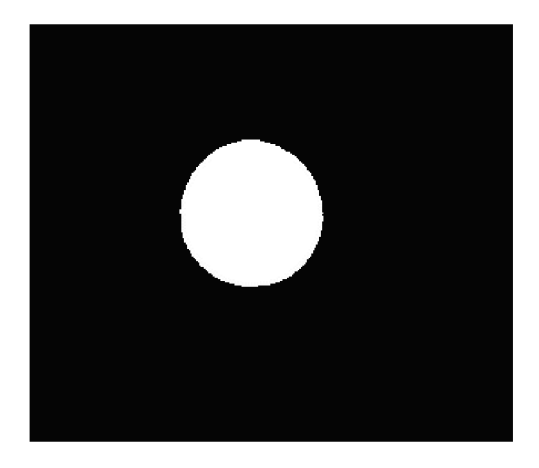

Obr. 4.3: Vyplnění "děr" v obrázku

#### 4.1.3 Výpočet těžiště

Výpočet těžiště pupily je finální krok tohoto postupu, který určí střed segmentované oblasti pupily, která byla získána segmentací a morfologickými úpravami. Protože se pracuje se dvěma rozměry, musí se provést výpočet dvakrát, pro každou dimenzi zvlášť, aby byly nalezeny obě souřadnice těžiště v obrázku.

Pro výpočet těžiště tedy bylo využito následujících vzorců

$$
x_T = \frac{\sum m_i x_i}{M} \tag{4.1}
$$

$$
y_T = \frac{\sum m_i y_i}{M} \tag{4.2}
$$

kde *XT* a *I/T* jsou souřadnice těžiště, *M* je celkový součet hodnot všech pixelů obrázku zpracovaného operátorem uzavření,  $m_i$  je hodnota konkrétního pixelu na souřadnici  $x_i$ , respektive *yi.* 

Pro zjištění poloměru byl použit vzorec z [13]

$$
r = \sqrt{\frac{N}{\pi}}\tag{4.3}
$$

kde r značí poloměr a *N* je celkový počet pixelů pupily. Body ležící na pupilární hranici jsou vypočítány dle vzorců

$$
x = a + r \cos \alpha \tag{4.4}
$$

$$
y = b + r \sin \alpha \tag{4.5}
$$

kde *a, b* jsou souřadnice středu pupily (a odpovídají vypočítaným hodnotám  $x_T$  a  $y_T$ ), *r* je poloměr a *x, y* jsou souřadnice bodů ležících na kružnici, respektive pupilami hranici. Na Obr. 4.4 je ukázán výsledek operace výpočtu těžiště, poloměru pupily a pixelů, které leží na pupilární hranici aproximované jako kruh. Obr. 4.4 vlevo dokládá, že pupila není zcela přesně kruhová, ale jak již bylo řečeno na začátku, tato práce kruhovost předpokládá.

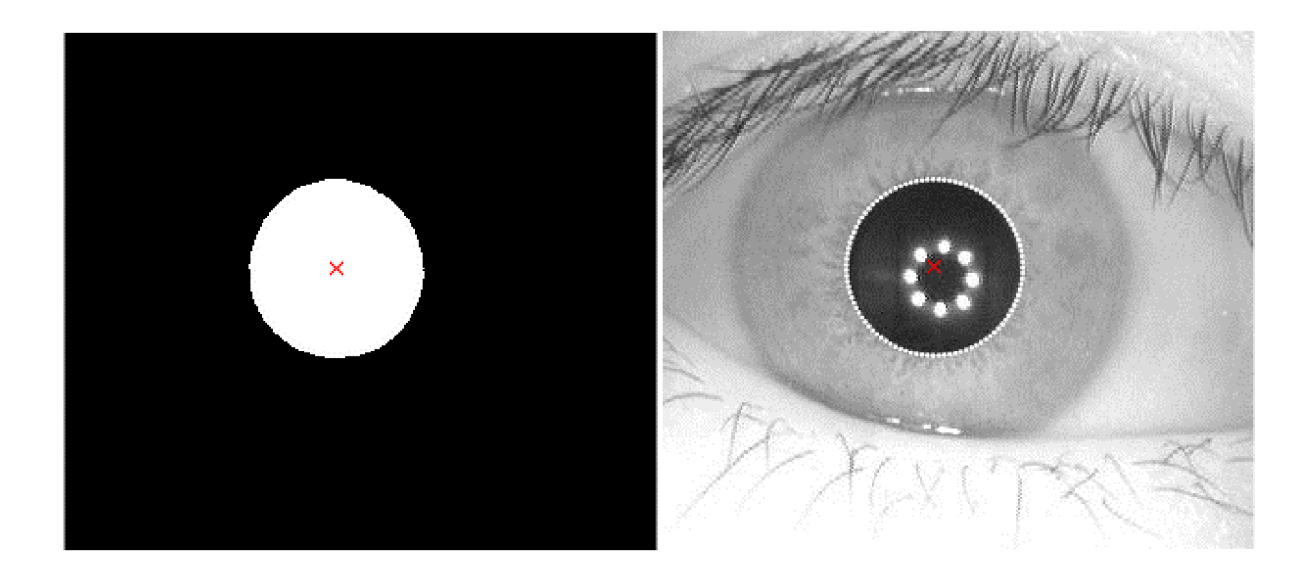

Obr. 4.4: Určení těžiště (červený křížek) segmentované pupily (vlevo) a vyznačení bodů kružnice se středem v centru pupily a poloměrem získaným z Rov. (4.4) (vpravo)

#### **4.2 Houghova transformace**

Řešení značně jednodušší než předešlé představuje využití Houghovy transformace. Houghova transformace je metoda pro nalezení parametrického popisu objektů v obraze, jako jsou například přímka, kružnice, elipsa atd. protože je lze přesně parametricky popsat. Jedná se tedy o segmentační, hranově zaměřenou, zpracování obrazu. Díky hledání objektů popsatelných rovnicí se také označuje jako částečně segmentační technika [34].

Vstupním obrazem Houghovy transformace může být binární obraz, kde je pupila segmentována prahováním a je tak zřetelný její okraj nebo byl na obraz použit hranový detektor. Vstupem zkrátka musí být obraz, ve kterém se nacházejí hrany, které nemusí být zcela zřetelné [34].

Výstupem transformace je tzv. Houghův prostor (neboli parametrický), který obsahuje informace o pravděpodobnosti výskytu hledané struktury. Metoda je výhodná díky její odolnosti vůči nepravidelnostem a přerušením hledané křivky, ale na druhou stranu špatně identifikuje struktury, které nejsou ve vstupním obraze dostatečně intenzivní [34].

V rámci zjednodušení detekce pupily bylo přijato stanovisko aproximovat zorničku na kruhovou strukturu, ačkoliv ve skutečnosti úplným kruhem není. Proto je tedy Houghova transformace a její algoritmus detekce kružnice plně využitelný. Kružnici popisuje rovnice z [34]

$$
(x - xT)2 + (y - yT)2 = r2
$$
 (4.6)

kde r je poloměr a *XT, VT* jsou souřadnicemi středu. Body *x* a *y* jsou body prostoru,

u kterých zkoumáme, zda náleží kružnici či nikoliv [34].

Při vyplňování Houghova prostoru se vychází z vlastností hledané kružnice. Jsou-li všechny body původní kružnice považovány za středy nových kružnic s poloměrem rovným původní kružnici, průsečík těchto nových rovnic leží ve středu hledané kružnice. Hranové body vstupního obrazu jsou považovány za středy kružnic a algoritmus prochází těmito body a vykresluje kružnici se stejným poloměrem (odpovídá hledanému poloměru) v každém z nich. Střed hledané kružnice je pak reprezentován shlukem bodů. Parametrický prostor je v tomto případě pouze dvourozměrný, pokud je znám poloměr hledané kružnice [34].

Pokud však poloměr hledané kružnice znám není, výše popsaný algoritmus se musí provést několikrát s využitím různých poloměrů, takže dostáváme trojrozměrné parametrické pole. Kružnice je v tomto prostoru zobrazena jako kužel. Následně se hledá taková hodnota maxima, kde došlo k největšímu průniku kuželů [34].

Výsledek použití Houghovy transformace pro určení pupilárního středu a pupilami hranice je na Obr. 4.5. Bylo zjištěno, že maximální úspěšnosti při využití algoritmu Houghovy transformace je dosaženo jeho aplikací na obrázek vzniklý ekvalizací histogramu, který zajistí zvýraznění pupily jako objektu a zvýrazní tak jeho hrany. Snahou bylo využít tuto metodu i k detekci limbické hranice, nicméně v obrázcích s větším počtem hujícím do oblasti duhovky nebyla detekce úspěšná. Ani po použití Cannyho detektoru.

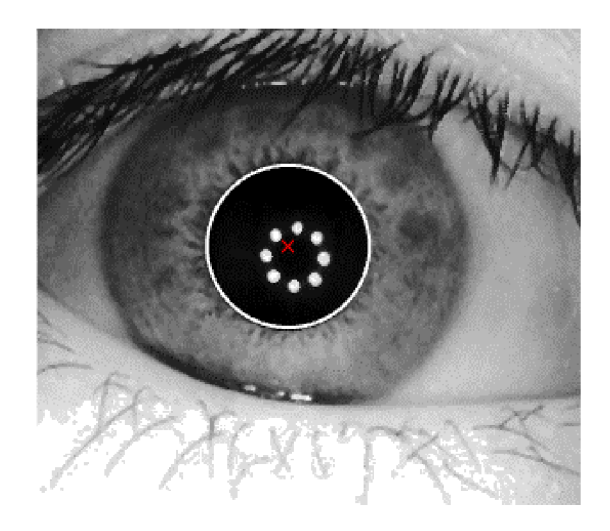

Obr. 4.5: Detekce středu pupily (červený křížek) a pupilami hranice s použitím Houghovy transformace

### **4.3 Výpočet euklidovské vzdálenosti**

Snahou ve třetím řešení bylo vytvořit alternativu k segmentaci prahováním a výpočtu těžiště a Houghově transformaci. Proto byl zvolen Cannyho hranový detektor pro detekci pupilami hranice a Euklidova vzdálenost pro určení středu pupily. Součástí řešení jsou pochopitelně i morfologické úpravy. Níže jsou rozebrány jednotlivé kroky řešení.

#### 4.3.1 Cannyho hranový detektor

Hranový bod je v obrázku místo, kde se nachází velká změna například v intenzitě šedi mezi dvěma pixely. Gradient popisuje rychlost změny a směr největšího růstu obrazové informace *f(x, y).* Hranový detektor je algoritmus, který na výstupu poskytne informace o hranových bodech, které se nacházejí v obrázku. Detektory jsou založené na hledání maxim první derivace, hledání bodů průchodů nulou u druhé derivace a lokální aproximaci obrazové funkce parametrickým modelem. Cannyho detektor spadá do detektorů pracujících se první derivací a maximy. Byl to právě Canny, kdo ukázal, že první derivace Gaussovy funkce je ideální k hranové detekci [35], [36], [37].

J. F. Canny [36], tvůrce detektoru, vytyčil ve svém článku tři základní kritéria, která požadoval od hranového detektoru:

- 1. Dobrá detekce. Výsledkem detekce by mělo být co nejméně chyb při hledání krajových bodů a co nejnižší pravděpodobnost falešného označení bodu za krajový.
- 2. Dobrá lokalizace. Bod označený hranovým operátorem jako krajový by měl být co nej blíže středu skutečné hrany.
- 3. Detekce konkrétní hrany pouze jednou. Pokud bude detektor registrovat dvě odezvy na jednu hranu, jedna z těchto odezev musí být falešná. Čímž se dostáváme zpět k prvnímu kritériu a minimalizaci falešných detekcí, ačkoliv první kritérium není úplně matematicky uzpůsobeno k vícenásobné odpovědi na totožnou hranu.

Ačkoliv v době vzniku Cannyho detektoru bylo známo několik různých detektorů, jeho detektor je i v dnešní době považován za optimální. Cannyho detektor není jako například Sobelův detektor reprezentovaný dvěma maticemi, ale jde o sled čtyř kroků pro optimální zobrazení hran. Těmito kroky jsou filtraci Gaussovým filtrem, výpočet gradientu, potlačení maxim nevyhovujících pixelů a hysterezní prahování. Kroky realizace Cannyho detektoru byly navrženy tak, aby co nejlépe korespondovaly s výše zmíněnými požadavky na hranový detektor [31].

V prvním kroku je použit Gaussův filtr, který eliminuje šum, jenž se do snímku dostává především záznamovým zařízením a obrázek celkově vyhladí [30], [31]. Druhým krokem po vyhlazení obrázku je nalezení hran. Digitální obraz lze chápat jako číselnou matici vzorků spojité funkce, případně jako množinu diskrétních hodnot. Požadované vlastnosti této řady se počítají za využití diskrétních aproximací gradientu [37].

Pracuje-li se s jednorozměrným signálem, pak významná změna v jeho hodnotách lze určit pomocí polohy a hodnoty lokálního maxima první derivace tohoto signálu v místě významné změny. V rámci 2D signálu je měřítkem významné změny ve funkčních hodnotách gradient obrazové funkce. Gradient je vektorem parciálních derivací obrazových hodnot [37].

Při vyhledávání gradientů intenzit šedotónového obrazu se autoři v různých pracích (např. [35] a [38]) uchylují k použití nejčastěji Sobelova operátoru pro každou dimenzi obrazu zvlášť. Ten dokáže určit gradient a jeho směr . Cannyho hranový detektor využívá první derivaci Gaussovy funkce, která velmi dobře aproximuje chování například Sobelova detektoru (ale i další operátorů jako Kirschův, Prewitt) a dosahuje velké přesnosti lokalizace gradientu. Není kruhově symetrický. Je symetrický podél hrany, ale antisymetrický podél linie gradientu. To znamená, že je "citlivý" vůči hraně ve směru největší změny hodnot pixelů (například intenzity šedi), ale nezaznamená hrany ve směru podélném vůči hraně a v tomto případě se chová jako vyhlazující operátor [37].

V rámci realizace třetího způsobu řešení byl ve druhém kroku použit algoritmus, který se drží striktně první derivace Gaussovy funkce. Derivaci ID Gaussovy funkce lze vyjádřit vozrcem podle [39]

$$
G'(x) = \frac{(-x)}{\sigma^2} e^{\frac{-x^2}{2\sigma^2}}
$$
\n(4.7)

kde *a* značí směrodatnou odchylku určující velikost impulsní charakteristiky filtru, *x*  a *y* jsou prostorové souřadnice. 2D Gaussova funkce *G(x,y)* má derivaci ve směru osy x i y. Konvoluce obrázku s touto funkcí by nebyla příliš obtížná, avšak nejlepší možností je realizovat výpočet diference pro každou složku obrazu zvlášť konvolucí s funkcí *G'(x).*  respektive *G'{y).* Na Obr. 4.6 je pak zobrazen výsledek této operace [39].

Po určení gradientů hodnot intenzit se musí dále provést výpočet amplitudy jejich hodnot, čímž se zjistí celková "síla" hrany. To se provede sečtením hodnot zaznamenaných gradientů z x a y složky použitím vzorce podle [39]:

$$
I_M = \sqrt{I_x(x, y)^2 + I_y(x, y)^2} \tag{4.8}
$$

kde *IM* je obrázek obsahující v každém pixelu výsledný gradient určený součtem hodnot gradientů tohoto pixelu z každého z obrázků  $I_x$  a $I_y$ , což jsou obrázky vzniklé konvolucí s funkcí *G'* [39].Obrázku *IM* odpovídá Obr. 4.7.

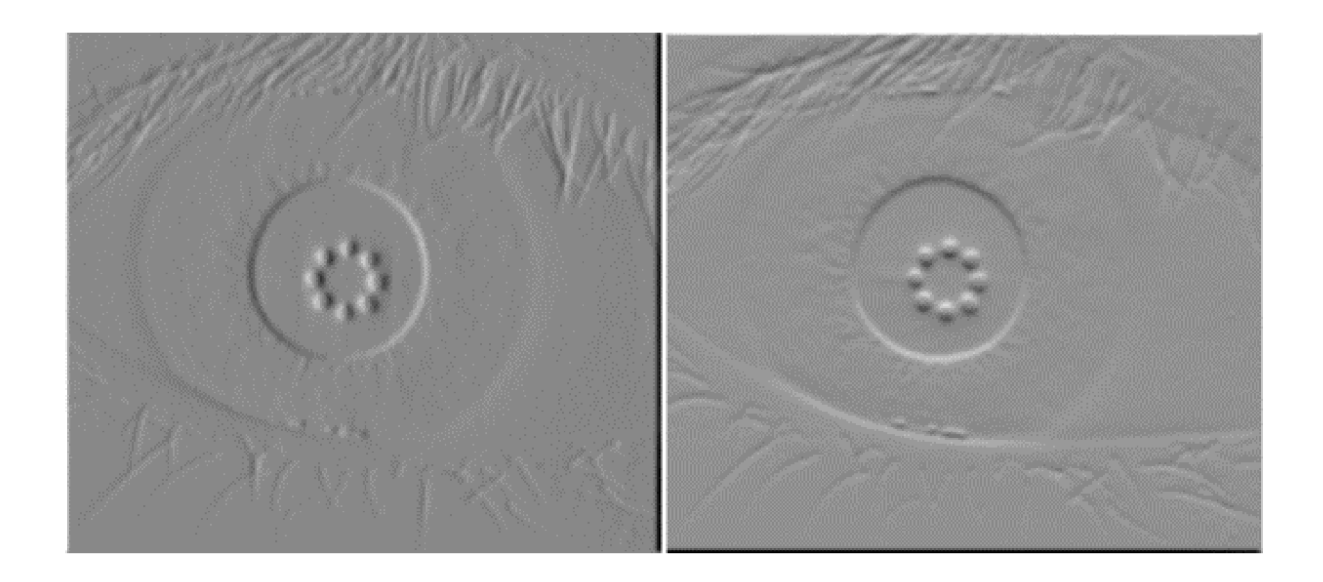

Obr. 4.6: Výpočet gradientů konvolucí snímku s první derivací Gaussovy funkce ve směru osy x (vlevo) a osy y (vpravo)

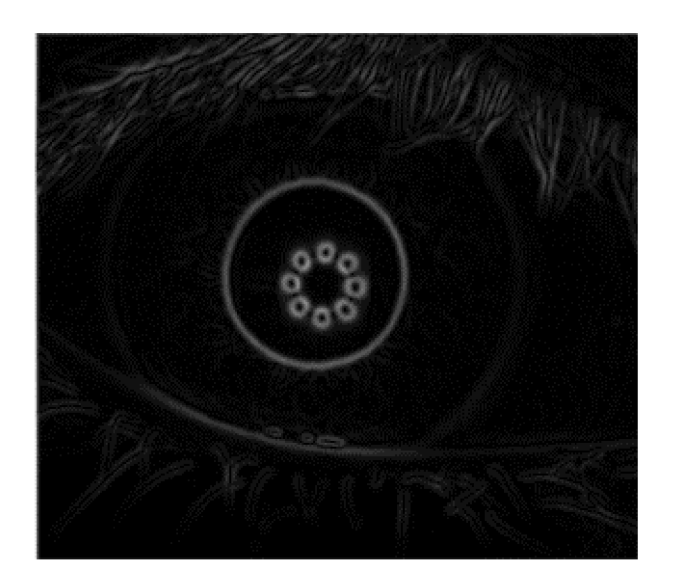

Obr. 4.7: Obrázek s vypočítanou amplitudou gradientu v každém pixelu

Dále je třeba pro další kroky vypočítat směr gradientu podle rovnice z [31]

$$
\theta = \arctan\sqrt{\frac{I_y}{I_x}}\tag{4.9}
$$

Orientace gradientu se určí v každém bodu a normalizuje se do jednoho ze čtyř směrů - horizontální, vertikální a dvě diagonály [34].

Ve třetím kroku Cannyho detektoru, jakmile je určen směr gradientu, se provede po-

tlačení všech bodů, které nejsou maximy. Některé pixely obrazu *IM* získaného předchozími kroky (může být označen jako amplitudový) obsahují vysoké hodnoty gradientu, které odpovídají hranám objektu v obraze. Z těchto hodnot však ještě není možné přesně stanovit hrany. Z problému nalezení pozic v obrazu, kde dochází k velké změně například intenzity šedi, se stal problém nalezení lokálních maxim v amplitudovém obraze  $I_M$ . Proto musí být detekované hrany "ztenčeny", musí z nich být odstraněny podél celé linie gradientu ty pixely, které neodpovídají lokálním maximům [37].

Nejčastěji se vytváří okno o rozměrech 3x3 pixelů, který se posunuje po *IM-* Hodnota amplitudy pixelu ve středu tohoto okna se porovná se dvěma jeho sousedními pixely nacházejícími se ve směru (přibližném) gradientu intenzity. Pokud hodnota amplitudy středového pixelu není větší než hodnoty dvou sousedních pixelů v linii gradientu, středovému pixelu je přiřazena hodnota nula. Pokud má středový pixel větší hodnotu amplitudy než jeho sousední pixely, bude zachován beze změny. Výše popsaný princip je zobrazen na Obr. 4.8. Bod *q* je ve středu pomyslného okna 3x3, body *p, r* jsou sousední pixely ve směru gradientu [37],[39]. Na Obr. 4.9 je ukázán výsledek operace potlačení pixelů neodpovídajících lokálnímu maximu, která byla aplikována na Obr. 4.7.

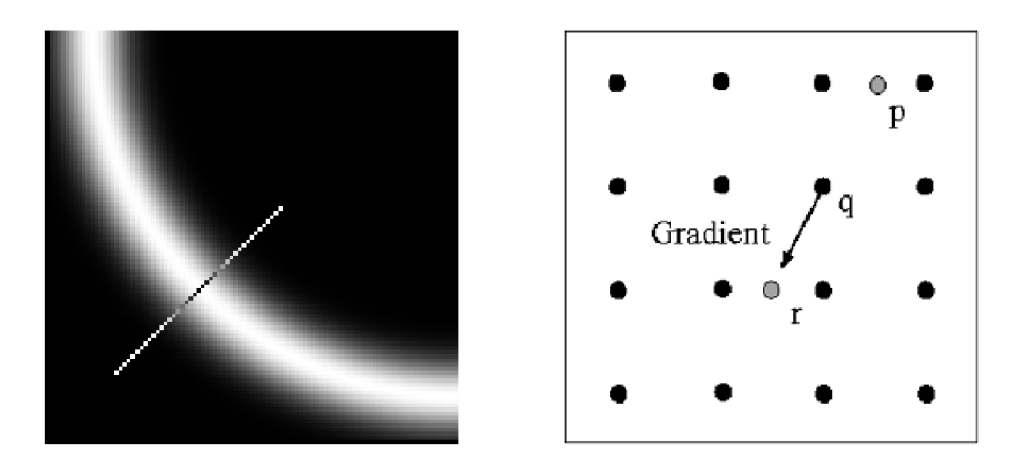

Obr. 4.8: Princip ztenčování nalezené hrany (přejato z [33])

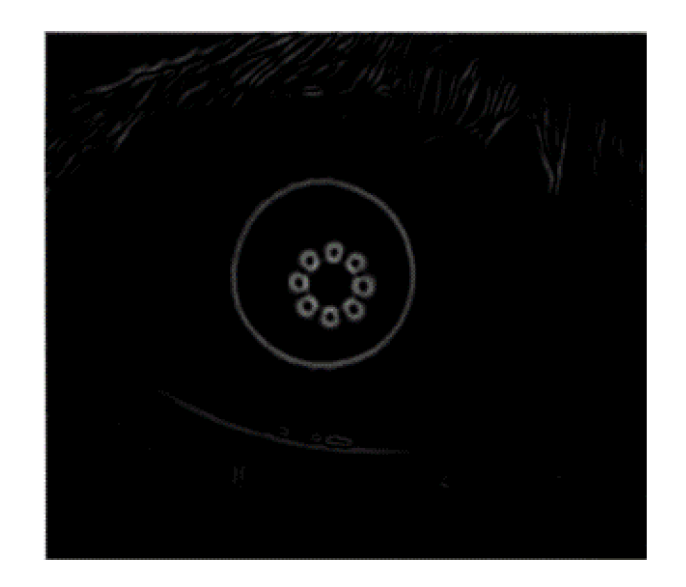

Obr. 4.9: Odebrání pixelů neodpovídajících maximům

Poslední krok odstraňuje falešně detekované hranové pixely získané v předchozím kroku. Nejčastěji se využívá principu dvojího prahování (tzv. hysterezní prahování) s prahy  $p_1$  a  $p_2$ , kdy  $p_2 \approx 2p_1$ . Je jasné, že najít vhodnou prahovou hodnotu je zásadní, nicméně celkem obtížné. Volbou příliš nízkého prahu se v obrázku mohou zanechat falešné okraje (falešně pozitivní detekce hran), nebo mohou části okrajů chybět (falešně negativní detekce) [37].

Výstupem jsou dva obrázky T2 a TI, každý pro jednu prahovou hodnotu. Obrázek T2 s vysokým prahem *p<sup>2</sup>* bude obsahovat pravděpodobně několik falešně negativních hranových pixelů, které mohou být zdrojem mezer v kontuře hranové linie. Algoritmus dvojí prahování spojí pixely hran obrazu T2 do jednotlivých kontur. Pak je prozkoumáno osm pixelů obrazu TI v okolí pixelu, který v obrazu T2 odpovídá konci jedné z kontur. Cílem je nalézt v obrazu TI všechny pixely, které by zaplnily mezeru v kontuře obrazu T2. Obraz T2 je pak výsledným obrazem Cannyho hranové detekce [37]. Obrázek T2 odpovídá Obr. 4.10. Tento obrázek je také vhodný jako základ pro aplikaci Houghovy transformace.

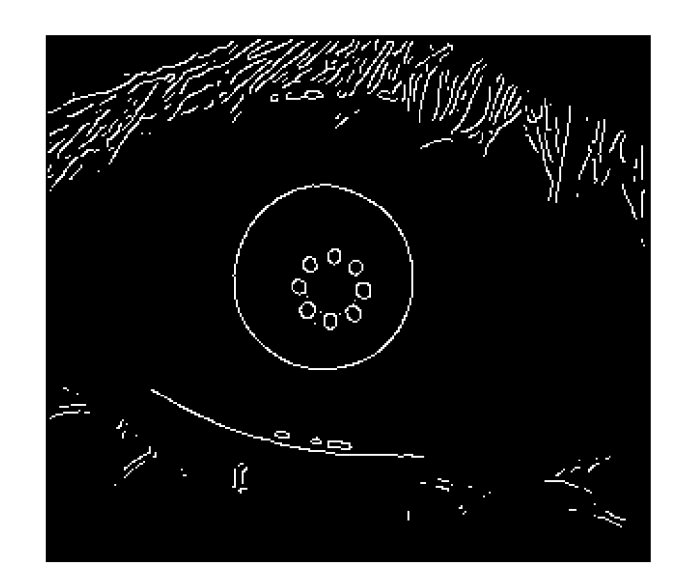

Obr. 4.10: Hysterezní prahování

### 4.3.2 Morfologické metody

V tomto řešení bylo opět využito binárního operátoru uzavření a operace zaplnění děr. Veškeré informace k těmto metodám jsou uvedeny v Kap. 4.1.2. Na Obr. 4.11 je výsledek zpracování Obr. 4.10 po použití operátoru uzavření a zaplnění děr.

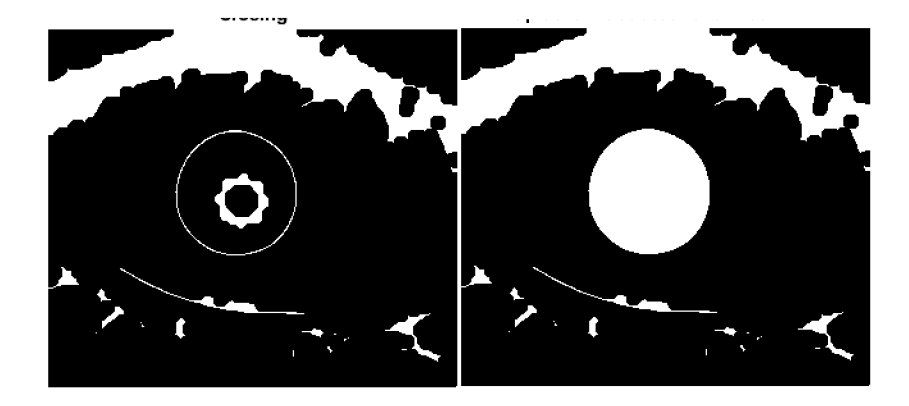

Obr. 4.11: Výsledek operace uzavření (vlevo) a zaplnění děr

#### 4.3.3 Euklidovská vzdálenost

Euklidovská vzdálenost používá pro výpočet vzdálenosti mezi dvěma konkrétními pixely  $P_1[p_{11}, p_{12}]$  a  $P_2[p_{21}, p_{22}]$  rovnici [40]

$$
d = \sqrt{((p_{21} - p_{11})^2 + (p_{22} - p_{12})^2)}
$$
\n(4.10)
kde *d* značí velikost euklidovské vzdálenosti mezi body *P\* a *Pí-* Hodnota pixelu *P\* po výpočtu nabude nové hodnoty odpovídající vzdálenosti *d.* V rámci šedotónového obrazu pak bude pixel s největší vzdáleností od nulového pixelu nejjasnější.

Použití euklidovské vzdálenosti zde bylo využito v tom smyslu, že se počítá vzdálenost libovolného nenulového bodu a nejbližšího nulového bodu. Z logiky věci vyplývá, že nenulový bod ležící ve středu pupily bude mít největší vzdálenost od nulových bodů pozadí okolo pupily. Navíc, vzdálenost bude také reprezentovat pupilami poloměr, který je použit pro vytvoření kružnice aproximující pupilami hranici.

Výsledek je ukázán na Obr. 4.12. Vlevo je grafické znázornění výsledku výpočtu euklidovské vzdálenosti, nejsvětlejší bod odpovídá pixelu na Obr. 4.11 vpravo tomu pixelu, který je od pixelů pozadí nejvzdálenější. Pravá část Obr. 4.12 představuje již samotné vyznačení zjištěných parametrů pupily do obrázku.

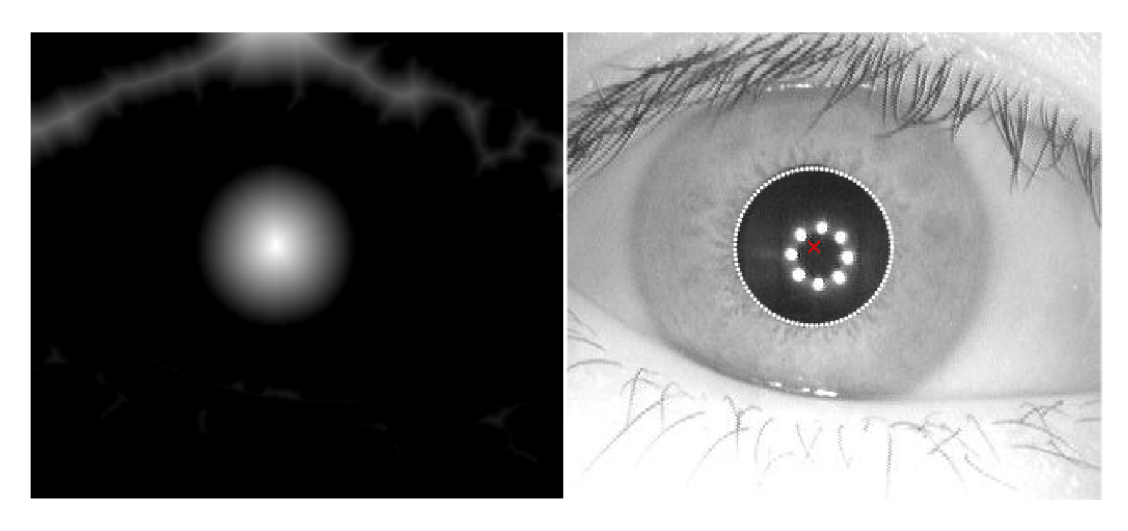

Obr. 4.12: Výpočet Euklidovy vzdálenosti (vlevo) a vyznačení pixelu s nejvyšší hodnotou vzdálenosti jako středu pupily s aproximovanou pupilami hranicí (vpravo)

# **5 METODA URČENÍ STŘEDU DUHOVKY A LIM-BICKÉ HRANICE VE SNÍMCÍCH DATABÁZE CASIA**

Pro vymezení limbické hranice ve snímku a určení středu duhovky byl otestován na snímcích databáze CASIA integrodiferenciální operátor od J. Daugmana [41]. Jeho operátor je definován rovnicí přejatou z [41]:

$$
\max_{(r,x_0,y_0)} = |G_{\sigma}(r) * \frac{\partial}{\partial r} \oint\limits_{(r,x_0,y_0)} \frac{I(x,y)}{2\pi r} ds| \tag{5.1}
$$

kde  $r, x_0, y_0$  jsou hledané parametry kružnice,  $G_{\sigma}(r)$  je vyhlazovací funkce (například Gaussova funkce) s definovanou směrodatnou odchylkou *a.* Tato vyhlazovací funkce je konvolována s parciální derivací křivkového integrálu.

Při práci s operátorem bylo zjištěno, že maximální spolehlivosti je dosaženo při mediánové filtraci a histogramové ekvalizaci vstupního obrazu. V takto upraveném obraze operátor, který funguje na principu kruhového hranového detektoru, hledá maximum parciální derivace (s ohledem na zvětšující se poloměr *r)* křivkového integrálu obrazu *I(x, y)*  podél kruhového oblouku *ds* o poloměru *r* se středem v souřadnicích *(x<sup>0</sup> ,y0).* Hledání probíhá v trojrozměrném parametrickém poli souřadnic středu a poloměru  $(x_0, y_0, r)$  definující cestu křivkového integrálu. Operátor prochází obraz pixel po pixelu a hledá kružnici, respektive křivku tvaru kružnice, ve které dochází k největším změnám intenzit (bylo zaznamenáno maximum křivkové integrální derivace).

Je pochopitelné, že kromě limbické hranice zvládne operátor detekovat i pupilami hranici, protože počáteční hledání limbické hranice v sobě nese také informaci o pupilárním středu, což celé metodě propůjčuje vysokou robustnost. Celá operace hledání hranic je úspěšná, pokud operátor dosáhne "jednopixelové" přesnosti určení hranice.

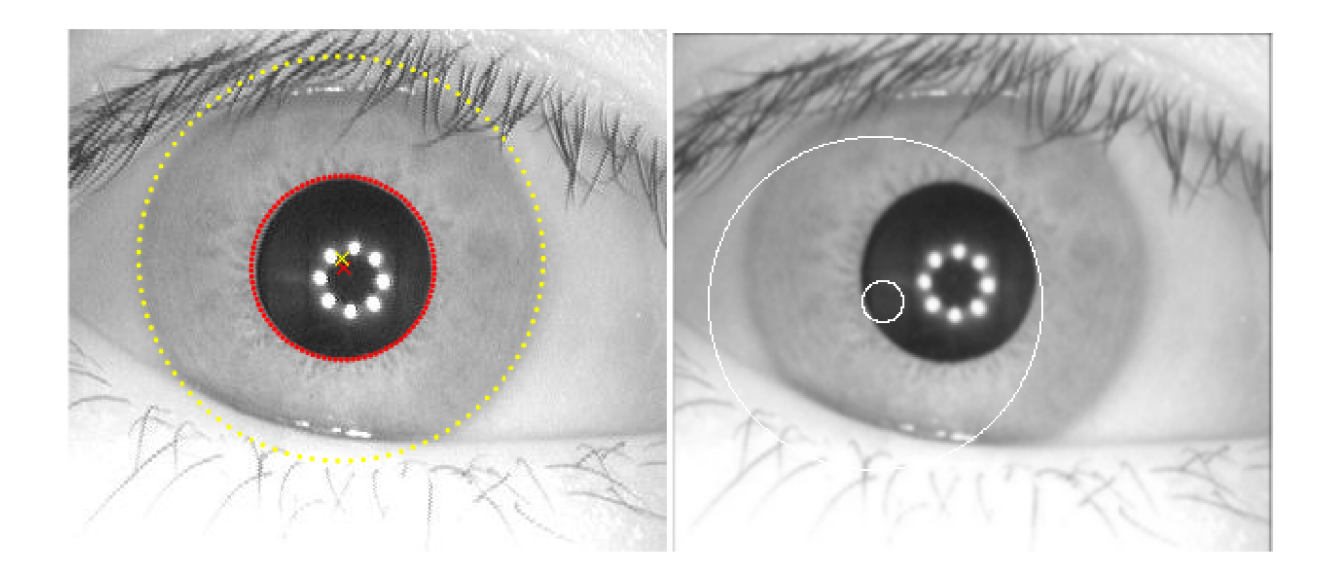

Obr. 5.1: Integrodiferenciální operátor a příklad úspěšné (vlevo) a neúspěšné detekce (vpravo)

Na Obr. 5.1 jsou zdokumentovány dva výsledky určení parametrů pupily a duhovky. Červený křížek značí střed pupily, červená kružnice vymezuje aproximovanou pupilární hranici, žlutý křížek ukazuje střed duhovky a žlutá kružnice vytyčuje limbickou hranici. Výsledek vlevo byl získán aplikací integrodiferenciálního operátoru na obrázek předzpracovaný mediánovým filtrem a s ekvalizovaným histogramem. Obrázek vpravo koresponduje s použitím operátoru na nativní snímek databáze CASIA. Na levém obrázku je také vidět, jaké může předpoklad kruhovosti duhovky způsobit nepřesnosti, pokud se používá standardní aproximace kruhem.

## **6 SYSTÉM PRO SNÍMÁNÍ OKA**

Veškeré použité hardwarové i softwarové části systému byly zvoleny na základě jejich dostupnosti v laboratoři ÚBMI. Základem pro sestavení systému se stala perforovaná deska, na kterou je možné pomocí šroubků upevnit libovolné držáky pro jednotlivé části systému.

#### **6.1 Snímací část**

Základem snímací aparátu se stala kamera DMK 23UP1300. Její základní technické parametry jsou shrnuty v Tab. 6.1.

| Senzitivita      | $0.05 \text{ lx}$              |
|------------------|--------------------------------|
| Dynamický rozsah | $8/12$ bitu                    |
| Senzor           | PYTHON 1300                    |
| Rozlišení        | 1280x1024                      |
| Velikost pixelu  | v: 4,8 $\mu$ m, š: 4,8 $\mu$ m |

Tab. 6.1: Základní parametry kamery

Protože snímání bylo realizováno v oblasti infračerveného světla s vlnovou délkou 850 nm, je důležité, aby senzor kamery měl v této oblasti dostatečnou citlivost definovanou kvantovou efektivitou. Kvantová efektivita říká, kolik dopadajících fotonů je převedeno na elektrony v čipu. Graf kvantové efektivity pro sensor PYTHON 1300 je vyobrazen na Obr. 6.1. Informace byla přejata ze stránky výrobce kamery.

Z Obr. 6.1 je patrné, že pro vlnovou délku 850 nm využitou pro osvětlení není sensor příliš účinný. Na kameru byl umístěn objektiv Computar H3Z4512CS-IR. Tento model objektivu má manuálně nastavitelnou velikost přiblížení, ostření a clony a poskytuje až trojnásobné zvětšení. Fokální vzdálenost je nastavitelná od 4,5 mm až po 12,5 mm, rozsah nastavení clony je F1.2 až F16C. Důležité je, že tento objektiv propouští vlnové délky z NIR oblasti spektra.

Aby bylo eliminováno co nejvíc vlnových délek mimo IR oblast, byl použit optický filtr typ 092, jehož graf spektrální propustnosti je znázorněn na Obr. 6.2.

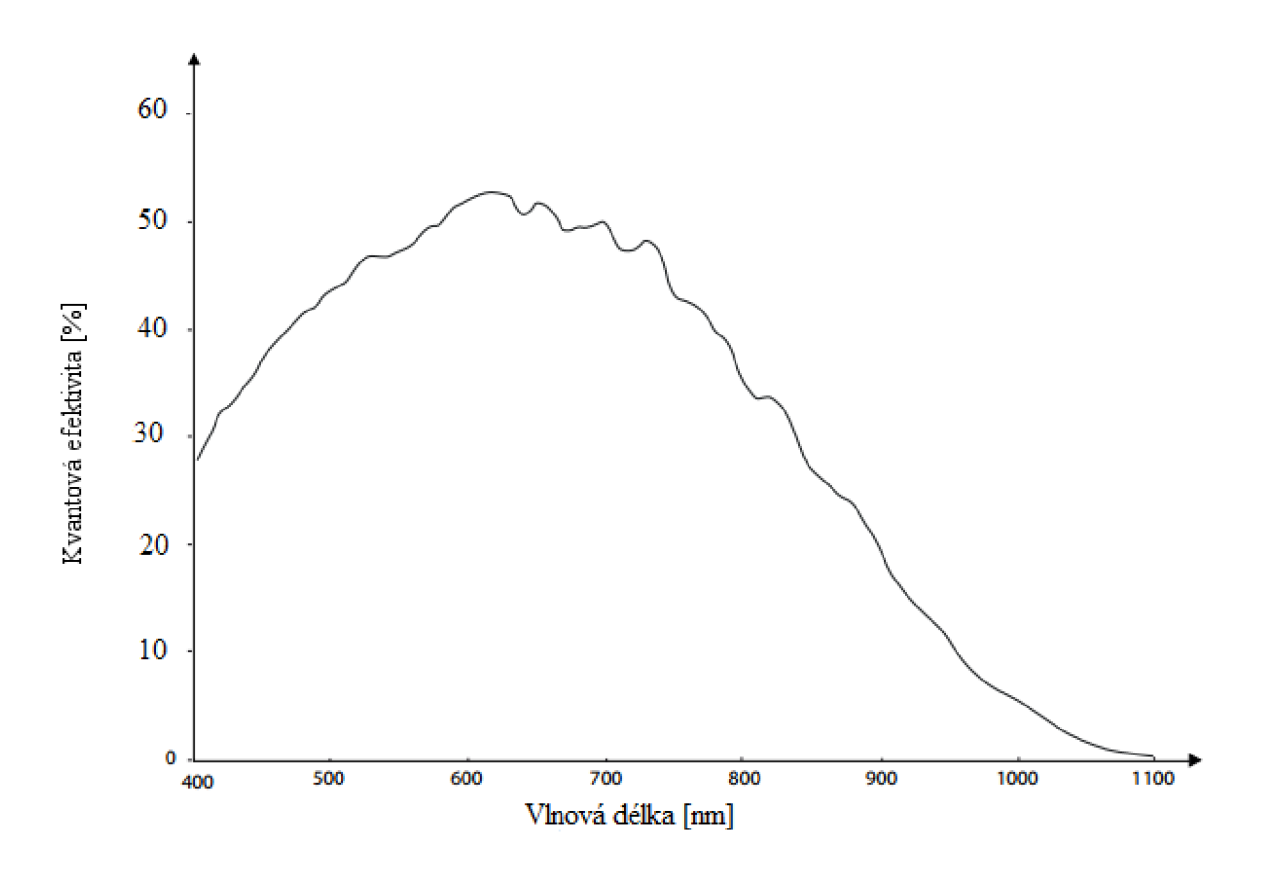

Obr. 6.1: Graf kvantové efektivity sensoru PYTHON 1300

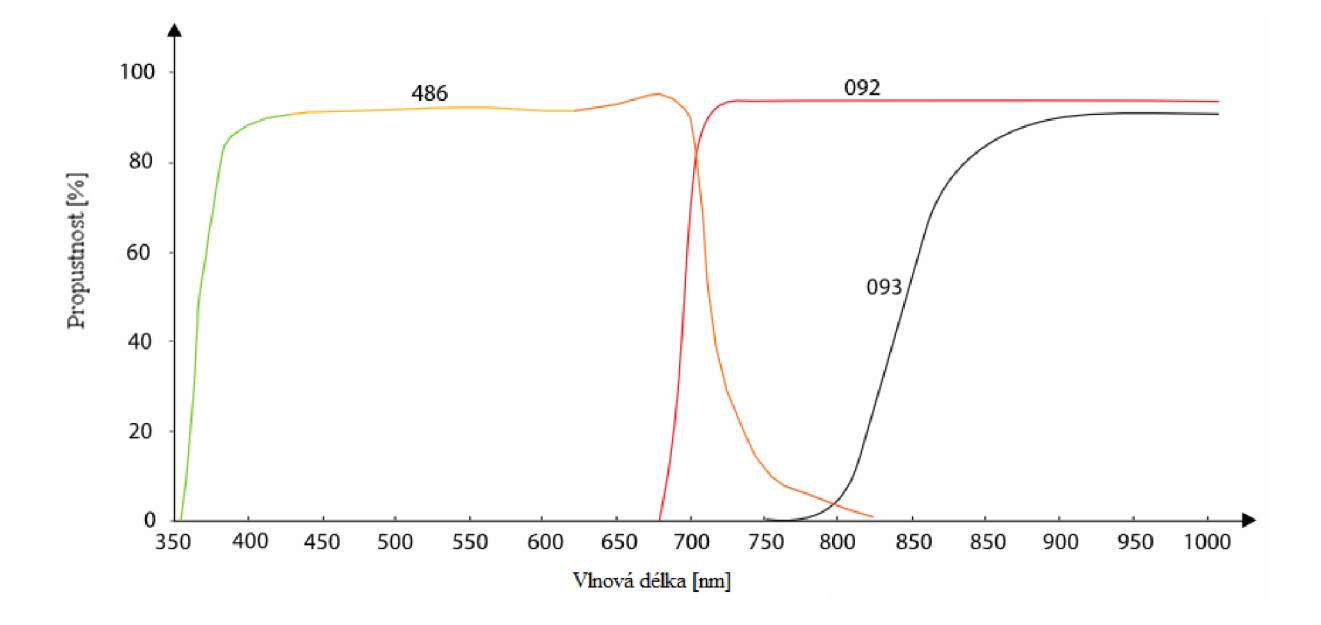

Obr. 6.2: Graf spektrální propustnosti vlnových délek filtru typu 092

#### **6.2 Osvětlovací část**

Osvětlení zajišťuje celkem 12 diod zapojených do série. Dominantní vlnová délka vyzařovaného světla všech diod je 850 nm, jedná se tedy o využití vlnových délek NIR spektra. Použití NIR spektra je výhodné z několika důvodů. Duhovka při tomto osvícení neobsahuje ve snímku tolik odlesků. Je vyžadována obecně menší hodnota osvětlení oproti snímání za viditelného světla, subjekt toto světlo prakticky nevidí a nepředstavuje pro něj rušivý element během snímání samotného. Biometrické využití duhovky je založeno na analýze její struktury a nikoliv barvy. Proto skutečnost, že je ve snímcích šedá, prakticky vůbec nevadí. Světlé a tmavé oči jsou v oblasti NIR spektra téměř identické, protože pigment melanin odpovídající za barvu duhovky nijak nelimituje průchod vlnových délek NIR spektra do oka [42].

Je však třeba zmínit, že vlnová délka NIR spektra sama o sobě ovlivňuje charakter snímku. Tuto skutečnost popisují Ngoa a kol. [42] a Ross a kol. [43] zabývající se vlivem použité vlnové délky na zobrazení struktury duhovky pro její vyhodnocení. Na Obr. 6.3 Obr. 6.4 jsou ukázány výsledné snímky při využití různých vlnových délek v oblasti infračerveného spektra. Protože ale tato práce využívá vlnovou délku 850 nm, je Obr. 6.4 uveden spíše jako zajímavost. Důležitější je z tohoto pohledu Obr. 6.3. Pro výběr diod byla využita práce Tomáše Křístka [44], který použil diody o dominanrních vlnových délkách 870 nm a 940 nm. Na základě charakteru snímku na Obr. 6.3 při 810 nm, názoru vedoucího práce a dostupnosti diod byla vybrána vlnová délka diod právě 850 nm. Diody byly kromě vlnové délky vybírány samozřejmě také podle dalších parametrů, například podle zářivé intenzity. Základní přehled vlastností použitých diod je uvedeny v Tab. 6.2.

| Napětí standardní/maximální | 1,55/1,8            |
|-----------------------------|---------------------|
| Zářivá intenzita            | $160 \text{ mW/sr}$ |
| Vyzařovací úhel celkový     | $26^{\circ}$        |

Tab. 6.2: Základní parametry diody

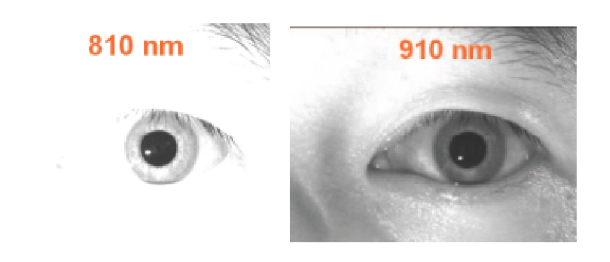

Obr. 6.3: Snímky levého oka při použití různých vlnových délek (převzato z [42])

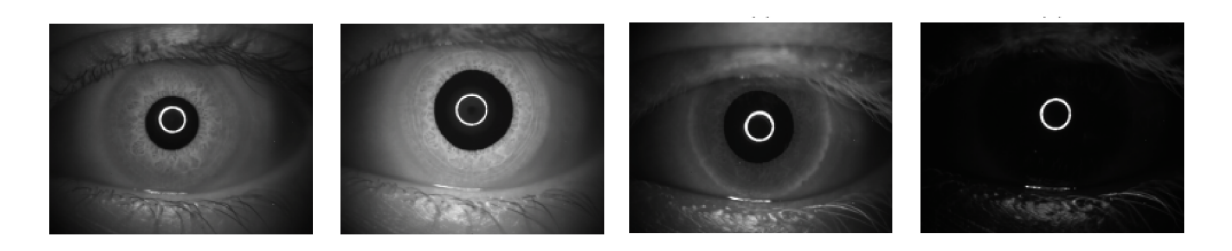

Obr. 6.4: Snímky oka získané při použití zdroje světla (zleva) 950 nm, 1050 nm, 1350 nm, 1450 nm (převzato z [43])

### **6.3 Držák diod**

Diody byly umístěny do držáku, který byl vytvořen pomocí 3D tisku, pomocí pochromovaných objímek L-REFLEK 5MM, které umožňují snadnou výměnu diod v případě poruchy či dle potřeb snímání. Držák vznikl celkem ve dvou variantách, protože první verze by pro správné využití vyžadovala jiný objektiv, schopný zaostřit na mnohem větší vzdálenost, což v době sestavování systému nepřicházelo v úvahu.

První verzi držáku představuje klasické mezikruží s vyvrtanými otvory pro objímky. Vnitřní poloměr mezikruží byl zvolen tak, aby se jím dal bez zádrhu prostrčit objektiv. Problém tohoto řešení je v tom, že zde byl opomenut poměrně malý vyzařovací úhel použitých diod. Na Obr. 6.5 je první verze plastového držáku s ukázkou nasvícení plochy papíru, který byl umístěn do vzdálenosti 11,5 cm. Na Obr. 6.6 je pak ukázka výsledného snímku pořízeného snímacím systémem s využitím první varianty držáku. Absolutní nepoužitelnost vytvořených detekčních algoritmů pro střed pupily a duhovky na tomto snímku vyplývá z příliš malých rozdílů intenzity šedi mezi duhovkou a pupilou a mezi duhovkou a sklérou. Žádný z navržených algoritmů pro snímky z databáze CASIA si s tímto zobrazením nedokázal poradit.

Druhá verze držáku proto byla vytvarována tak, že perforovaná plocha pro umístění objímek s diodami měla oproti předchozí verzi sklon 30° směrem vpřed. Obr. 6.7 zachycuje druhou verzi držáku v podobě návrhu pro 3D tisk s ukázkou osvětlení plochy ve vzdálenosti 11,5 cm od objektivu. Tato ukázka umožňuje srovnání s nasvícením u předchozí

verze držáku. Obrázek Obr. 6.8 slouží jako ukázka výsledného zapojení diod a umístění držáku v prostoru a vůči objektivu.

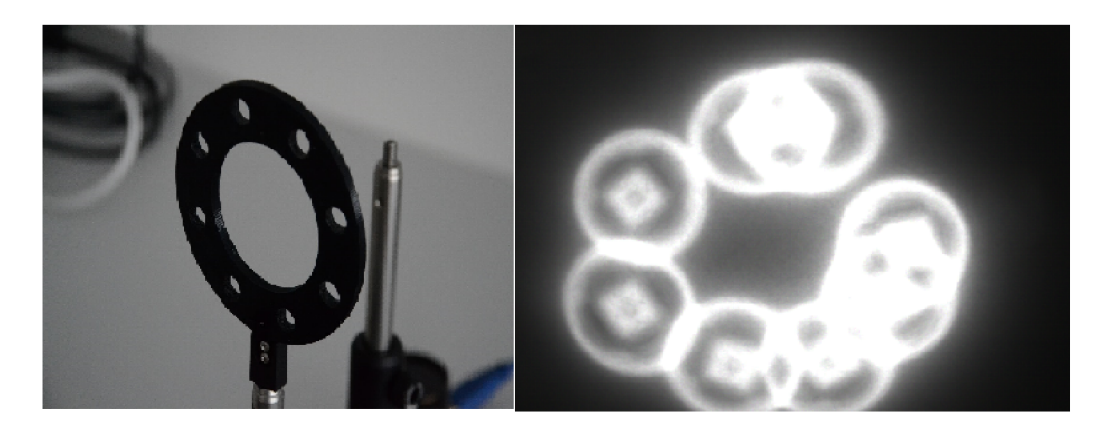

Obr. 6.5: První verze plastového držáku pro diody se zachyceným nasvícením plochy

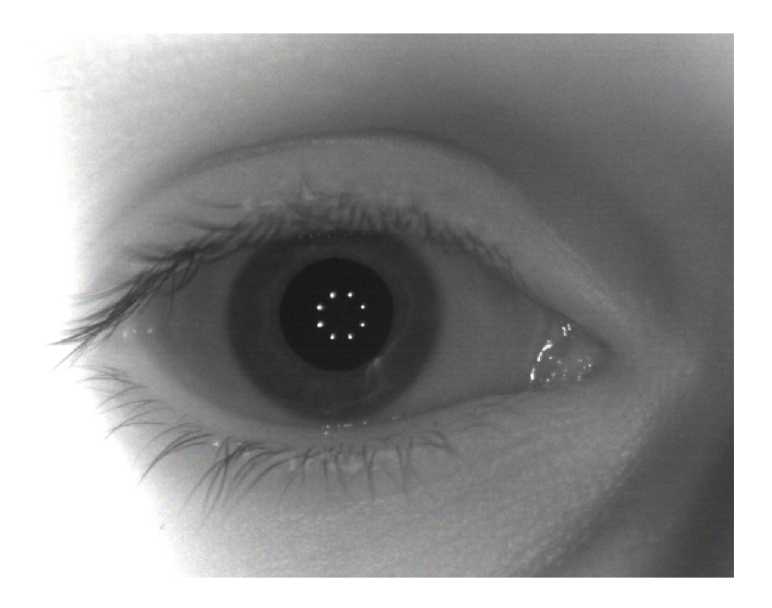

Obr. 6.6: Výsledný snímek oka ve vzdálenosti  $11,5$  cm od objektivu

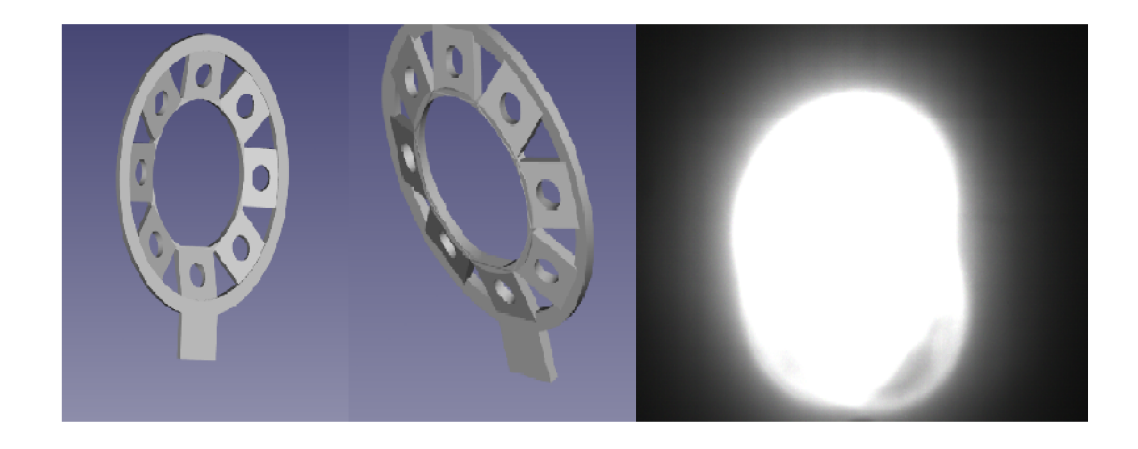

Obr. 6.7: Pohled zepředu (vlevo) a zezadu na držák diod po úpravě sklonu s příkladem nasvícení

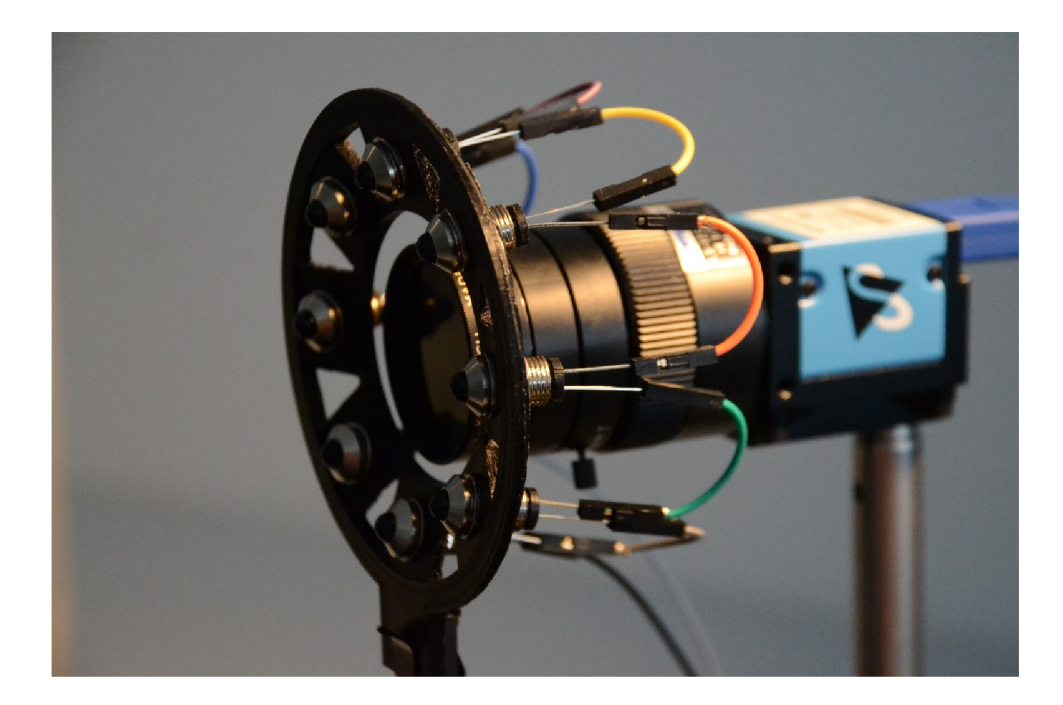

Obr. 6.8: Demonstrace finálního zapojení diod s využitím objímek

### **7 POPIS MĚŘENÍ**

Na Obr. 7.1 je zachycen sestavený systém pro snímání oka. Na stěně za kamerou je možné vidět provizorní mřížku, na které si každý subjekt měření našel fixační bod, který zaručoval, že se bude dívat oběma očima stále stejným směrem po celou dobu měření.

Proband nejdříve zafixoval pohled měřeným okem do středu objektivu (za eventuální korekce dle pokynů měřitele), následně tento pohled musel udržet i s druhým otevřeným okem, které se fixovalo na probandem libovolně zvolený bod mřížky. Podmínka obou otevřených očí během měření byla zvolena z důvodu maximalizace efektu rozsvícení na pupilami reflex. Pokusem bylo ověřeno, že při pouze jednom otevřeném oku je reflex menší, než když jsou obě oči otevřené.

Osvětlení žárovkou bylo zvoleno takové, aby vyzařované světlo obsahovalo pokud možno co nejmenší složky vlnových délek spadajících do NIR pásma, aby nedošlo při rozsvícení k příliš velké změně jasu ve snímků. Této podmínky se podařilo víceméně dosáhnout. Kamera byla přes USB 3.0 kabel propojena s počítačem, kde byl přes program *IC Capture* kontrolován celý průběh měření. Protože během měření byla jediným zdrojem světla lampa, jinak byla místnost naprosto temná,světlo z monitoru muselo být také patřičně ztlumeno, aby nenarušilo výsledky měření.

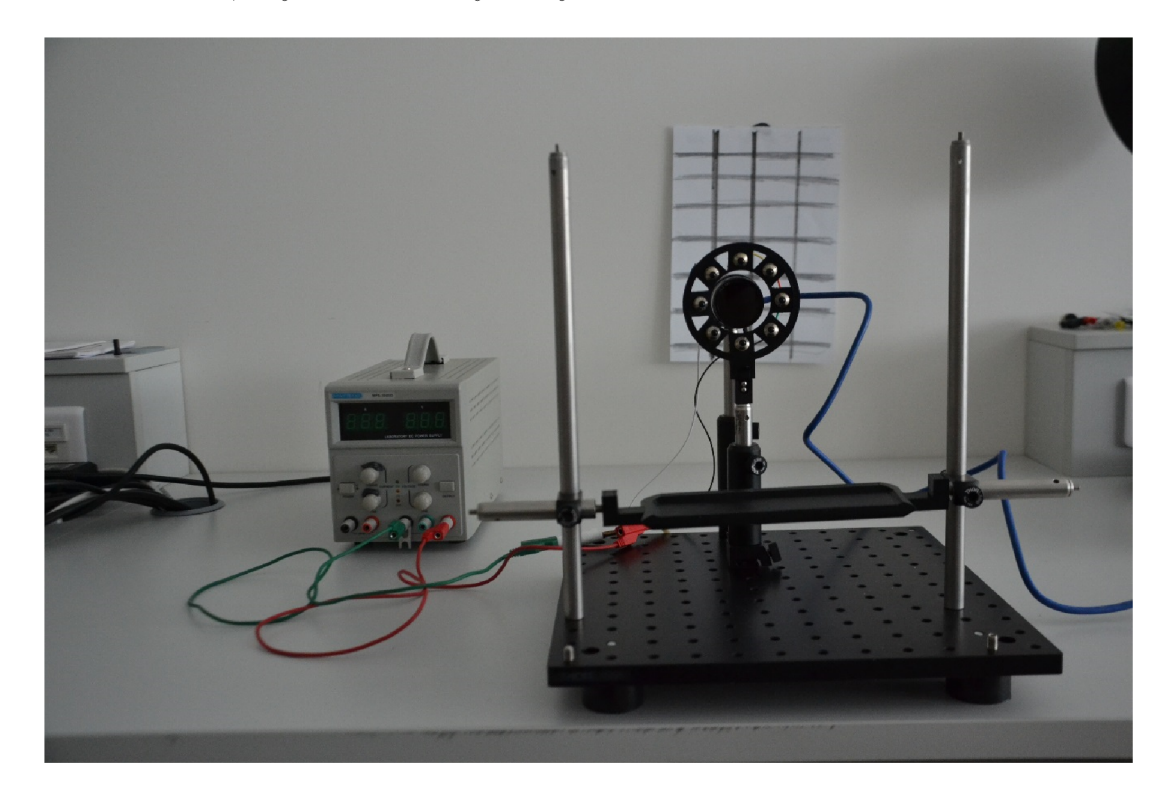

Obr. 7.1: Zkompletovaný systém

Obr. 7.2 ukazuje, jak se osoba podstupující měření fixovala při pohledu do kamery.

K držáku diod byla vytištěna také podpěrka pod bradu, která měla zaručit minimální pohyb hlavou probanda během měření. Měření jednoho oka trvalo 15 vteřin. Pět vteřin během tmy, pět vteřin světla a opět pět vteřin tmy. V několika případech se stalo, že nedošlo k dodržení tohoto rozdělení doby, ale vždy bylo dost času na zaznamenání změny pupily po rozsvícení a po zhasnutí, což bylo cílem měření. Před započetím samotného experimentu po zafixování pohledu byl proband ponechán přibližně pět minut v klidu, aby se pupila přizpůsobila tmě a pupilami reflex byl skutečně výrazný a vyhodnotitelný.

Pro získání relevantních informací bylo potřeba zvolit vhodný počet snímků za sekundu. Na základě článku [45] a [46], ve kterých je možné vyčíst, že pupilami reflex trvá pod 1000 ms, byla zvolena frekvence snímání padesát snímků za sekundu. Pro potřebu zaznamenání dynamiky změny byla tato frekvence vyhodnocena jako dostačující.

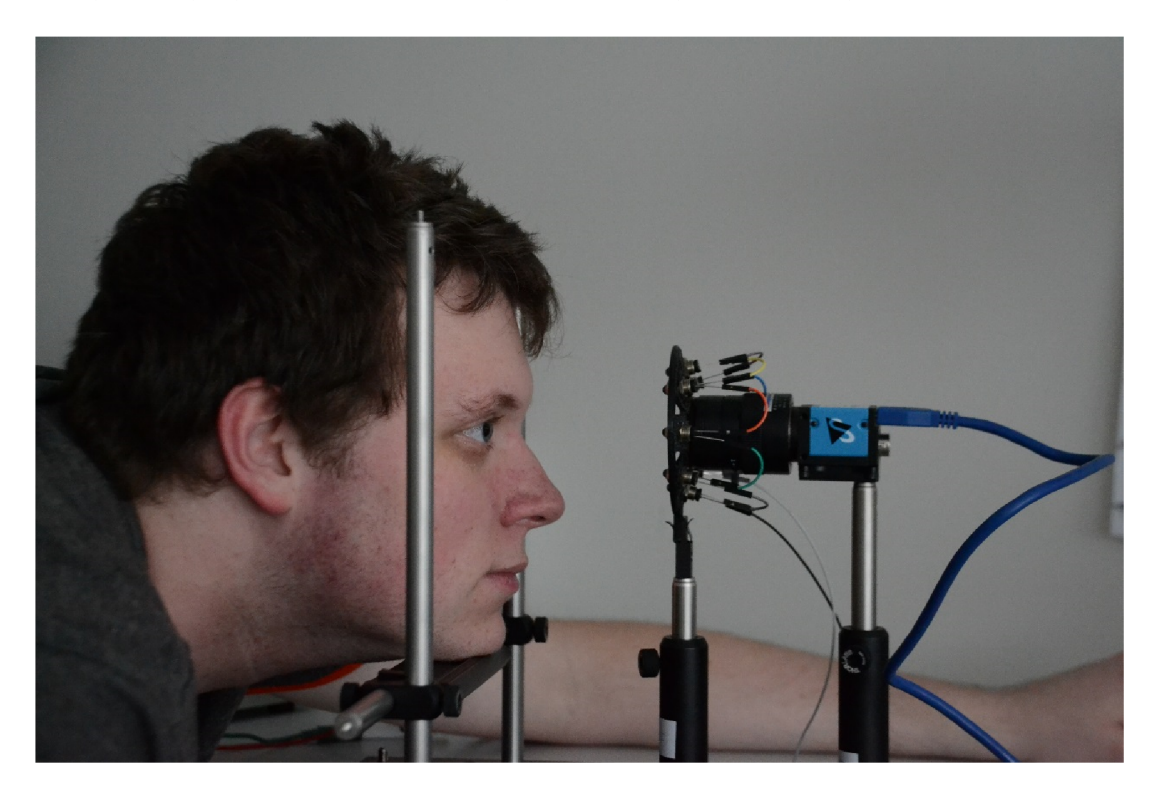

Obr. 7.2: Demonstrace způsobu snímání

### **8 PŘEDZPRACOVÁNÍ SAD SNÍMKŮ**

Protože pro jedno oko bylo po měření získáno celkem 750 snímků (v dalších částech textu bude těchto 750 snímků pro jedno oko označováno jako sada snímků) je pochopitelné, že jejich zpracování vyžadovalo co možná největší míru automatizace při zjišťování požadovaných parametrů pupily a duhovky bez nutnosti zásahu uživatele. Proto před započetím zpracování sady snímků bylo nutné rozměřit několik parametrů.

Hlavním důvodem tohoto rozměřování byla velikost snímku. Rozlišení 980x1280 bylo zvoleno s ohledem na dobrý jasový charakter snímku, menší rozlišení poskytovala při stejném nastavení všech parametrů objektivu snímky v zásadě tmavší, což bylo shledáno nežádoucím z hlediska možných komplikací při zpracování.

V dané sadě byl vybrán vzorový snímek, který obsahoval co nejmenší pupilu a byl určen předpokládaný střed pupily, okraje duhovky, které leží na pomyslné čáře protínající střed zornice a dále okrajové body, které se využily pro tvorbu výřezů ve snímku pro zpracování jednotlivými metodami. Důležité také bylo, aby do vzorového snímku nezasahovalo jakkoliv přivřené víčko.

Na Obr. 8.1 je znázorněn výsledek takového rozměření. Protože se oko během měření mohlo hýbat, žlutý křížek představující předpokládaný střed pupily a zelené křížky vymezující okraje iris a její předpokládaný poloměr se mohou samozřejmě nacházet vychýlené od polohy stanovené v onom jednom exemplárním snímku. S možností takovéto změny se však počítalo a byla nastavena jistá tolerance výchylky u těchto parametrů. Modrý čtverec byl využit pro zpracování snímku metodou těžiště, Houghovy transfmace, protože okolní nenasvícené části, řasy a obočí tvořily zdroj velkého množství chyb. Nikdy se však nestalo, že by se oblast pupily dostala mimo oblast modrého čtverce. Červený čtverec je pak využit pro vymezení oblasti zájmu integrodiferenciálního operátoru a metody euklidovské vzdálenosti. Toto řešení bylo opět založeno na zkušenostech chybných detekcí, když byl metodám předložen snímek plné velikosti.

Rozměření parametrů pupily a duhovky stojí a padá na určení těch snímků, které mají pupilu a duhovky viditelnou. Proto bylo nejdůležitější před započetím zpracování sady snímků určit ty, na kterých došlo k mrknutí. K tomu se využila průměrná jasová hodnota vypočtená z výřezu vzorového snímku vymezené modrým čtvercem. Proto byl pro rozměření základních parametrů zvolen snímek s malou pupilou, kdy vliv nízké intenzity šedi pupily byl minimalizován co nejvíc, aby se efekt přivření víčka projevil co nejdříve. Když víčko poklesne do oblasti výřezu snímku, bude mít jeho nasvícená část vysokou intenzitu. Srovnáním průměrné intenzity ze vzorového snímku s hodnotou průměrné intenzity aktuálního snímku může být odhalen tento nárůst intenzity a snímek je následně vyloučen z hodnocení jako zdroj možné chyby detekce. V praxi byly vyloučeny z detekce všechny snímky, u nichž byl rozdíl aktuální a referenční průměrné intenzity větší jak 5. Tato hranice byla stanovena empiricky.

Pravdou však je, že v případě jedné sady snímků tato metoda selhala. Na Obr. 8.2 je správná detekce mrknutí. Obr. 8.3 však ukazuje, jak špatně dané řešení detekce mrknutí reaguje na situaci, kdy jsou řasy hodního víčka příliš tmavé, tudíž vyvažují vysokou intenzitu víčka a způsobují tak chybu. V rámci akvizice snímků byl proto dbán důraz na to, aby se snímků se zachyceným mrknutím vyskytovalo v dané sadě co nejméně.

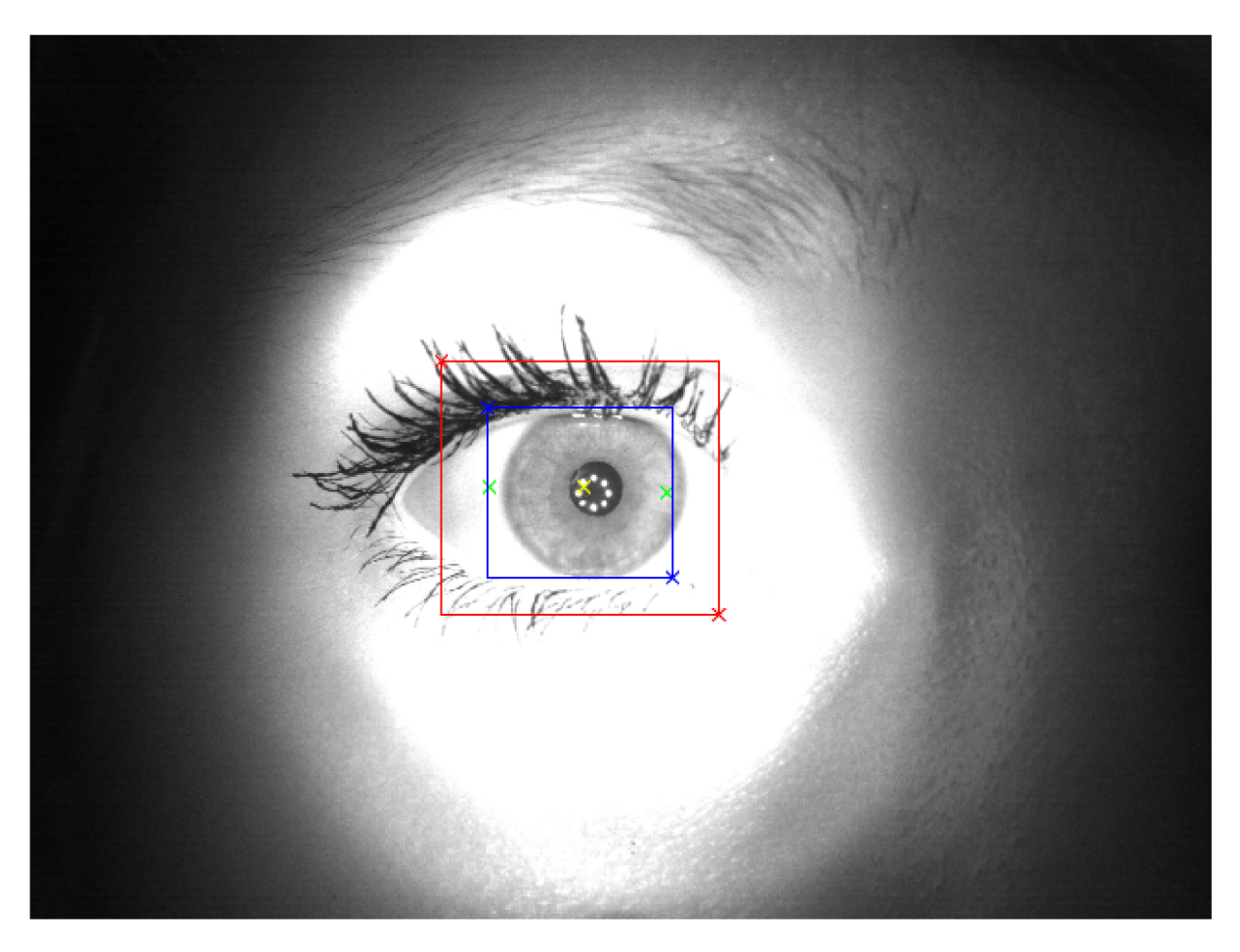

Obr. 8.1: Ukázka parametrů rozměřených před započetím zpracování snímků

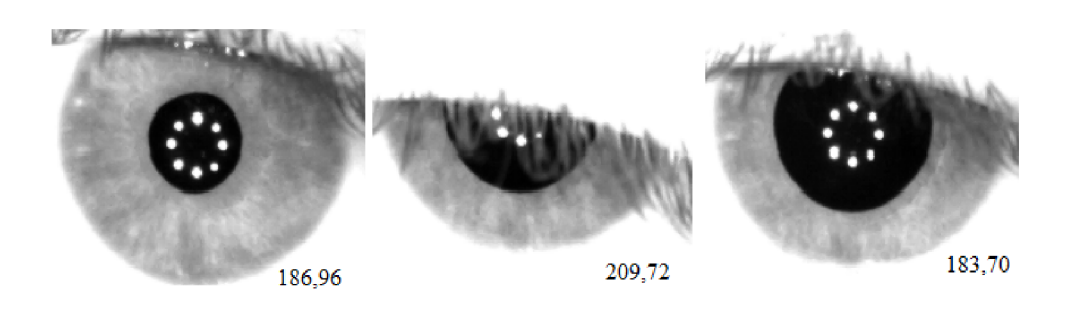

Obr. 8.2: Ukázka správné detekce mrknutí. Zleva vzorový snímek, identifikované mrknutí, dobrý snímek pro detekci. Čísla vpravo dole ukazují průměrnou hodnotu intenzity šedi.

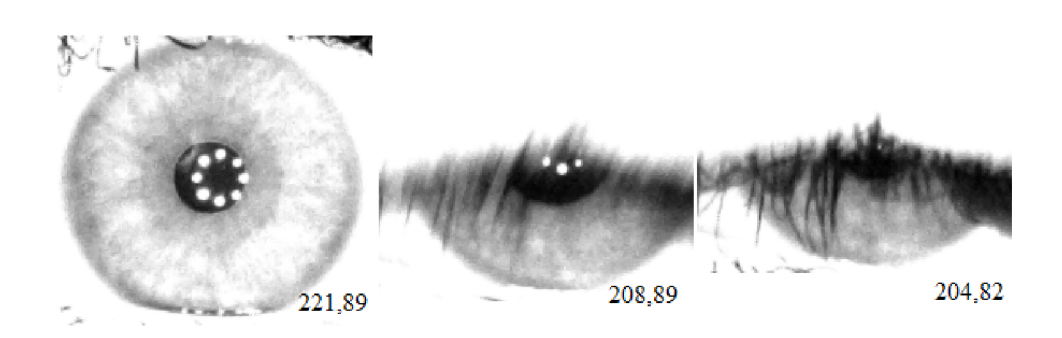

Obr. 8.3: Ukázka chybné detekce mrknutí. Zleva vzorový snímek a dva falešně dobré snímky pro detekci. Čísla vpravo dole ukazují průměrnou hodnotu intenzity šedi.

# **9 METODY URČENÍ STŘEDU PUPILY A PUPI-LÁRNÍ HRANICE**

Tato a následující kapitola se již zabývá snímky, které byly pořízeny snímacím systémem vytvořeným v rámci této bakalářské práce. Pro všechny obdržené snímky pomocí snímacího systému platí, že jsou v rozlišení 980x1280, protože subjektivně působily jako nej lepší vstup do algoritmů detekce středů a hranic, ačkoliv ze samotného snímku byla využita pouze ta nejdůležitější oblast zájmu. V popisu jednotlivých metod se proto bude vyskytovat majoritně pojem výřez, který odpovídá oblasti v modrém čtverci na Obr. 8.1.

### **9.1 Metoda výpočtu těžiště**

Metoda je jako v případě zpracování snímků CASIA založena na výpočtu těžiště pole pixelů s hodnotou 1 v binárním obraze, které odpovídá pupile a bylo získáno segmentací snímku prahováním. Vzhledem k velikosti snímku a tomu, co všechno zachycuje, byl původní koncept naprosto nevyhovující, pokud by šlo čistě jen o výpočet těžiště ze všech pixelů s hodnotou 1. Obr. 9.1 jasně dokazuje, jak vypadala segmentace při výše popsaném postupu. Červený křížek pak reprezentuje předpokládaný střed pupily na základě zpracování všech jedničkových pixelů.

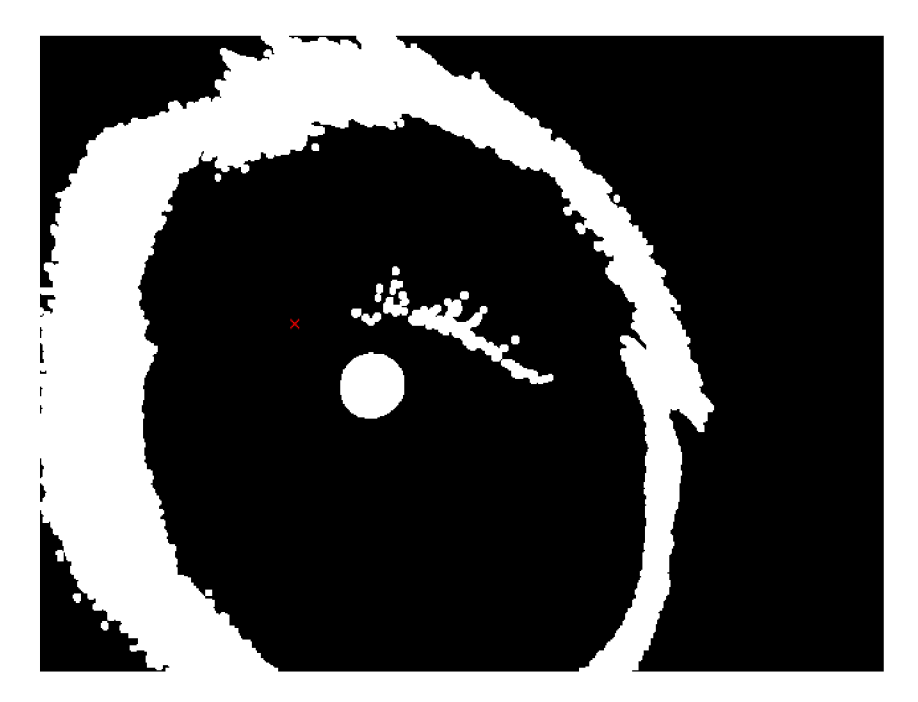

Obr. 9.1: Segmentace pupily prahováním v původním konceptu řešení

Jako nejlepší při řešení tohoto problému se ukázalo být určení spojených komponent

obrazu a předběžné určení středu (žlutý křížek na Obr. 8.1). Spojené komponenty byly nalezeny pomocí funkce bwconncomp. Následně za využití funkce regionprops byly zjištěny středy těch vybraných spojených komponent, jejichž velikost byla v empiricky zjištěném rozmezí. Byla tak zajištěna eliminace segmentovaného tmavého pozadí. Předběžně určený střed byl následně použit pro nalezení té komponenty, jejíž souřadnice středu byly větší či menší maximálně o 50 bodů oproti těm předběžným. Rozmezí padesáti bodů bylo určeno empiricky.

Výše uvedený postup byl následně aplikován na výřez snímku. Díky použití výřezu mohla být vždy určena minimální intenzita, která se použila jako dolní práh pro segmentaci, horní práh byl stanoven empiricky na hodnotu 120. Jakmile byla nalezena spojená komponenta se středem ve stanoveném rozhraní, bylo vypočítáno její těžiště za využití funkce [50], které odpovídalo středu pupily, pokud byla skutečně nalezena spojitá komponenta pupily. V tomto bodě algoritmus nikdy neselhal, chyby v detekci vznikly většinou již na začátku vlivem špatného prahování.

Nejtěžšími snímky pro zpracování metodou výpočtu těžiště byly ty, ve kterých byla pupila jen o málo větší než kruh světlých bodů odpovídající diodovému poli. Na Obr. 9.2 vpravo je ukázána segmentace prahováním v případě velmi malé pupily. Protože i okolní duhovka je hodně světlá, nebylo možné použít příliš velkou hodnotu intenzity v nastavení horní hranice prahování, protože by do množiny segmentovaných pixelů patřila i část okolní duhovky.

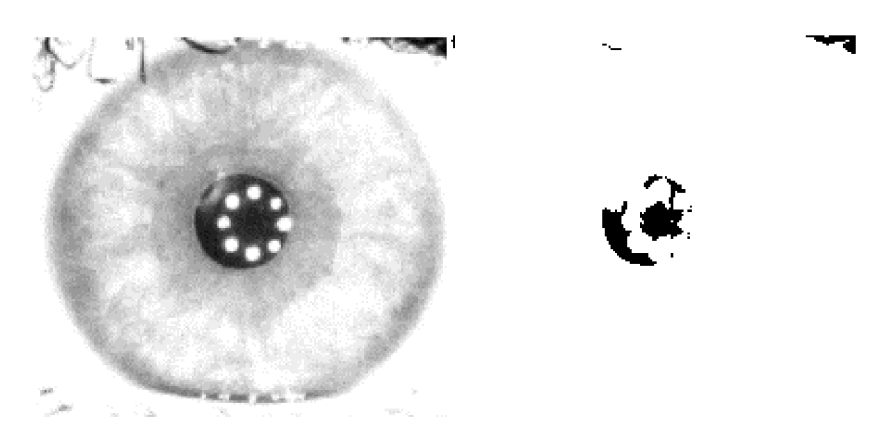

Obr. 9.2: Segmentace velmi malé pupily prahováním

Nadějným řešením bylo po binarizaci výřezu a aplikaci operátoru uzavření použít morfologickou operaci dilatace. Operátor binární dilatace má uživatelem definovaný strukturní element (SE) o určitých rozměrech a zjišťuje, zda je pod alespoň jedním aktivním prvkem strukturního elementu pixel s hodnotou 1. Pokud ano, na pozici referenčního bodu ve strukturním elementu se do výstupního obrazu napíše jednička [34]. Operaci binární dilatace lze vyjádřit rovnicí přejatou z [34]

$$
Y = D_H(X) = \{x | H_x \cap X \neq \emptyset\}
$$
\n
$$
(9.1)
$$

kde *DH(X)* je operátor dilatace. Rovnice říká, že hodnota jedna je vložena do výstupního obrazu na pozici centrálního prvku strukturního elementu *x* pouze na těch pozicích, kde průnik aktivních prvků strukturního elementu *H<sup>x</sup>* a úseku obrazu není prázdná množina [34].

Pro morfologické operace byl použit strukturní element definovaný pomocí funkce stre l tvaru disku o poloměru 2 a 5 pro binární uzavření, respektive dilataci. Na Obr. 9.3 jsou představeny výsledky použití jednotlivých morfologických operací a výsledná poloha těžiště struktury, která odpovídá segmentované pupile. Před operací vyplnění děr bylo nutné na snímek použít funkci imcomplement, aby byla zajištěna správná funkce následných úprav snímku. Obr. 9.4 poskytuje v detailu snímku důkaz toho, že tato varianta metody výpočtu těžiště není příliš přesná a výsledky by mohly být při vyhodnocování dost zavádějící co se poloměru a pozice středu pupily týče.

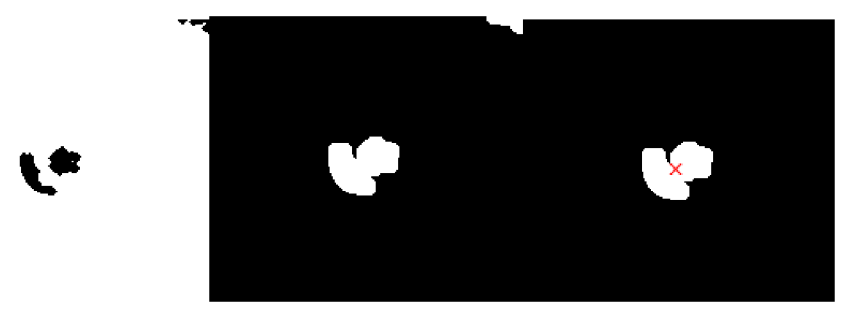

Obr. 9.3: Ukázka zpracování výřezu (zleva doprava): operace uzavření, vyplnění děr po dilataci, výpočet těžiště

Volba velikosti strukturního elementu pro binární dilataci byla určena empiricky, aby celé zpracování skončilo alespoň nějakým výsledkem. V horším případě, kdyby SE měl pro operaci dilatace menší poloměr, metoda by nemusela najít žádnou vhodnou spojenou komponentu v binárním obraze. Negativní dopad tohoto nastavení se však projevil v případě pupily zaznamenané během experimentu ve fázi tmy. Na Obr. 9.5 je pak příklad negativního efektu dilatace v detailu velké pupily, kdy by v zásadě operace dilatace nebyla vůbec potřeba. Šlo by pochopitelně během hledání spojené komponenty pupily snížit dolní hranici počtu pixelů, které musí obsahovat, aby mohla být označena jako potenciální pupila. Tím by se nemusel použít tak velký poloměr SE pro operaci dilatace. Problém je však v tom, že by díky tomu mohly být označeny jako potenciální pupila například segmentované části řas případně tmavší část duhovky blízko pupile. A ani kontrola podle předpokládaného středu pupily by v tomto případě nemusela zaručit, že bude nakonec detekce správná. Tato situace skutečně během analýzy snímků nastala.

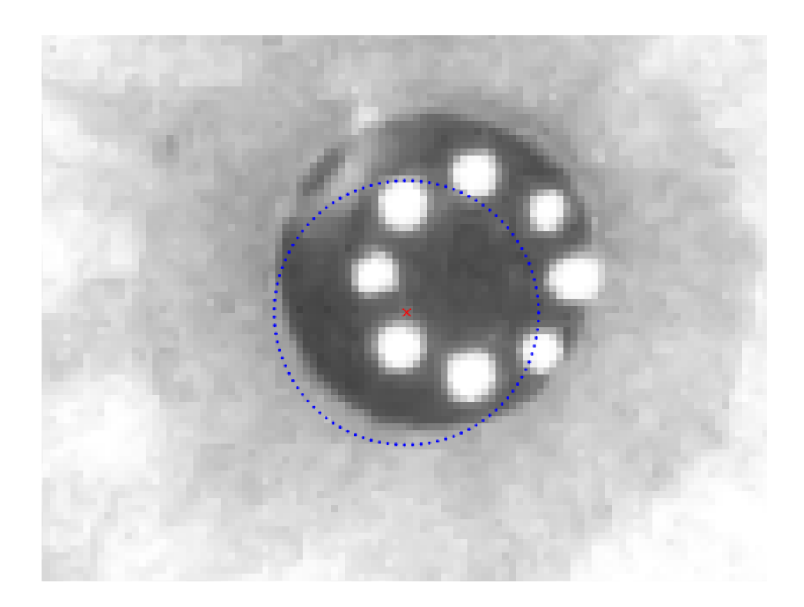

Obr. 9.4: Detail předpokládané pupilami hranice a středu

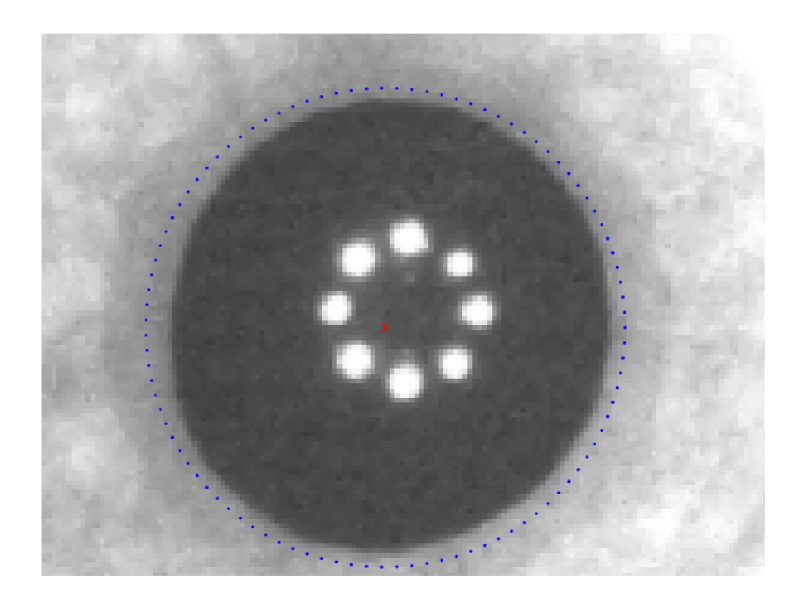

Obr. 9.5: Detail detekované pupilami a hranice u pupily zaznamenané ve tmě

Problém s malou pupilou a nutností výrazné dilatace se podařilo uspokojivě vyřešit tím, že ještě před samotnou segmentací pupily prahováním byly hodnoty intenzity šedi pixelů s empiricky zjištěnou hodnotou euklidovské vzdálenosti (30) od předpokládaného středu pupily a s hodnotou intenzity větší jak 200 nahrazeny hodnotou odpovídající minimální hodnotě intenzity v aktuálním výřezu snímku. Díky této proceduře bylo možné následně snížit samotný horní práh pro detekci a zmenšit riziko segmentace pixelů duhovky, které by mohly také negativně ovlivnit velikost segmentované pupily. Ke snížení došlo ale především v rozměru strukturního elementu pro operátor dilatace na poloměr

2. Na Obr. 9.6 je příklad eliminace světlých bodů diod s následnou skutečnou segmentací pupily prahováním a operací uzavření. Na Obr. 9.7 pokračuje zpracování dilatací, vyplněním děr a výpočtem těžiště. Obr. 9.8 a především Obr. 9.9 dokumentují výrazné zlepšení správného vymezení pupilární hranice, a tedy i středu. U obrázku malé pupily je dobře vidět rušivý prvek v podobě odlesku zdroje světla při rozsvícení. Jeho vliv na správnost detekce je však malý.

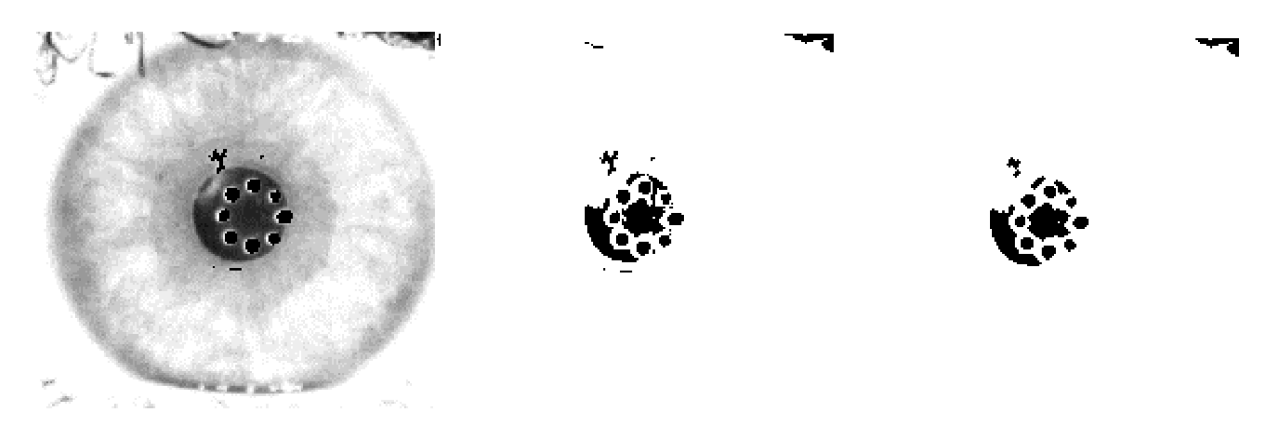

Obr. 9.6: Eliminace diodového pole následované segmentací pupily a operací uzavřením (zleva doprava)

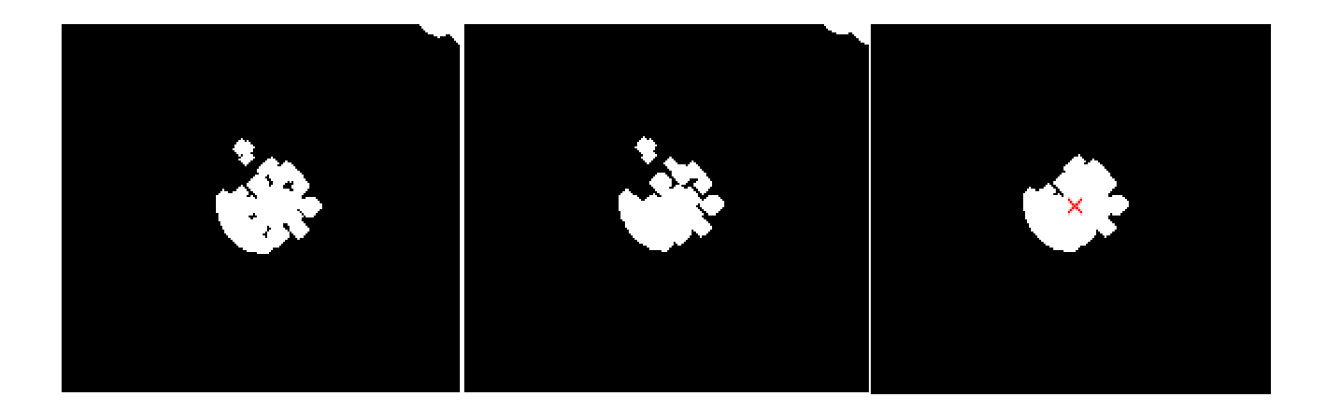

Obr. 9.7: Zleva doprava: operace dilatace, vyplnění děr a výpočet těžiště

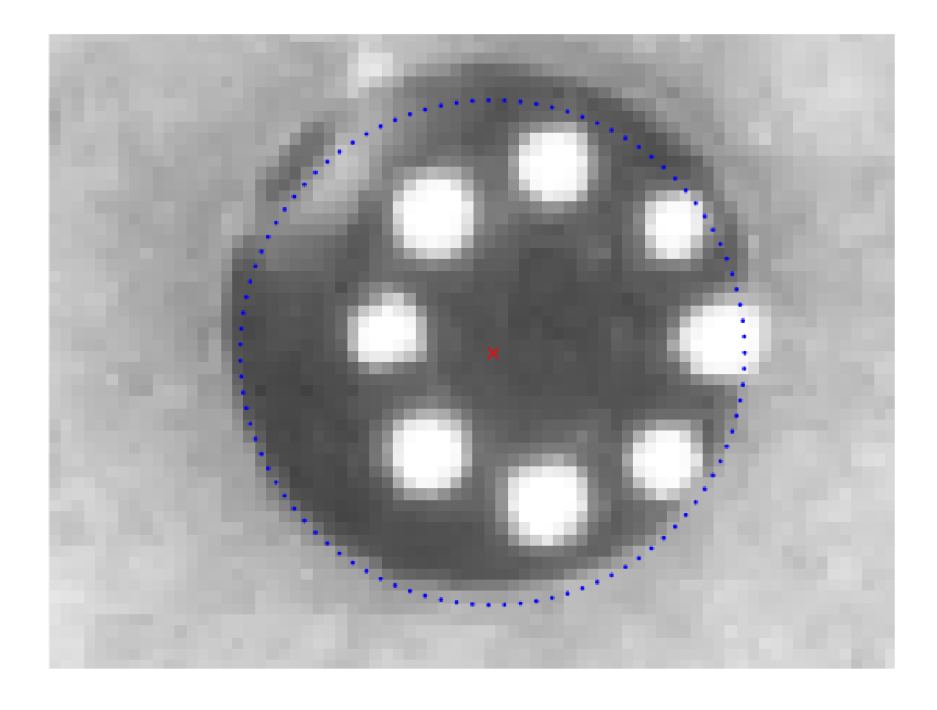

Obr. 9.8: Vymezení pupilární hranice a středu pupily po eliminaci světlých pixelů diod

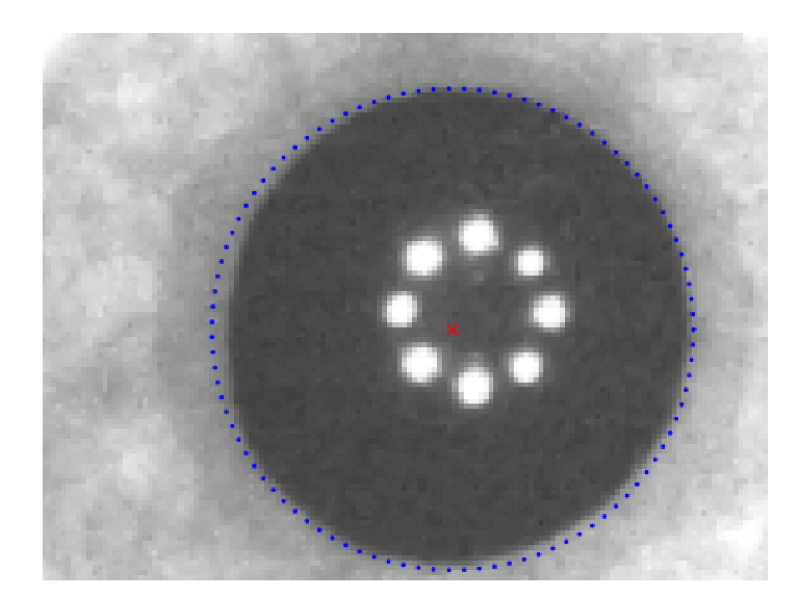

Obr. 9.9: Ukázka výrazného zlepšení detekce pupilami hranice v případě pupily ve tmě

## **9.2 Houghova transformace s využitím Cannyho detektoru**

Metoda detekce založená na Houghově transformaci byla velmi úspěšná na snímcích databáze CASIA, k úspěšné detekci stačilo pouze ekvalizovat histogram snímku ošetřeného mediánovým filtrem. Vzhledem k rozdílům v hodnotách intenzity šedi duhovky, které se odvíjely především od její barvy, se ukázala kombinace mediánu a ekvalizace jako velmi nespolehlivá a byla zdrojem značné chybovosti. Hlavním problémem se ukázala být histogramová ekvalizace, která byla z detekce středu pupily vyloučena. Na Obr. 9.10 je znázorněn příklad, kdy ekvalizace histogramu neumožnila detekovat pupilu pomocí Houghovy transformace, naopak nativní výřez detekci umožnil.

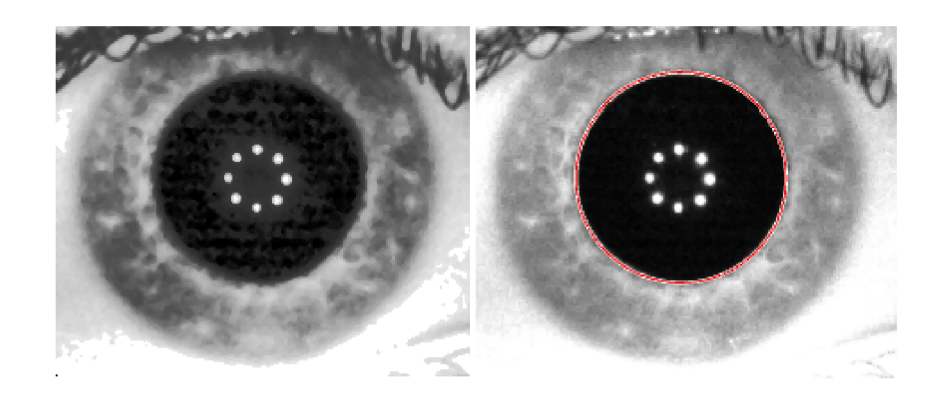

Obr. 9.10: Detekce pupily Houghovou transformací ve výřezu zpracovaného ekvalizací histogramu (vlevo) a výřezu bez úprav (vpravo)

Jestliže byl výřez zpracován pouze mediánovým filtrem nebo byl ponechán bez jakékoliv úpravy, detekce byla mnohem přesnější, ačkoliv se stále nahodile objevovala chybná detekce v řádu jednotek v rámci jedné sady snímků. V rámci snahy eliminovat i tyto chyby byl na výřez před zpracováním Houghovou transformací aplikován Cannyho hranový detektor. Cannyho detektor byl realizován funkcí edge, která umožňuje zvolit z několika hranových detektorů. Nejdůležitějším parametrem při použití Cannyho detektoru skrze funkci edge je hodnota směrodatné odchylky (SD), která určuje velikost impulsní charakteristiky Gaussova filtru.

Na Obr. 9.11 je ukázka takovéhoto nastavení. Vlevo má SD hodnotu 1, vpravo hodnotu 3. Nastavení na hodnotu tři, zjištěno empiricky, se ukázalo být nejlepším nastavením napříč všemi sadami snímků, protože při menších hodnotách pak docházelo k chybné detekci vlivem příliš mnoha detekovaných hran v duhovce.

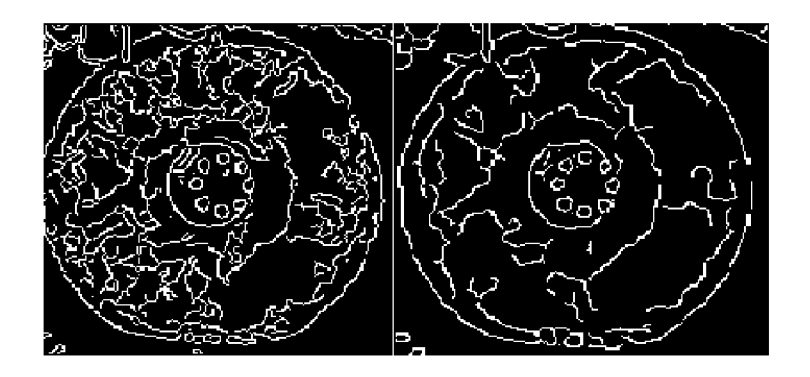

Obr. 9.11: Cannyho hranový detektor s různými nastaveními hodnoty směrodatné odchylky

Houghova transformace byla realizovnána funkcí imf indcircles , která je opět součástí Matlabu a realizuje kruhovou Houghovu transformaci. Pro co nejúčinnější kruhovou detekci bylo třeba empiricky určit několik základních nastavitelných parametrů této funkce. Šlo o nastavení předpokládaného poloměru kruhu, který má být detekován, jaká je polarita objektu a senzitivita detekce. Poloměr byl stanoven empiricky v rozsahu 18 až 80, což se ukázalo být dostatečným rozpětím. Polarita objektu byla nastavena jako tmavá vůči pozadí. Senzitivita detekce byla také určena empiricky na hodnotu 0.95. Tento parametr určuje citlivost funkce při hledání kruhových objektů. Pokud bude hodnota senzitivity 1, například, funkce najde velké množství kruhů, zatímco při hodnotě 0.95 nanejvýše dva. Parametr funkce imfindcircles, který stanovuje globální práh využitý pro konverzi šedotónového snímku do binárního byl ponechán v původním nastavení. Na Obr. 9.12 je pak ukázán výsledek detekce pupily Houghovou transformací, když se vyšlo z hranových snímků zobrazených výše.

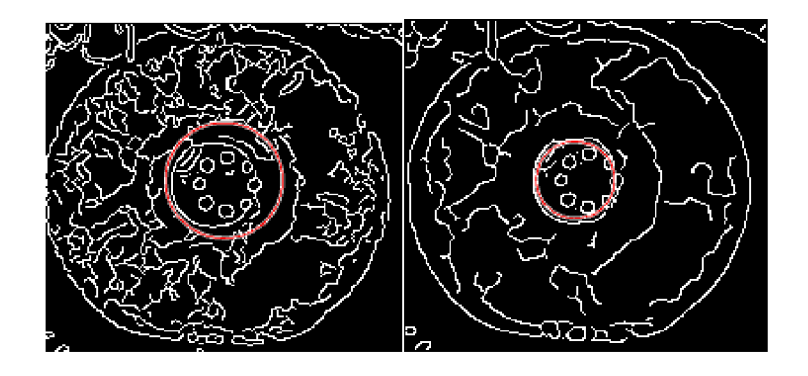

Obr. 9.12: Detekce pupily Houghovou transformací demonstrující zásadní vliv správného nastavení Cannyho detektoru

### **9.3 Využití euklidovské vzdálenosti**

Metoda se stoprocentní úspěšností detekce ve snímcích databáze CASIA se ukázala být velmi problematickou na snímcích získaných snímacím systémem. Princip metody je stejný jako v případě její aplikace na snímky databáze CASIA. Pro tuto metodu je velmi důležité, aby funkce imfill použitá v algoritmu skutečně vyplnila díry v oblasti předpokládané pupily. Bohužel se ukázalo během zpracování snímků, že velmi často dochází k tomu, že je vyplněna oblast s poloměrem odpovídajícím duhovce. Na Obr. 9.13, Obr. 9.14, Obr. 9.15 a Obr. 9.16 jsou zachyceny jednotlivé kroky při zpracování celého snímku algoritmem. Pro potřeby práce byly ze snímků vybrány pouze důležité části. Začíná se výstupem Cannyho detektoru, následuje demonstrace funkce imf ill , která vyplnila kruh s poloměrem duhovky po jeho předzpracování morfologickým operátorem uzavření. Následuje výpočet euklidovské vzdálenosti a zobrazení detekovaného středu a hranice pupily v originálním snímku.

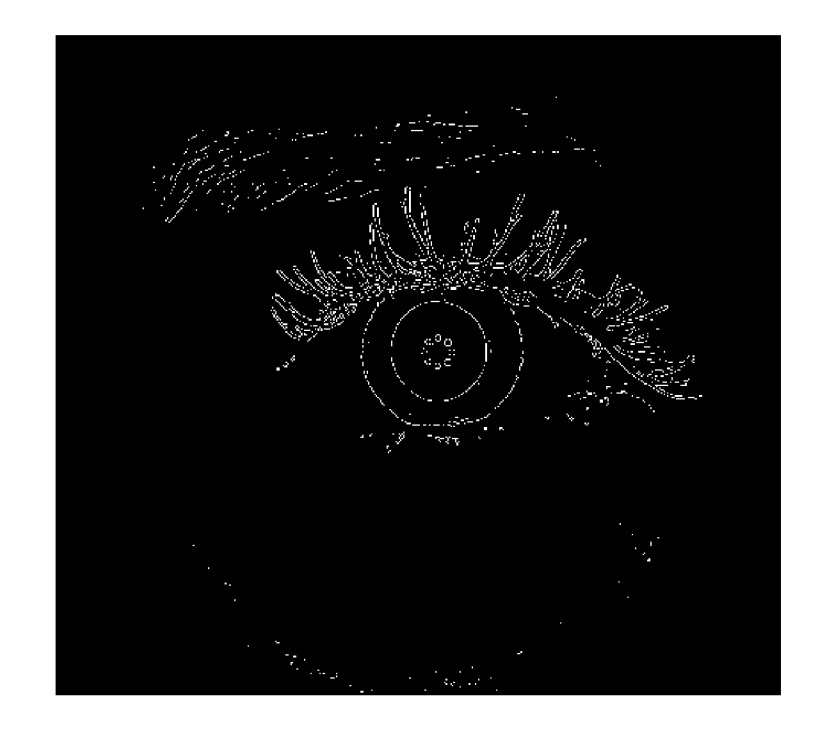

Obr. 9.13: Binární obraz získaný Cannyho hranovým detektorem

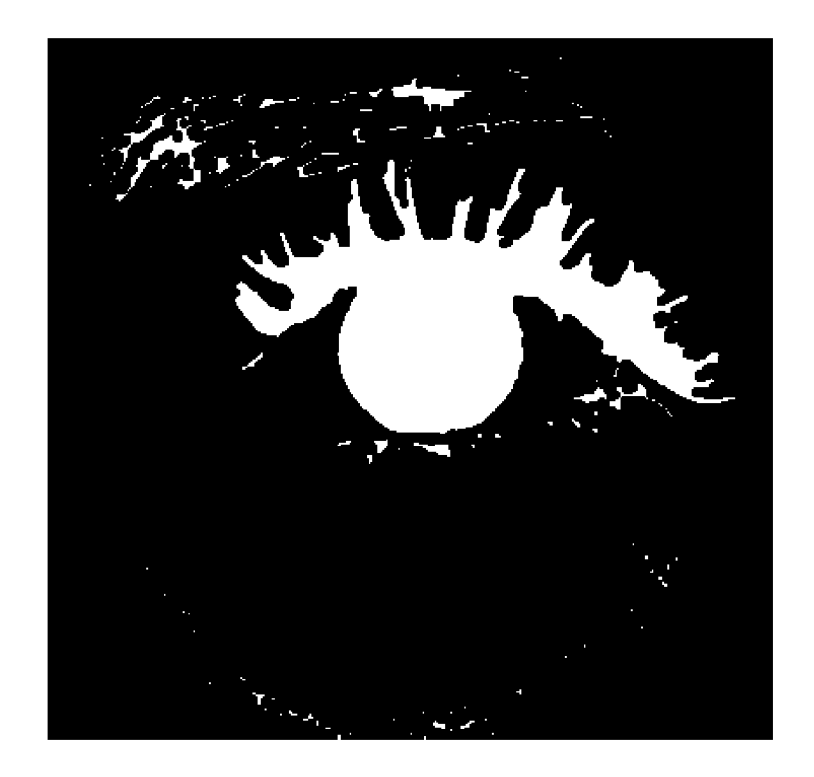

Obr. 9.14: Výsledek funkce imfill

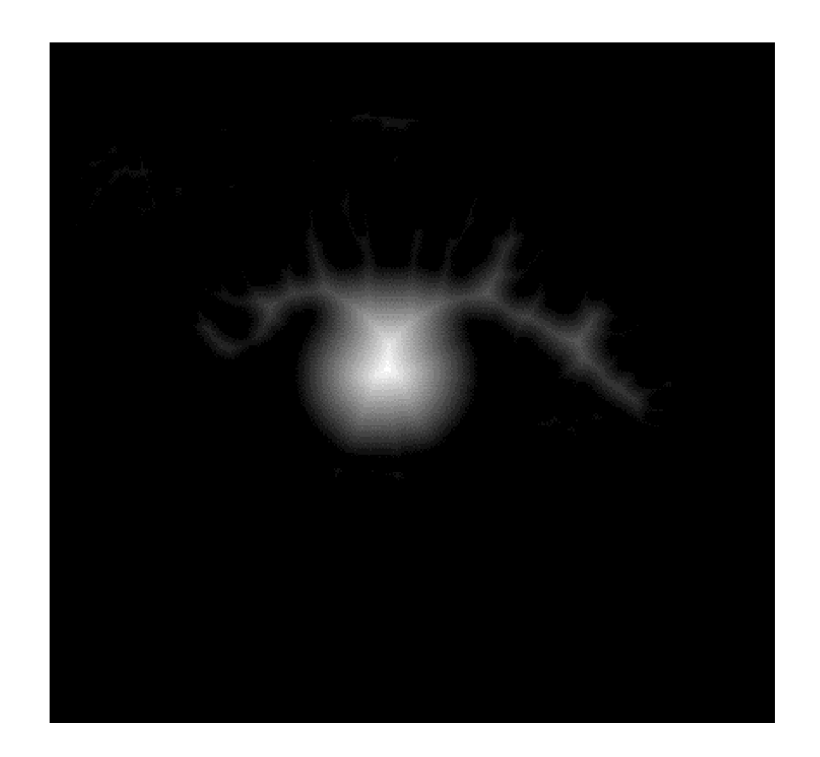

Obr. 9.15: Výpočet euklidovské vzdálenosti v předchozím binárním snímku

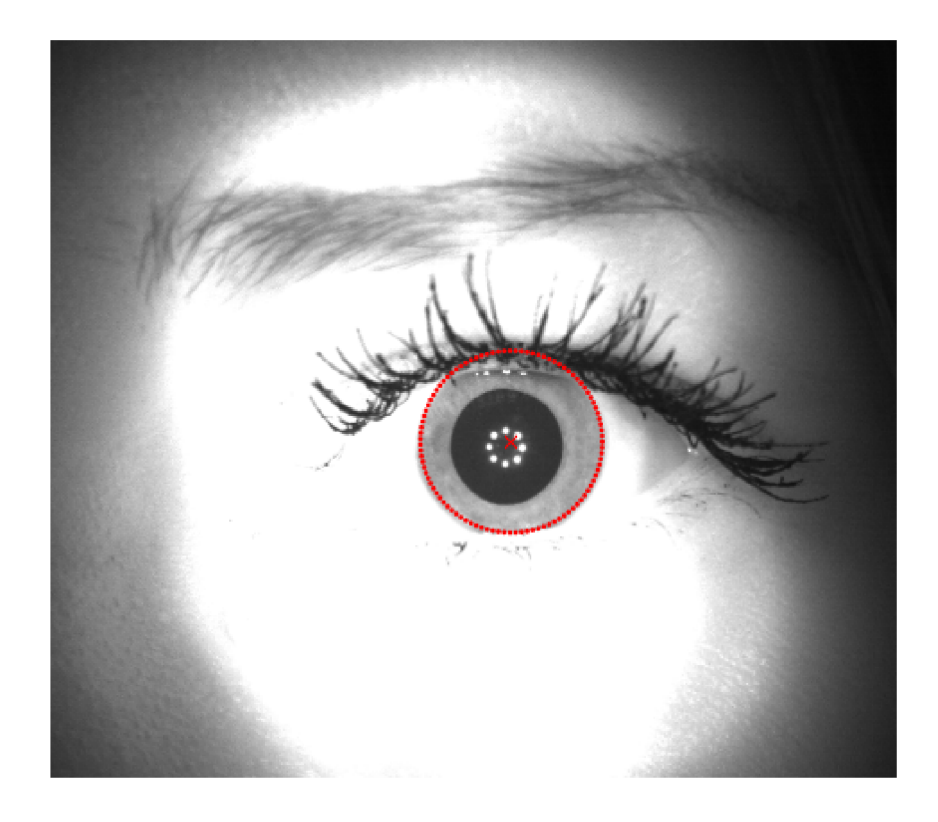

Obr. 9.16: Ukázka chybně detekovaného středu a hranice

Řešením problému by mohlo být převedení výpočtu algoritmu z celého snímku na výřez reprezentovaný červeným čtvercem na Obr. 8.1. Na Obr. 9.17 je ukázáno úspěšné vyplnění prostoru pupily funkcí imfill, pokud je zpracováván výřez snímku. Obr. 9.18 ukazuje úspěšnou detekci středu pupily a pupilami hranice při využití výřezu snímku místo celého. Metoda nebyla dále využita.

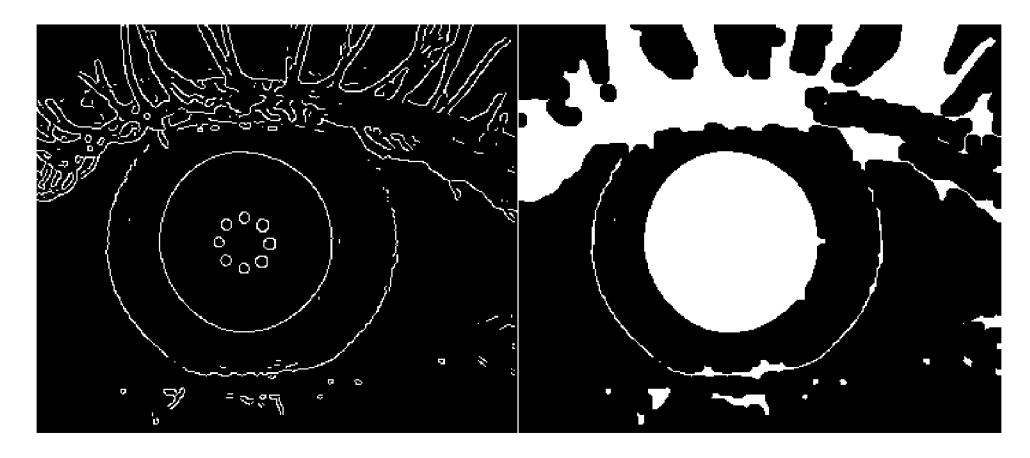

Obr. 9.17: Zpracování výřezu obrazu Cannyho detektorem (vlevo) a aplikace funkce imfill (vpravo)

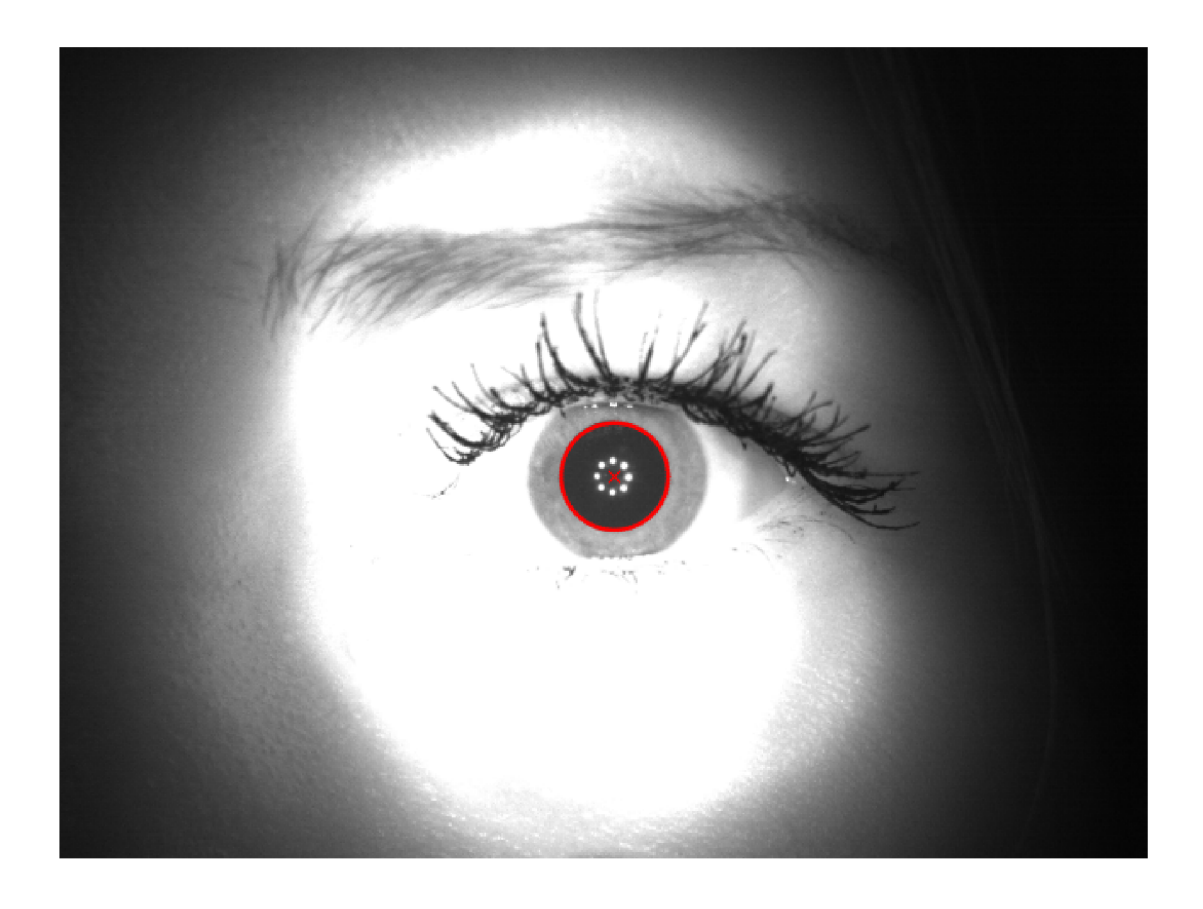

Obr. 9.18: Ukázka výsledné detekce při zpracování výřezu algoritmem

# **10 METODA URČENÍ STŘEDU DUHOVKY A LIM-BICKÉ HRANICE**

### **10.1 Integrodiferenciální operátor**

V Kap. 5 byl podrobně popsán princip integrodiferenciálního operátoru (IDo) včetně ukázky detekce. V rámci zpracování snímků získaných snímacím systémem byla úspěšnost této metody při detekci zajištěna jednak použitím výřezu obrázku (červený čtverec na Obr. 8.1) a jednak úpravou samotného výřezu.

Použití výřezu pro detekci parametrů pupily a duhovky pomocí operátoru bylo zapříčiněno jednak velkou chybovostí při detekci ve snímku při plném rozlišení a jednak zkrácením doby výpočtů na minimum. Obr. 10.1 dokumentuje příklad chybové detekce v rámci celého snímku.

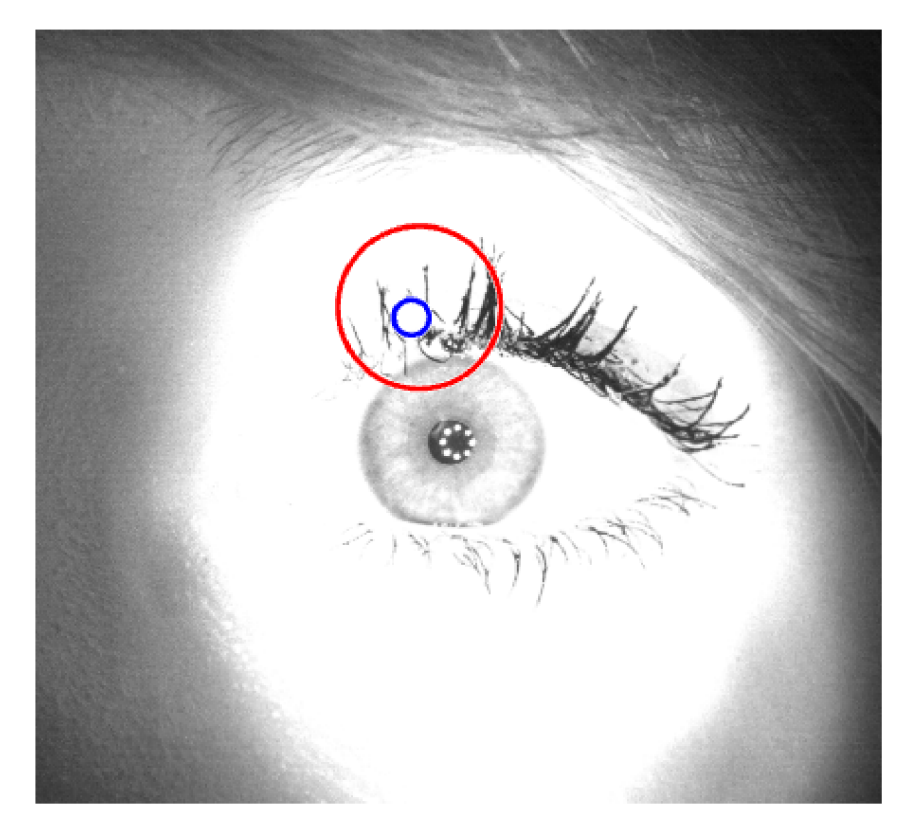

Obr. 10.1: Ukázka chybné detekce, pokud je IDo aplikován na snímek v plném rozlišení

Po získání výřezu bylo třeba určit vhodnou obrazovou úpravu, která by zajistila co nejvyšší možnou účinnost detekce. Byla zkoušena varianta ponechání výřezu bez úprav, použití mediánové filtrace či ekvalizace histogramu výřezu. Nakonec se ukázalo, že žádná ze tří zmíněných variant přístupu není stoprocentní. Mediánová filtrace a ponechání výřezu bez úprav byly chybové vždy na stejných snímcích. Ekvalizace histogramu výřezu se ukázala být problémovou v případech, kdy duhovka byla velmi světlá, nicméně odhadnout podle tohoto znaku, jak se bude operátor chovat, bylo prakticky nemožné. Proto bylo vždy potřeba vyzkoušet si na vzorku přibližně dvaceti snímků z každé sady před započetím zpracování všech snímků, která alternativa úpravy obrazu je úspěšnější při detekci. Ekvalizace byla nakonec použita pouze ve třech případech, jinak nebylo potřeba výřezy upravovat. Jako nejpravděpodobnější se jeví důvod ten, že duhovka nebyla v těchto třech sadách snímků příliš jasně oddělena od okolí a to způsobilo chyby v detekci maxima parciální derivace. Situaci dokumentují Obr. 10.2 a Obr. 10.3. Na Obr. 10.2 vpravo je dobře vidět, že limbická hranice v dolní oblasti duhovky není příliš zřetelná. Výřez vlevo však tento problém neměl a detekce proběhla v pořádku. Obr. 10.3 vlevo představuje nesprávné použití ekvalizace histogramu, jehož následkem pupila zanikla ve tmavé oblasti duhovky. Výřez vpravo získal díky ekvalizaci velmi jasnou limbickou hranici, tudíž detekce protentokrát byla úspěšná.

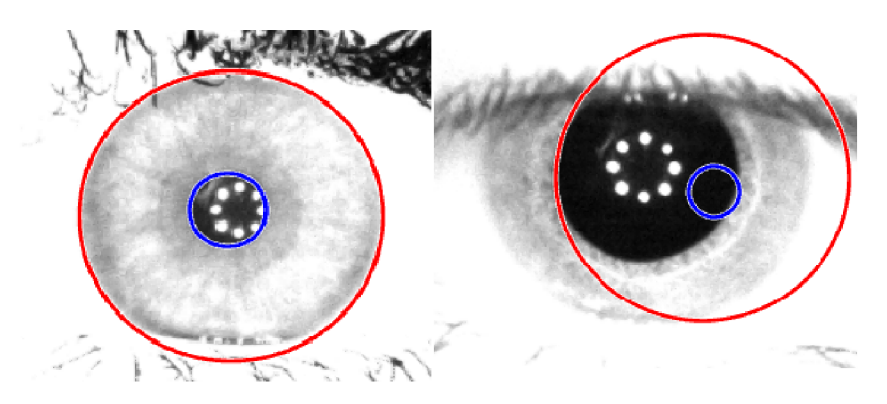

Obr. 10.2: Detekce ve výřezu snímku, který nebyl nijak upraven

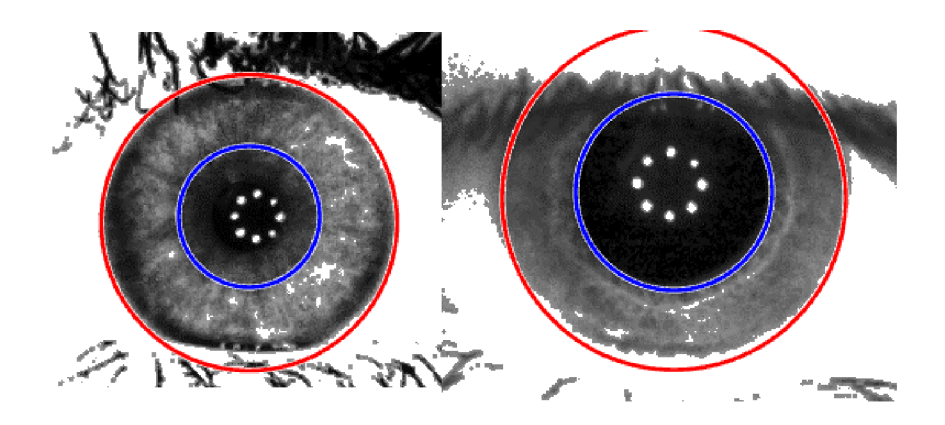

Obr. 10.3: Detekce ve výřezu snímku po ekvalizaci histogramu

Integrodiferenciální operátor byl realizován pomocí [47]. Vstupem do hlavní funkce bylo kromě vstupního obrazu potřeba zadat také minimální a maximální poloměr duhovky Tyto hodnoty byly odvozeny od určeného předběžného poloměru ze vzorového snímku sady. Algoritmus nejprve určuje pomocí Camus-Wildesovi metody střed duhovky za pomoci prahování. Po určení středu se v uživatelem zadaném rozpětí poloměrů hledají body limbické hranice podle Daugmanova operátoru. Algoritmus vyhledává následně střed pupily ve matici rozměrech 10x10 pixelů, v jejímž středu je střed duhovky. Z předpokládaného středu pupily se pak hledá pupilami hranice pomocí Daugmanova operátoru.

### **10.2 Metoda zpracování profilů intenzit šedi**

V rámci snahy najít alternativu k IDo byla vytvořena jednoduchá metoda určení limbické hranice na základě článku [28]. Metoda byla používána na snímcích s ekvalizovaným histogramem. Na Obr. 10.4 je čistě pro ilustraci na snímku z databáze CASIA ukázán řez snímkem, který se stane zdrojem profilu intenzit šedi. Důležité je na tomto demonstrativním snímku to, že řez vychází z předtím nalezeného středu pupily. Takovýchto řezů bylo vytvořeno celkem 30, po patnácti na každé straně od středu pupily. Na pravé straně je rozpětí úhlů od 9° po -36°, na levé straně od 170° po 205°. Řezy byly provedeny v úhlech měřených vůči pomyslné horizontální linii procházející středem. Příklad profilu intenzity šedi pixelů řezu dokumentuje modrá křivka v Obr. 10.5.

Červená křivka na Obr. 10.5 byla získána konvolucí modré křivky, kterou lze chápat

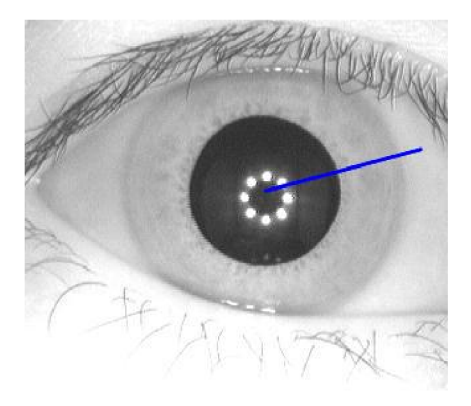

Obr. 10.4: Ukázkový řez snímkem

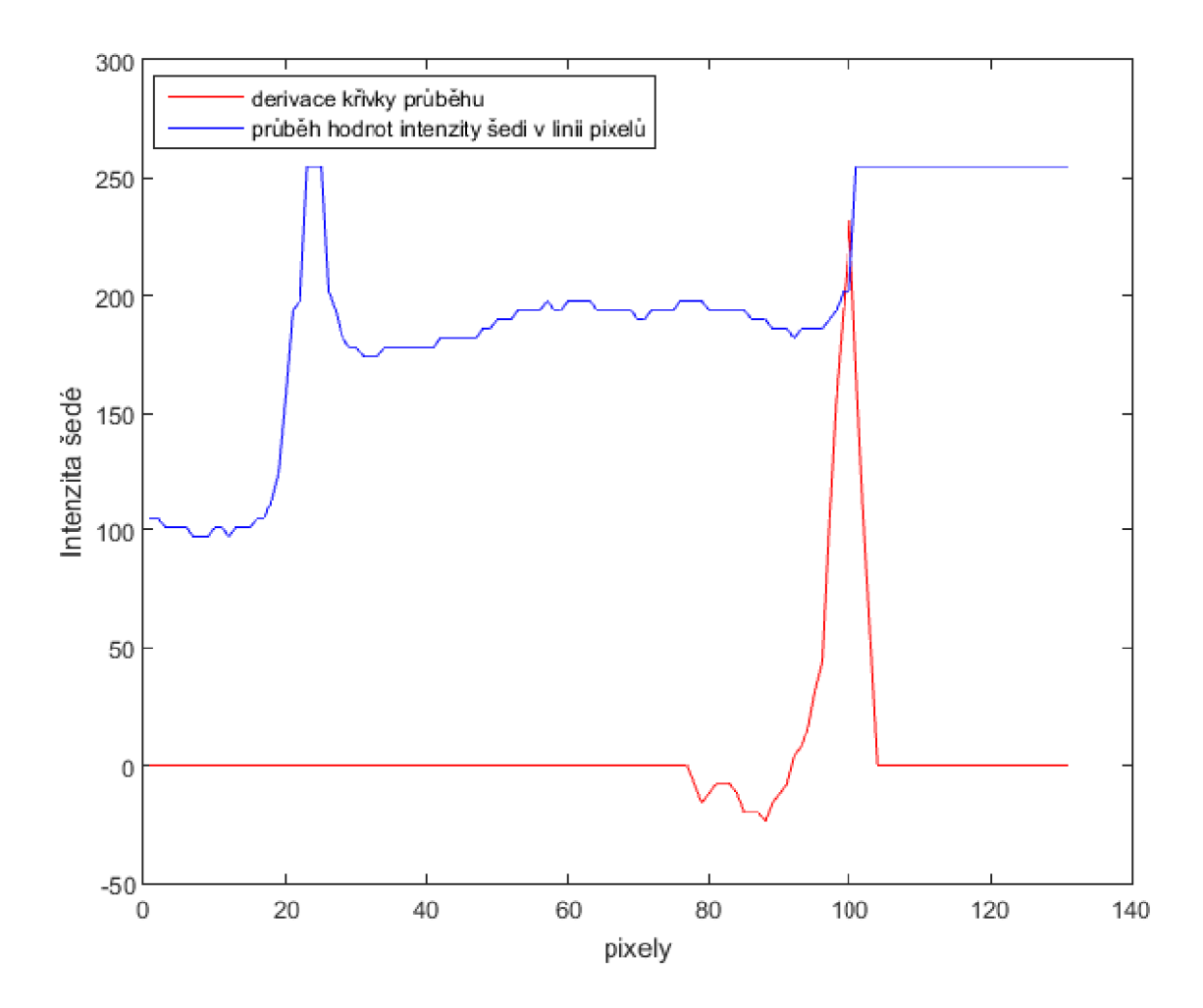

Obr. 10.5: Graf intenzit šedi jedné linie pixelů a derivace tohoto průběhu

jako ID signál, s filtrem, jehož impulsní charakteristika je na Obr. 10.6. Konvoluce byla realizována funkcí imfilter. Červená křivka je díky použité impulsní charakteristice filtru v podstatě první derivací křivky modré. Derivovaný signál bude mít velkou hodnotu v místech, kde v původním ID signálu došlo k významné změně hodnot. Toho se využívá i v tomto případě, protože předpokladem je, že přechod z duhovky na skléru bude doprovázen velkým vzrůstem intenzity šedi, což se v červené křivce projeví vznikem lokálního maxima. Pozice tohoto maxima pak bude označovat bod ležící na limbické hranici.

Na modré křivce je na úrovni přibližně dvacátého pixelu vidět velký růst intenzity šedi, což indikuje místo, kde řez prošel jedním ze světlých bodů od světla diody. Jde o místo velké změny intenzity, což by se v derivovaném signálu projevilo lokálním maximem. Protože k podobným výkyvům docházelo v některých případech i u pixelů velmi světlé duhovky, detekce často selhávala. Proto byl použit následující postup. Opět byl využit předběžně určený poloměr duhovky jako v případě IDo. Všechny pixely řezu od jedničky (střed pupily) až po hodnotu *h,* získanou z výpočtu podle *h = r* — 15, kde *r* je předpokládaný poloměr duhovky, byly vynulovány. Zbylý signál byl konvolován s filtrem a výsledkem je již zmíněná červená křivka na Obr. 10.5. Následně již stačí určit pozici maximální hodnoty červené křivky.

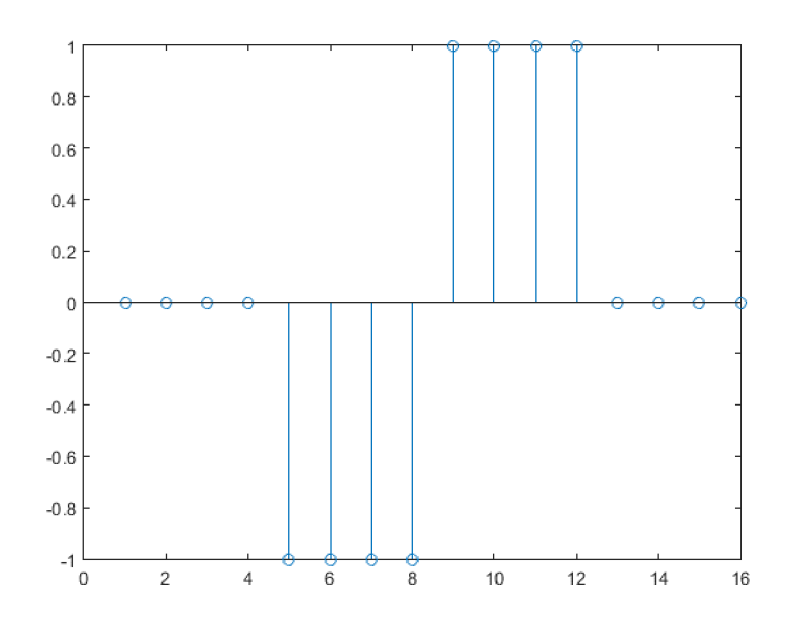

Obr. 10.6: Impulsní charakteristika filtru pro konvoluci s intenzitním profilem

Rozmístění těchto hraničních pixelů je vyznačeno červenými body na Obr. 10.7. Ten zároveň slouží jako ukázka úspěšné aproximace body limbické hranice kružnicí.

Tato metoda detekce limbické hranice byla doplněna do algoritmů metody těžiště a Houghovy transformace, protože v době implementace nebyla známá míra chybovosti detekce středu pupily těchto dvou metod. Jako relevantní budou brány výsledky detekce středu duhovky u té metody, která bude spolehlivěji detekovat střed pupily.

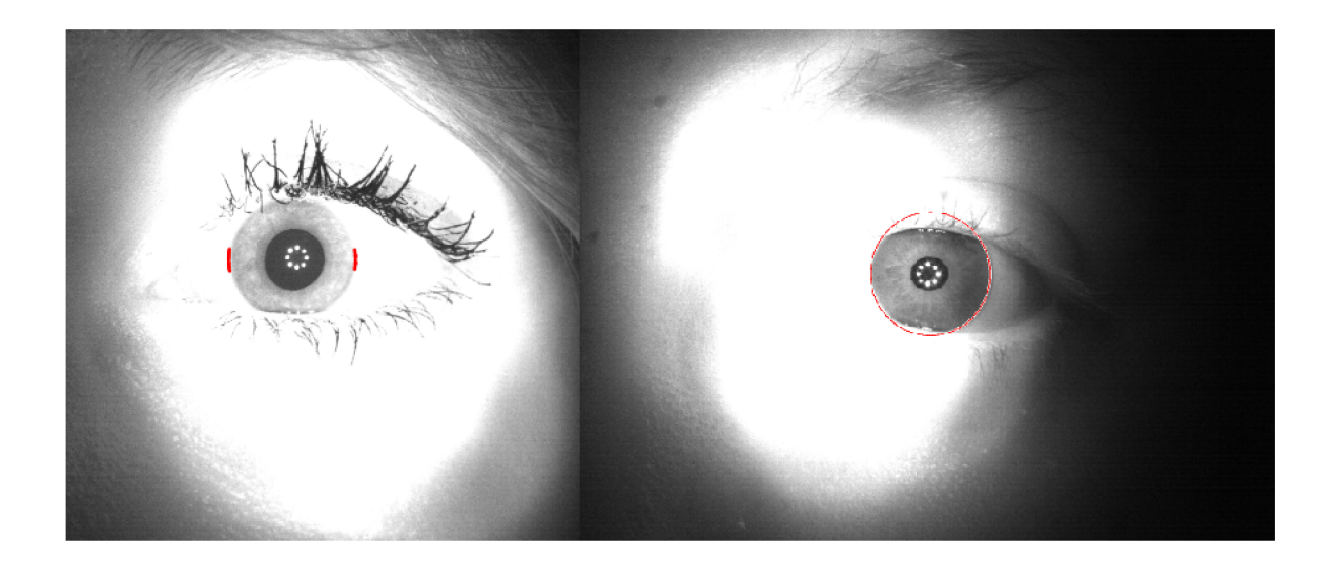

Obr. 10.7: Určení pixelů, které leží na limbické hranici

## 11 ANALÝZA VÝSLEDKŮ DETEKCE

V této kapitole je popsána úspěšnost detekce středů pupily a duhovky, statistická analýza zkoumající podobnost metod z hlediska detekce. Je tu ukázána podobnost detekce vybraných párů metod pomocí euklidovské vzdálenosti detekovaných středů pupily a duhovky. Dalším hodnotícím kriteriem je srovnání výpočetní náročnosti metod z hlediska doby zpracování jednoho snímku. Následuje popis křivky zaznamenávající proměnlivost poloměru pupily v závislosti na světelných podmínkách v určitém časovém úseku a křivky proměnlivosti euklidovské vzdálenosti mezi středy pupily a duhovky za měnících se světelných podmínek, také v definovaném časovém úseku.

### **11.1 Úspěšnost detekce středů a hranic**

Úspěšnost detekce byla hodnocena subjektivně. Neúspěch detekce znamená, že metoda bud nebyla schopná v obrázku pupilu vůbec najít, nebo že byla pupila či duhovka určena chybně. V případě, že byla pupila či duhovka určena chybně na základě nedetekovaného zavřeného víčka, nebylo to počítáno jako chyba. Těchto případů je minimum, proto bylo rozhodnuto o tomto přístupu. Procentuální výsledky úspěšnosti včetně zaznamenaných chybných detekcí v jednotlivých sadách snímků jsou uvedeny v tabulkách Tab. 11.1 a Tab. 11.2. Celková úspěšnost detekce vychází při výpočtu z počtu 14840 snímků, které byly pořízeny.

V tabulkách jsou uvedeny pro detekční metody následující zkratky: HT - Houghova transformace s využitím Cannyho detektoru, IDo - metoda využívající integrodiferenciální operátor, Profily - metoda analyzující profil intenzity řezu snímkem.

Vzhledem k výsledkům úspěšnosti detekce středu pupily metodou HT byly do Tab. 11.2 zařazeny úspěšnosti detekce středu duhovky a limbické hranice právě u této metody pro porovnání s detekcí skrze integrodiferenciální operátor.

Ačkoliv jako druhá nejúspěšnější vzešla z testování metoda IDo, je tu nutné opět zmínit skutečnost, že pro správné fungování metody bylo třeba ověřit vhodnost použití ekvalizace histogramu v dané sadě snímků pro předzpracování výřezu snímku. Protože cílem bylo vytvořit co nejvíce robustní metody, které není třeba příliš upravovat v jejich parametrech, metoda IDo z tohoto pohledu dopadla nejhůře. Je zřejmé, že nastavení se nevyhne ani metoda těžiště v případě určení velikosti prahů pro prahování, avšak snímací systém produkoval snímky s velmi podobnými hodnotami intenzit v zájmové oblasti pupily a duhovky, proto stačilo najít vhodný rozsah prahů pouze jednou a další úpravy nebyly nutné. K robustnosti metody těžiště jednoznačně přispěla také segmentace světlých bodů diod. Metoda Houghovy transformace tedy i v otázce robustnosti opět potvrdila své kvality.

|                |                                                        | Metody         |                  |                  |
|----------------|--------------------------------------------------------|----------------|------------------|------------------|
| Subjekt č.     | oko                                                    | Těžiště        | <b>HT</b>        | ID <sub>0</sub>  |
| $\mathbf{1}$   | levé                                                   | $\mathbf{1}$   | $\boldsymbol{0}$ | $\boldsymbol{0}$ |
|                | pravé                                                  | $\overline{0}$ | $\overline{0}$   | $\overline{0}$   |
| $\overline{2}$ | levé                                                   | $\overline{0}$ | $\mathbf 1$      | $\overline{4}$   |
|                | pravé                                                  | 3              | $\boldsymbol{0}$ | $\overline{4}$   |
| 3              | levé                                                   | 6              | $\overline{0}$   | $\overline{0}$   |
|                | pravé                                                  | $\overline{0}$ | $\overline{0}$   | $\overline{0}$   |
| $\overline{4}$ | levé                                                   | $\overline{0}$ | $\overline{0}$   | $\overline{0}$   |
|                | pravé                                                  | $\overline{0}$ | $\,1$            | $\overline{0}$   |
| $\overline{5}$ | levé                                                   | $\overline{0}$ | $\boldsymbol{0}$ | $\boldsymbol{0}$ |
|                | pravé                                                  | $\mathbf{1}$   | $\overline{0}$   | $\mathbf{1}$     |
| $\overline{6}$ | levé                                                   | $\mathbf 1$    | $\overline{0}$   | $\overline{0}$   |
|                | pravé                                                  | $\overline{0}$ | $\boldsymbol{0}$ | $\overline{0}$   |
| $\overline{7}$ | levé                                                   | $\overline{0}$ | $\overline{4}$   | $\overline{0}$   |
|                | pravé                                                  | $\overline{2}$ | $\overline{0}$   | $\overline{0}$   |
| 8              | levé                                                   | $\mathbf{1}$   | $\overline{0}$   | $\overline{0}$   |
|                | pravé                                                  | $\overline{4}$ | $\overline{0}$   | $\overline{0}$   |
| 9              | levé                                                   | $\overline{0}$ | $\boldsymbol{0}$ | $\overline{0}$   |
|                | pravé                                                  | $\overline{0}$ | $\overline{0}$   | $\overline{0}$   |
| 10             | levé                                                   | $\overline{2}$ | $\mathbf 1$      | $\overline{0}$   |
|                | pravé                                                  | $\overline{2}$ | $\overline{0}$   | $\boldsymbol{0}$ |
|                | úspěšnost detekce $\lceil \% \rceil$<br>99,85<br>99,95 |                | 99,93            |                  |

Tab. 11.1: Přehled chyb při určování středu pupily a pupilární hranice

|                         |              | Metody           |                  |
|-------------------------|--------------|------------------|------------------|
| Subjekt č.              | $_{\rm oko}$ | Profily          | IDo              |
| $\mathbf 1$             | levé         | $\boldsymbol{0}$ | $\boldsymbol{0}$ |
|                         | pravé        | $\overline{0}$   | $\overline{0}$   |
| $\overline{2}$          | levé         | $\mathbf 1$      | $\overline{0}$   |
|                         | pravé        | $\overline{0}$   | $\overline{0}$   |
| 3                       | levé         | $\overline{0}$   | $\overline{0}$   |
|                         | pravé        | $\overline{0}$   | $\overline{0}$   |
| $\overline{4}$          | levé         | $\overline{0}$   | $\overline{0}$   |
|                         | pravé        | $\overline{1}$   | $\overline{0}$   |
| 5                       | levé         | $\overline{0}$   | $\boldsymbol{0}$ |
|                         | pravé        | $\overline{0}$   | $\overline{0}$   |
| 6                       | levé         | $\boldsymbol{0}$ | $\overline{0}$   |
|                         | pravé        | $\overline{0}$   | $\overline{0}$   |
| $\overline{7}$          | levé         | 4                | $\overline{0}$   |
|                         | pravé        | $\overline{0}$   | $\overline{0}$   |
| 8                       | levé         | $\overline{0}$   | $\overline{0}$   |
|                         | pravé        | $\overline{0}$   | $\overline{0}$   |
| 9                       | levé         | $\overline{0}$   | $\overline{0}$   |
|                         | pravé        | $\overline{0}$   | $\overline{0}$   |
| 10                      | levé         | $\mathbf 1$      | $\overline{0}$   |
|                         | pravé        | $\overline{0}$   | $\overline{0}$   |
| úspěšnost detekce [ % ] |              | 99,95            | 100,00           |

Tab. 11.2: Přehled chyb při určování středu duhovky a limbické hranice

#### **11.2 Statistická analýza shodnosti výsledků detekce**

Cílem statistické analýzy bylo prozkoumat, zda se výsledky detekce středů pupily a duhovky mezi jednotlivými metodami statisticky liší či nikoliv. Metoda Houghovy transformace dle subjektivního hodnocení autora na základě přesnosti aproximace pupilami hranice výborně určovala velikost a pozici pupily. Lze tedy její výsledky pokládat za nejspolehlivější, a proto s ní byly porovnávány výsledky dvou zbylých metod. V případě detekce středu duhovky byla porovnávána metoda HT a IDo, jak již bylo zdůvodněno na konci předchozí kapitoly. Nulová hypotéza testování *H<sup>0</sup>* tedy nepředpokládá žádný statistický rozdíl mezi výsledky metod na hladině významnosti *a =* 0,05 [49]. Kompletní statistická analýza byla provedena v programu *STATISTICA.* 

Samotné testování podobnosti výsledků zahrnovalo jednak porovnání souřadnic *x* a *y*  dohromady *(x* a *y* souřadnice jedné metody jsou seřazeny pod sebou) a jednak byly souřadnice srovnávány zvlášť. Cílem bylo prozkoumat, zda se metody ve výsledcích shodují alespoň v jedné ze souřadnic, pokud se srování kompletních výsledků ukáže jako statisticky rozdílné.

Před samotným testováním byl zkoumán korelační koeficient dvou srovnávaných skupin dat pro ověření míry závislosti mezi daty. Korelační koeficient r pro jednotlivé páry souřadnic *x* se pohyboval v rozmezí 0,9 - 0,99, u souřadnic *y* se jednalo o rozsah 0,5 - 0,99. To je velice důležité, protože pokud by se ukázalo v některém porovnání, že hodnoty jedné ze souřadnic nejsou závislé, testování podobnosti obou souřadnic zároveň by nebylo možné. Nejde použít test párový a nepárový současně. Při testování souřadnic *x a, y* dohromady se hodnota r pohybovala v intervalu 0,9 - 0,99. Tudíž mezi zkoumanými páry dat byla potvrzena vysoká míra závislosti. Následně byl vypočítány rozdíly mezi jednotlivými aktuálně zkoumanými výsledky obou metod a uloženy do zvláštní proměnné, která byla podrobena testu normality pomocí Shapirova-Wilkova test. V histogramu těchto rozdílů výsledků na Obr. 11.1 je nejdůležitější hodnota p testu normality, v tomto případě data nemají normální rozdělení.

Protože zkoumané výsledky detekce metod byly získány vždy ze stejné skupiny snímků, byly použity párové statistické testy. Pokud měla proměnná rozdílů normální rozdělení dat, byl pro testování podobnosti použit párový t-test závislých vzorků, v opačném případě byl použit neparametrický Wilcoxonův párový test. Tento postup byl aplikován na zkoumání podobnosti středů pupily i duhovky.

Vzhledem k velkému množství dat a jednoznačnosti výsledků (p-hodnota testu ani v jednom případě nebyla větší jak hladina významnosti *a)* je možno na hladině významnosti *a =* 0,05 prohlásit, že mezi výsledky detekce středu pupily srovnávaných dvojic metod těžiště - Houghovy transformace a Houghovy transformace - integrodiferenciálního operátoru je statisticky významný rozdíl [49]. Stejný závěr platí i pro pár Houghova transformace - integrodiferenciální operátor v rámci srovnání detekce středu duhovky. Nu-
lová hypotéza byla zamítnuta ve všech testovaných případech, jak pro všechny souřadnice dohromady, tak pro *x* a *y* souřadnice testované zvlášť.

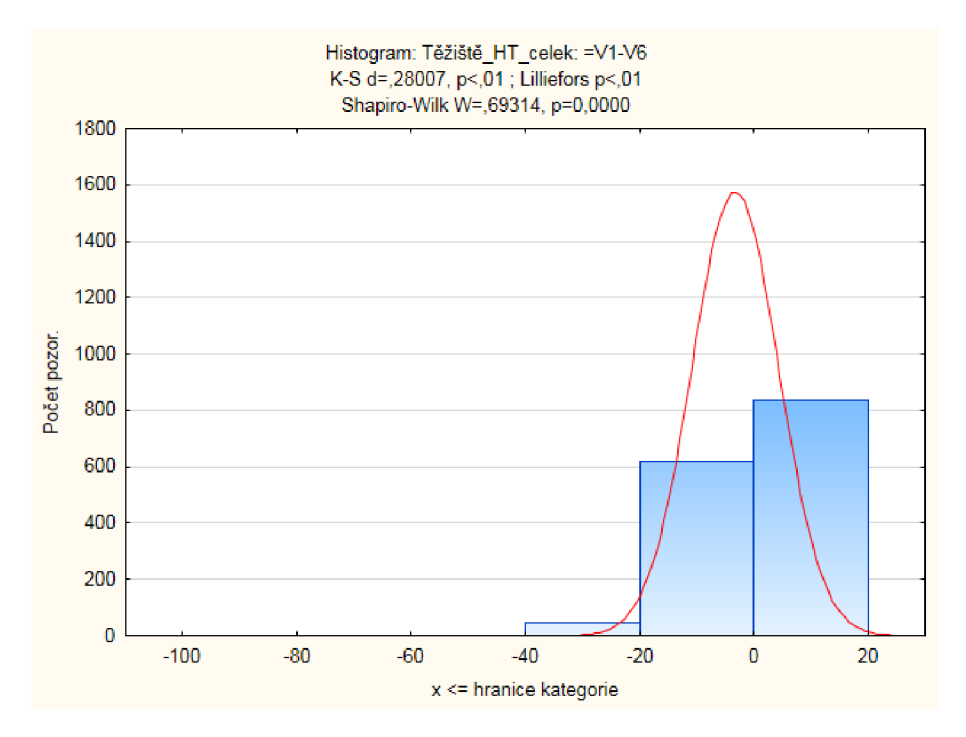

Obr. 11.1: Histogram rozdílů souřadnic středů s výsledkem testu normality

#### **11.3 Euklidovská vzdálenost detekovaných středů**

Výše zmíněné výsledky statistického testování mají jednu vadu. Sice bylo prokázáno, že výsledky metod jsou rozdílné, ale chybí vyjádření míry rozdílnosti výsledků detekce středů. Prosté konstatování, že metody co do výsledků nejsou stejné by mohlo vést k mylným závěrům při hodnocení. Proto jako doplnění ke statistické analýze jsou v Tab. 11.3 předloženy euklidovské vzdálenosti středů pupily a duhovky detekovaných stejnými páry metod jako u statistického testování. Euklidovská vzdálenost pro konkrétní sadu představuje průměrnou euklidovskou vzdálenost středů ve všech snímcích v dané sadě.

Na základě těchto vzdáleností lze říci, že podobnost výsledků detekce dvojic Těžiště-HT a HT-IDo je téměř na stejné úrovni. Pro lepší představu - euklidovská vzdálenost rovná dvěma znamená, že souřadnice dvou středů *S* jsou například *Stmště* [572,498] a *SHT* [572,496]. Nejde tedy o žádné zásadní rozdíly.

Rozdíly v detekci středu pupily i duhovky se pochopitelně odvíjí od principu metody. Očekávání moc nenaplnila metoda IDo, kde byl předpoklad větší podobnosti s metodou HT ve srovnání s metodou těžiště, která je závislá na rozložení intenzity šedi v obraze a může tak dojít k chybě při prahování. Avšak odstranění bodů diod z výřezu pomocí prahování před samotnou segmentací pupily prahováním se ukázalo jako dobrý tah pro zlepšení detekce.

V případě duhovky je ale třeba zmínit jistou nevýhodu metody zpracování profilu intenzity šedi řezu snímkem. Jak již bylo řečeno v Kap. 10.2, kruh aproximující limbickou hranici a určení středu duhovky vychází pouze ze 30 určených okrajových bodů. Naproti tomu Daugmanův operátor využitý ve druhé metodě detekce duhovky hledá kruh o takovém poloměru, jehož co nejvíce bodů bude maximem parciální derivace křivkového integrálu. Průměrné euklidovské vzdálenosti středů duhovky jsou proto napříč sadami ve většině případů větší než vzdálenosti u pupilárních metod.

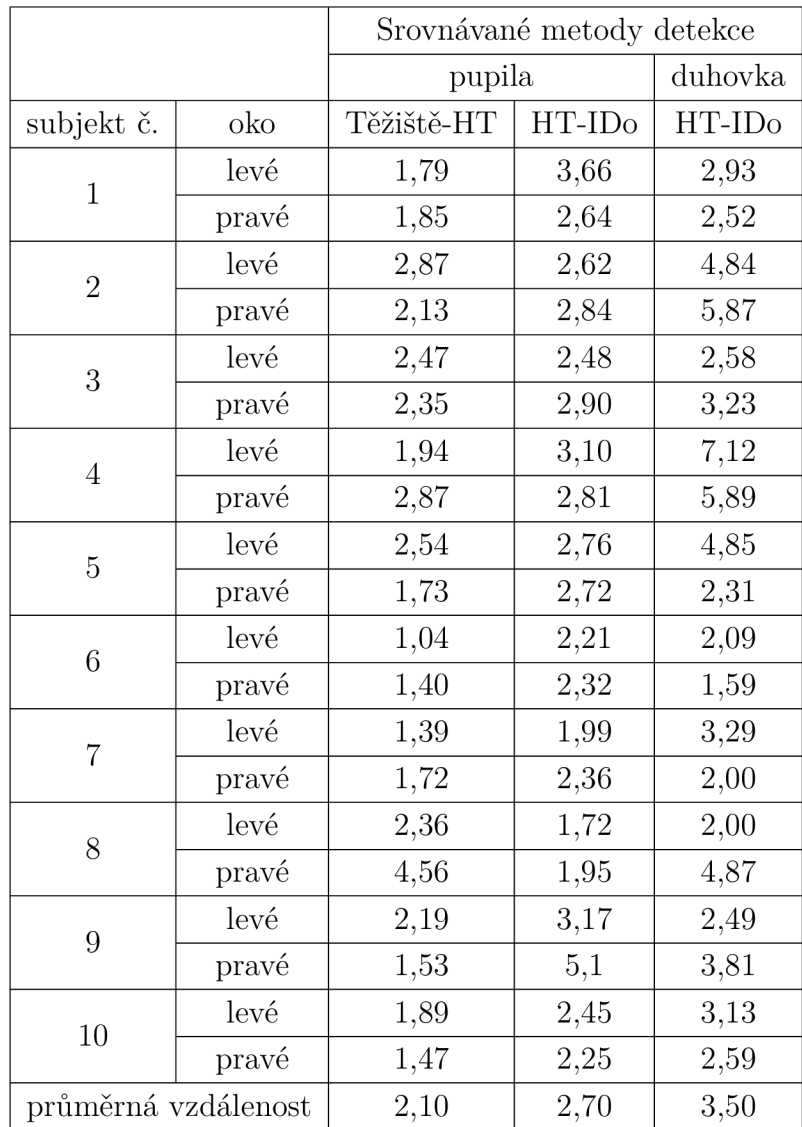

Tab. 11.3: Euklidovské vzdálenosti středů pupily a duhovky určených různými metodami

#### **11.4 Výpočetní čas metod**

V Tab. 11.4 jsou uvedeny časy, které potřebují jednotlivé jmenované metody k tomu, aby rozměřily požadované parametry v jednom snímku. Na rychlosti zpracování se podepsalo především využívání funkcí, které jsou implementovány v programu Matlab a jsou tak optimalizovány pro co nejrychlejší výpočet. Například u metody Houghovy transformace, pokud je využit algoritmus Cannyho detektoru bez funkcí Matlabu, se detekce vyšlphá až k 15 vteřinám na jeden snímek u různých realizací algoritmu. Nesporným zlepšením času bylo využití výřezů. Například metoda IDo zpracovávala snímek s rozlišením 960x1280 13,63 vteřin.

| metoda  | výpočetní doba [s] |
|---------|--------------------|
| Těžiště | 2,56               |
| HТ      | 2,44               |
| IDo     | 4.17               |

Tab. 11.4: Čas potřebný pro zpracování jednoho snímku danou metodou

### **11.5 Zaznamenaný průběh pupilárního poloměru**

Součástí zaznamenávaných parametrů ze snímku oka byl taktéž pupilární poloměr. Pro potřebu analyzování změn v poloměru pupily byly všechny hodnoty poloměrů normalizovány. Z každé křivky pak byl vybrán sedmivteřinový úsek. První vteřina popisuje průběh poloměru pupily ve tmě. Dále křivka obsahuje kompletní pětivteřinový úsek, kdy byla pupila vystavena světlu. Poslední úsek každé křivky obsahuje vteřinový záznam, kdy pupila reaguje na zhasnutí. Obr. 11.2 obsahuje 20 křivek normalizovaných průběhů poloměrů pupily, ze kterých byla vypočtena průměrná křivka pro následné vyhodnocení. Časový interval mezi snímky je 20 ms.

Průměrná křivka průběhu poloměru z předchozího obrázku je zobrazena na Obr. 11.3 pro lepší přehlednost. Křivka byla rozdělena na několik úseků. První úsek křivky (světle modrá část) lze aproximovat lineární funkcí s téměř nulovým koeficientem *a* odpovídajícím za strmost křivky. První úsek, jak již bylo řečeno, odpovídá ještě fázi tmy v měření. Proto, ačkoliv poloměr mírně osciluje, jeho průměrná hodnota je téměř konstantní. Ukazuje to také na fakt, že pupila stále, byť v malém měřítku, mění svou velikost. I když není vystavena světelným podnětům.

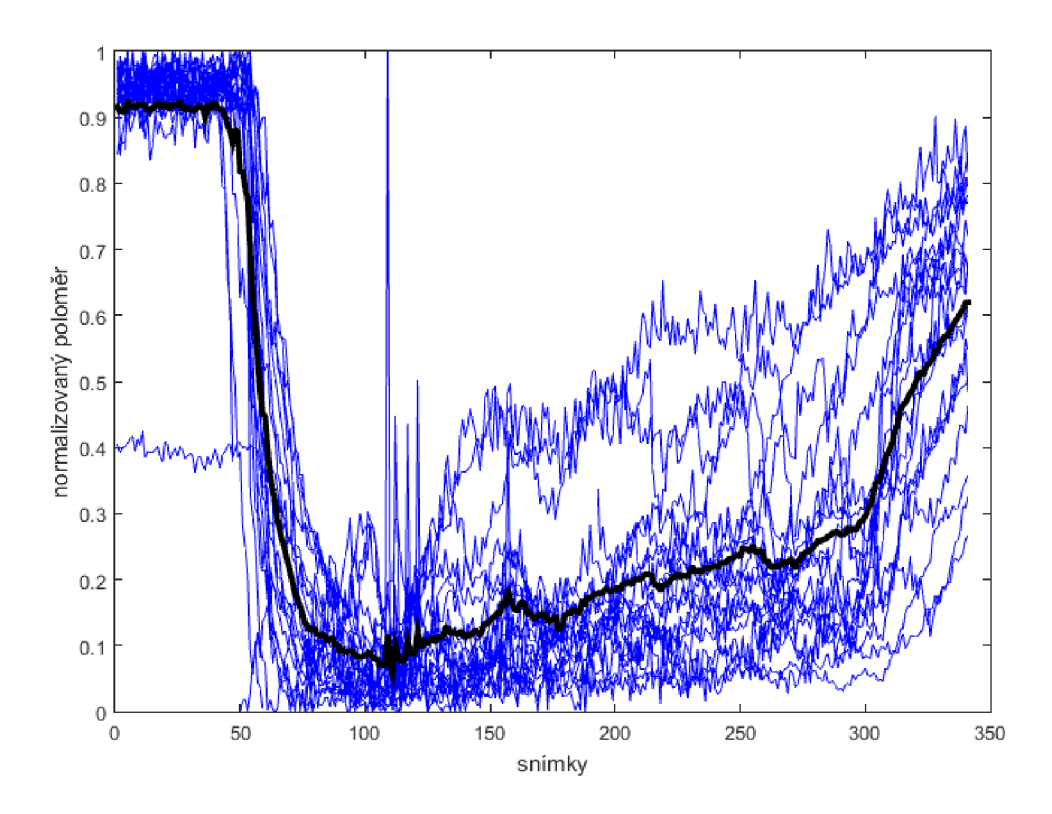

Obr. 11.2: Graf normalizovaných průběhů pupilárního poloměru s vyznačeným průměrným průběhem poloměru (černá křivka)

V okamžiku rozsvícení došlo nejdříve k poklesu poloměru (oranžová část), který lze proložit polynomem druhého řádu, následující pokles (šedě) je již aproximovatelný lineární funkcí. Zmenšování poloměru na minimální velikost (žlutá část křivky) aproximuje polynom druhého řádu. Po rychlé reakci pupily na rozsvícení následuje fáze adaptace, kdy se poloměr začíná opět zvětšovat (tmavě modrá část). Tento růst aproximuje lineární funkce, stejně tak jako poslední úsek (zelená část), kdy se pupila adaptuje na tmu. Z koeficientů *a* lineární funkce šedé a zelené části křivky lze usoudit, že reakce pupily na zhasnutí je pomalejší než reakce na rozsvícení. Souvisí to s řízením pupilárního svěrače a rozvěrače nervovým systémem, jak bylo popsáno v Kap. 1.2.

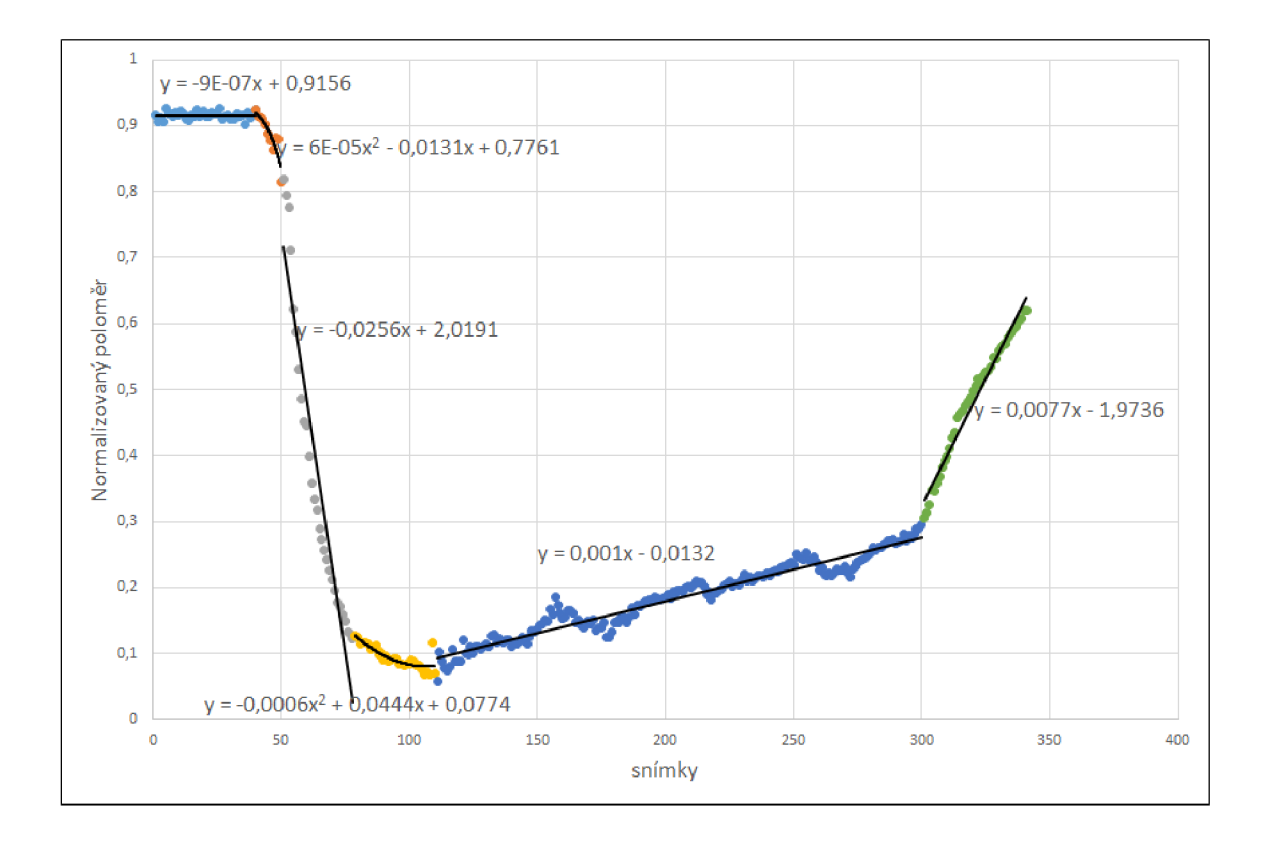

Obr. 11.3: Graf průměrné křivky průběhu

## **11.6 Změna polohy středu pupily vůči středu duhovky**

Změna polohy středu pupily představuje zajímavé téma, které bylo zmíněno v Kap. 1.2 v části věnované článku [12] v souvislosti s videookulografií. Jako bod, vůči kterému se změna polohy střed pupily zjišťovala, byl využit střed duhovky určený pomocí metody integrodiferenciálního operátoru. Střed pupily byl určen pomocí metody Houghovy transformace. Byla vypočítána euklidovská vzdálenost mezi oběma středy pro všechny sady snímků. Po normalizaci těchto záznamů byl určen sedmisekundový úsek totožný s úsekem pro vyhodnocení změn poloměru pupilu. Na Obr. 11.4 je vyznačen průběh 20 normalizovaných euklidovských vzdáleností středů pupily a duhovky společně s vyznačeným průměrem pro každý snímek.

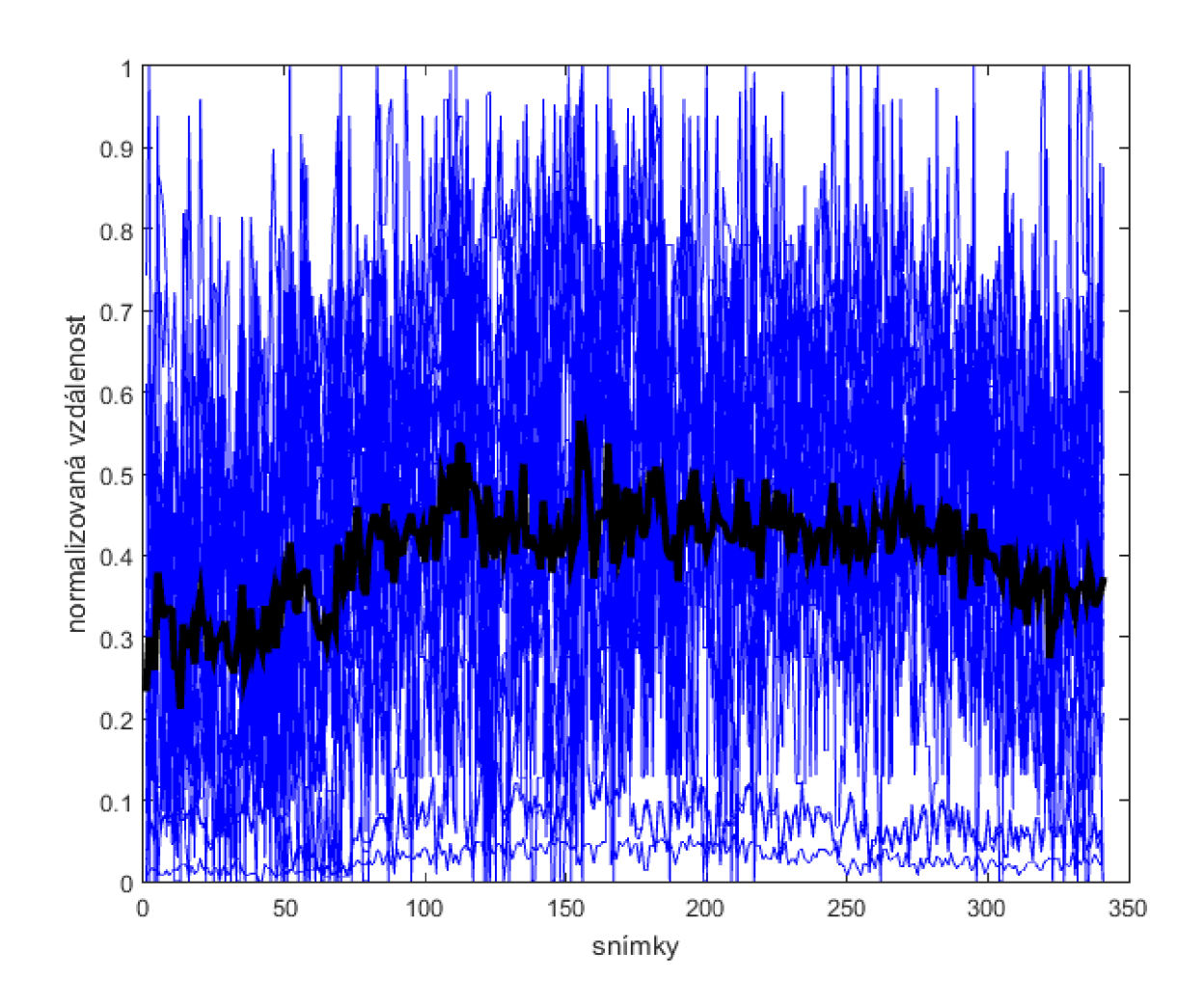

Obr. 11.4: Graf normalizovaných průběhů euklidovské vzdálenosti středu pupily a duhovky s vyznačeným průměrným průběhem vzdálenosti (černá křivka)

Křivka průměrné vzdálenosti je opět zvlášť zobrazena na Obr. 11.5. Jak je patrné z obrázku výše, zaznamenaný průběh vzdálenosti by se dal přirovnat k jednorozměrnému signálu, který je velmi silně zašuměn. Avšak eventuální filtrace tohoto signálu by vedla ke ztrátě informací. Pro lepší vyhodnocení by bylo potřeba mít záznamů mnohem více, aby křivka průměrné vzdálenosti opravdu inklinovala k průměrným hodnotám a ztratila svůj "zašumělý" charakter.

První (modrá) část je aproximována lineární funkcí s rostoucím charakterem. Tento fakt lze pravděpodobně přičíst na vrub charaktertu křivky, protože předpokladem je, že ačkoliv se během tmy poloměr pravidelně mění, střed pupily by měl také spíše oscilovat, což bylo u křivky poloměru ukázáno, a proto by i vzdálenost obou středů měla v průměru zůstat stejná. V reakci na rozsvícení a konstrikci pupily (žlutá část křivky) došlo k nárůstu vzdálenosti mezi středy, což potvrzuje informace z článku [12]. Růst vzdálenosti byl aproximován lineární funkcí. Ve fázi rozsvíceného světla (oranžová část) má aproximující lineární funkce velmi mírný klesající charakter, který souvisí s postupnou adaptací pupily na osvětlení dilatací. Poslední úsek, opět aproximovaný lineární funkcí, má již výrazný pokles reagující na strmý nárust poloměru po zhasnutí. Vzdálenost mezi středy se s rostoucím poloměrem pupily vrací zpět na původní hodnoty.

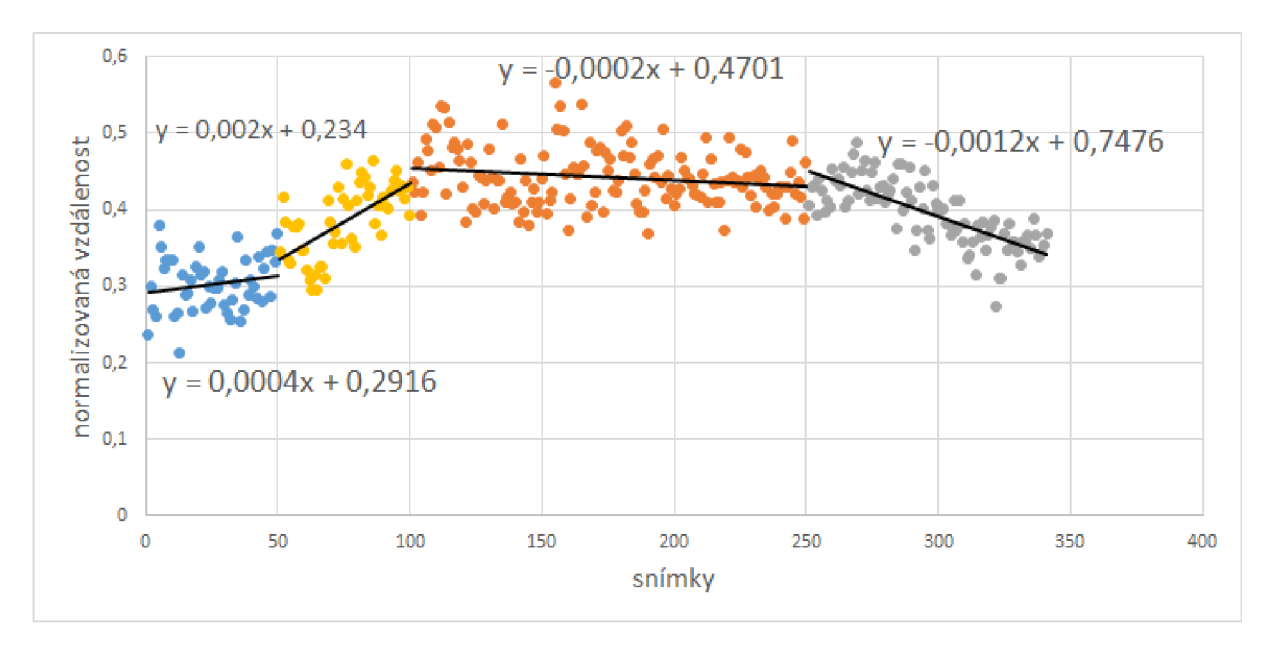

Obr. 11.5: Graf normalizovaných průběhů euklidovské vzdálenosti středu pupily a duhovky s vyznačeným průměrným průběhem (černá křivka)

## **12 ZÁVĚR**

V dnešní době existuje mnoho zařízení, která svoji funkci zakládají na detekci různých parametrů oka. Zařízení mohou určovat směr pohledu v reálném čase, nebo zjišťovat strukturu duhovky. Směr pohledu se určí nejlépe pomocí lokalizace středu zornice. Analýza duhovky se opírá o rozměřenou pupilami a limbickou hranici, jejichž určení nejčastěji vychází také z detekovaného pupilárního středu. Spolehlivá detekce středu pupily je proto pro spoustu podobných zařízení klíčová.

Cílem této bakalářské práce bylo vytvořit v programovém prostředí Matlab (použita verze 8.5.0) několik metod pro detekci středu pupily a duhovky. Za účelem otestování jednotlivých detekčních metod byl sestaven snímací systém, pomocí kterého bylo získáno celkem 20 sad snímků oka od deseti dobrovolníků. Snímání probíhalo v proměnlivých světelných podmínkách, což umožnilo také získat data o pupilárním reflexu a adaptaci oka na světlo a tmu. Snímací systém využíval k nasvícení scény diody s dominantní vlnovou délkou 850 nm, proto umělý zdroj světla použitý pro vyvolání pupilárního reflexu nesměl vyzařovat světlo o vlnových délka v oblasti infračerveného spektra, aby nedocházelo k presvetlení snímku při rozsvícení.

Před analýzou sady snímků byly nejprve naprogramované metody testovány na databázi snímků CASIA-Iris-Interval, aby se mohly některé z nich vyřadit, pokud by se ukázaly kupříkladu jako velmi chybové, případně výpočetně náročné. Teprve poté byly metody použity pro detekci požadovaných parametrů pupily a duhovky na snímcích pořízených v rámci bakalářské práce. Pro všechny navržené metody platí, že limbická a pupilami hranice jsou chápány jako kruhové struktury a detekované body těchto hranic jsou aproximovány kružnicemi.

Pro detekci středu pupily byly vytvořeny dvě metody. První využívala výpočet těžiště spojené komponenty binárního obrazu, která odpovídala pupile a byla získána segmentací pixelů pupily ze snímku prahováním. Druhá metoda využívala Cannyho hranový detektor pro vytvoření hranového obrazu, v němž se střed pupily hledal pomocí Houghovy transformace. Kombinace těchto dvou metod měla nejvyšší úspěšnost detekce.

Nalezení středu duhovky bylo také řešeno dvěma metodami. První metoda vycházela z již detekovaného středu pupily a proto byla implementována do algoritmů metody těžiště a metody Houghovy transformace. Z detekovaného středu pupily byly v různých úhlech vůči pomyslné horizontále procházející středem pupily vedeny řezy snímkem směřující k limbické hranici a byla zaznamenána intenzita šedi pixelů, které do těchto řezů patří. Každý takto získaný profil intenzity řezu byl korelován s filtrem, který díky své impulsní charakteristice prováděl derivaci tohoto profilu intenzit. Nalezené maxim v derivovaném signálu odpovídalo největší změně intenzity, které byla předpokládána na hranici mezi duhovkou a sklérou. Pozice maxima pak odpovídala bodu limbické hranice. Po získání třiceti takovýchto bodů byla provedena jejich aproximace kružnicí. Střed této kružnice byl označen jako střed duhovky. Druhá metoda využívala pro detekci Daugmanův integrodiferenciální operátor, který v rozsahu stanovených poloměrů hledal kružnici s co nejvíce maximy parciální derivace křivkového integrálu, která byla následně označena jako limbická hranice a její střed odpovídal středu duhovky. Protože tato metoda zároveň vyšla z detekovaného středu duhovky při hledání středu pupily, lze ji pokládat také za třetí metodu detekce parametrů pupily.

Na snímcích databáze CASIA byla testována ještě metoda detekce středu pupily, která byla založena na výpočtu euklidovské vzdálenosti pixelu ve středu předpokládané pupily a pixelu, který nebyl součástí pupily. Ačkoliv dosáhla na snímcích z databáze nejvyšší spolehlivosti detekce a nebyla nikterak výpočetně náročná, na snímcích pořízených v rámci bakalářské práce velmi selhávala. Ačkoliv se nakonec podařilo vyřešit problém s detekcí, vzhledem k časovým dispozicím tato metoda nebyla testována na všech získaných sadách snímků pro jednotlivé oči. Podle testování na několika snímcích by však mohla být velmi dobrou metodou pro vymezení středu pupily a pupilami hranice.

Jelikož jedna sada obsahuje ideálně 750 snímků, bylo snahou co nejvíce zautomatizovat fungování jednotlivých detekčních algoritmů. K tomu posloužilo předběžné určení středu pupily, pupilárního poloměru a vyměření dvou výřezů zájmových oblastí ze snímku na jednom vzorovém snímku sady, který si určí sám uživatel. Detekce parametrů pupily a duhovky následně probíhala pouze v těchto výřezech. Nejdůležitějším předzpracováním sady snímků bylo vyřazení snímků zachycujících mrknutí. Mrknutí bylo určováno na základě porovnávání průměrných intenzit šedi ve výřezu.

V závěru bakalářské práce byla zkoumána celková úspěšnost detekce metod napříč všemi pořízenými snímky. Nejméně chyb v detekci zaznamenala metoda Houghovy transformace pro detekci středu pupily, nej spolehlivější v detekci středu duhovky je metoda IDo. Dále byla provedena statistická analýza výsledků detekce ve snaze zjistit, jestli mezi vždy dvěma srovnávanými metodami jsou v detekcích statisticky významné nebo nevýznamné rozdíly. Ukázalo se, že mezi všemi zkoumanými dvojicemi jsou statisticky významné rozdíly, v detekci středu pupily i duhovky. Výpočetní náročnost metod byla hodnocena na základě doby potřebné ke zpracování jednoho snímku a rozměření všech hledaných parametrů. Nejdéle zpracovává snímek metoda integrodiferenciálního operátoru, přibližně 4 vteřiny. Ze zaznamenaných průběhů změny poloměru bylo zjištěno, že rychlost adaptace pupily na světlo je rychlejší než adaptace na tmu. Při rozsvícení světla a vyvolané konstrikci pupily došlo ke zvětšení vzdálenosti mezi středem pupily a duhovky oproti hodnotám vzdálenosti zaznamenaným ve tmě.

#### **LITERATURA**

- [1] DAUGMAN , John, 2007. New methods in iris recognition. *IEEE Transactions on Systems, Man, and Cybernetics, Part B: Cybernetics* [online], roč. 37, č. 5, s. 1167-1175. ISSN 10834419. Dostupné z: doi:10.1109/TSMCB.2007.903540
- [2] HUTCHINSON, Thomas E., K. Preston WHITE, Worthy N. MARTIN, Kelly C. REICHERT a Lisa a. FREY, 1989. Human-computer interaction using eye-gaze input. *IEEE Transactions on Systems, Man and Cybernetics* [online], roc. 19, č. 6, s. 1527-1534. ISSN 00189472. Dostupné z: doi:10.1109/21.44068
- [3] YE, Zhefan, Yin LI, Alireza FATHI, Yi HAN, Agata ROZGA, Gregory D. ABOWD a James M. REHG, 2012. Detecting eye contact using wearable eye-tracking glasses. *Proceedings of the 2012 ACM Conference on Ubiquitous Computing - UbiComp '12*  [online], s. 699. Dostupné z: doi:10.1145/2370216.2370368
- [4] DOKLÁDAL, Milan a Milan PÁČ. BRNO : MASARYKOVA UNIVERZITA. Ana*tomie člověka III: systém kožní, smyslový a nervový.* 1. vyd. Brno: Vydavatelství Masarykovy univerzity, 1995, 285 s. ISBN 80-210-1169-6.
- [5] SINHAROY, Indranil. Primer on iris recognition. SINHAROY, Indranil. Indraniľs world: Indranil's page on Imaging, Optics, Computer Vision, Python & Photography  $[online]$ . 2014  $[cit. 2015-12-04]$ . Dostupné z: <http://indranilsinharoy.com/ 2014/12/05/ dissertation\_series/ >
- [6] BASIT, a. a M. Y. JAVED, 2007. Localization of iris in gray scale images using intensity gradient. *Optics and Lasers in Engineering* [online], roc. 45, č. 12, s. 1107-1114. ISSN 01438166. Dostupné z: doi:10.1016/j.optlaseng.2007.06.006
- [7] PRIVITERA, Claudio M, Laura W RENNINGER, Thom CARNEY, Stanley KLEIN a Mario AGUILAR, 2008. The pupil dilation response to visual detection. *Human Vision and Electronic Imaging XIII* [online], roč. 6806, s. 68060T-1 - 68060T-11. ISSN 0277786X. Dostupné z: doi: 10.1117/12.772844
- [8] WIERDA, S. M., H. VAN RIJN, N. a. TAATGEN a S. MARTENS, 2012. Pupil dilation deconvolution reveals the dynamics of attention at high temporal resolution. *Proceedings of the National Academy of Sciences* [online], roč. 109, č. 22, s. 8456-8460. ISSN 0027-8424. Dostupné z: doi: 10.1073/pnas. 1201858109
- [9] ROZSÍVAL, Pavel. c2006. Oční lékařství. Praha: Galén. ISBN 80-726-2404-0.
- [10] ELLIS, C J, 1981. The pupillary light reflex in normal subjects. *The British journal of ophthalmology* [online], roč. 65, č. 11, s. 754-9. ISSN 0007-1161. Dostupné z: doi:10.1136/bjo.65.11.754
- [11] WINN, Barry, David WHITAKER, David B ELLIOTT a Nicholas J PHILLIPS, 1994. Factors affecting light-adapted pupil size in normal human subjects. *Investigative ophthalmology & visual science* [online], roc. 35, c. 3, s. 1132-1137. ISSN 0146-0404. Dostupné z: <http://www.ncbi.nlm.nih.gov/pubmed/8125724>
- [12] CHOE, Kyoung Whan, Randolph BLAKE a Sang-Hun LEE. Pupil size dynamics during fixation impact the accuracy and precision of video-based gaze estimation. *Vision research* [online]. 2015, č. January. ISSN 1878-5646. Dostupné z: doi:10.1016/j.visres.2014.12.018
- [13] MAENPAA , Topi. An iterative algorithm for fast iris detection. In: *Advances in Biometric Person Authentication.* Springer Berlin Heidelberg, 2005. p. 127-134.
- [14] KIM, S, J CHO, J JUNG, S KIM, J LIM, T NAM a J KIM. A Fast Center of Pupil Detection Algorithm for VOG-Based Eye Movement Tracking.Conference proceedings: *Annual International Conference of the IEEE Engineering in Medicine and Biology Society. IEEE Engineering in Medicine and Biology Society. Conference* [online]. 2005, roč. 3, s. 3188-3191. ISSN 1557-170X. Dostupné z: doi:10.1109/IEMBS.2005.1617153
- [15] KALLEL , I K, D S MASMOUDI a N DERBEL. Fast Pupil Location for Better Iris Detection. 2009 *6th International Multi-Conference on Systems, Signals and Devices, Vols 1 and 2* [online]. 2009, s. 739–744. Dostupné z: doi:10.1109/SSD.2009.4956750
- [16] HILEY, Jonathan B, Andrew H REDEKOPP a Reza FAZEL-REZAI, 2006. A Low Cost Human Computer Interface based on Eye Tracking. Conference proceedings: *Annual International Conference of the IEEE Engineering in Medicine and Biology Society. IEEE Engineering in Medicine and Biology Society. Conference* [online]. roc. 1, s. 3226-3229. ISSN 1557-170X. Dostupne z: doi:10.1109/IEMBS.2006.260774
- [17] JEONG, Dae Sik, Jae Won HWANG, Byung Jun KANG , Kang Ryoung PARK , Chee Sun WON, Dong-Kwon PARK a Jaihie KIM. A new iris segmentation method for non-ideal iris images. Image and Vision Computing [online]. 2010, roc. 28, c. 2, s. 254-260. ISSN 02628856. Dostupne z: doi:10.1016/j.imavis.2009.04.001
- [18] CHAWLA , Sunil; OBEROI, Aashish. A robust algorithm for iris segmentation and normalization using hough transform. *Global Journal of Business Management and Information Technology, 2011, roč. 1, č. 2, s. 69-76.*
- [19] ADJOUADI, Malek, Yu Chen Yu CHEN, Jin Wang Jin WANG, Changan Han Changan HAN, Lu Wang Lu WANG a Malek ADJOUADI, 2008. 013-A robust segmentation approach to iris recognition based on video. *2008 37th IEEE Applied*

*Imagery Pattern Recognition Workshop* [online], s. 1–8. ISSN 1550-5219. Dostupné z: doi: 10.1109/AIPR.2008.4906441

- [20] DEY, Somnath a Debasis SAMANTA. An Efficient Approach for Pupil Detection in Iris Images. 15th International Conference on Advanced Computing and Communications (ADCOM 2007) [online]. 2007, s. 382-389. Dostupné z: doi:10.1109/ADCOM.2007.79
- [21] KENNELL, LR, RW IVES a RM GAUNT. Binary morphology and local statistics applied to iris segmentation for recognition. Image Processing, 2006 [online]. 2006, s. 293-296. ISSN 1522-4880. Dostupne z: doi:10.1109/ICIP.2006.313183
- [22] IVES, Robert W., L.R. KENNELL a R.M. GAUNT. Iris segmentation for recognition using local statistics. Signals, Systems and [online]. 2006, c. 3, s. 859-863. Dostupné z: [http://ieeexplore.ieee.org/xpls/abs\\_all.jsp?arnumber](http://ieeexplore.ieee.org/xpls/abs_all.jsp?arnumber=) = 1599877
- [23] SUNG, Hanho, Jaekyung LIM, Ji-hyun PARK a Yillbyung LEE. Iris recognition using collarette boundary localization. Proceedings of the 17th International Conference on Pattern Recognition, 2004. ICPR 2004. [online]. 2004, s. 857-860 Vol.4. ISSN 1051-4651. Dostupne z: doi:10.1109/ICPR.2004.1333907
- [24] Basit, A., Javed, M. Y., & Masood, S. (2008). Non-circular Pupil Localization in Iris Images. 2008 International Conference on Emerging Technologies, Proceedings, s. 228-231. [http://doi.org/Doil0.1109/Icet.2008.477750](http://doi.org/Doil0.1109/Icet.2008.4777505) 5
- [25] RITTER, Nicola, James COOPER, Robyn OWENS a Paul P. VAN SAARLOOS. Location of the pupil-iris border in slit-lamp images of the cornea. Proceedings - International Conference on Image Analysis and Processing, ICIAP 1999 [online]. 1999, s. 740-745. Dostupné z: doi:10.1109/ICIAP.1999.797683
- [26] Nguyen, K., Fookes, C., & Sridha, S. (2010). Fusing shrinking and expanding active contour models for robust iris segementation. 10th International Conference on Information Science, Signal Processing and Their Applications (ISSPA 2010), (Isspa), s. 320-323.
- [27] Iris Recognition: Detecting the Pupil. 2004. LIPINSKI, Bryan. OpenStax CNX Library [online]. [cit. 2015-11-01]. Dostupné z: [http://cnx.org/contents](http://cnx.org/contents/)/ qUVlmRrK@4/Iris-Recognition-Detecting-th e
- [28] Iris Recognition: Detecting the Iris. 2004. LIPINSKI, Bryan. OpenStax CNX Library [online]. [cit. 2015-11-01]. Dostupné z: http://cnx.org/contents/XjQE6rBl@ 3/Iris-Recognition-Detecting-th e
- [29] JAN , Jiří. Číslicová filtrace, analýza a restaurace signálů. 2. upr. a rozš. vyd. Brno: VUTIUM , 2002, 427 s. ISBN 80-214-1558-4.
- [30] DELMAS , P. Gaussian Filtering, (přednáška) Auckland: The University of Auckland, 25. 5. 2010. Dostupné z: https://www.cs.auckland.ac.nz/courses/ compsci373s1c/PatricesLectures/Gaussian%20Filtering 1up.pdf
- [31] SOLOMON, Chris a Toby BRECKON, 2011. Fundamentals of Digital Image Processing: A Practical Approach with Examples in Matlab [online]. B.m.: Wiley-Blackwell. ISBN 9780470689783. Dostupné z: doi: 10.1002/9780470689776
- [32] Gaussian Smoothing. FISHER, R., S. PERKINS, E. WOLFART a A. WALKER. Image processing learning resources [online]. 2003 [cit. 2015-12-23]. Dostupné z: http[://homepages](http://homepages.inf.ed.ac.uk/rbf/HIPR2/gsmooth.htm).inf.ed.ac.uk/rbf/HIPR2/gsmooth.htm
- [33] HLAVÁČ, V. Hledání hran (přednáška) Praha: Fakulta elektrotechniky, katedra kybernetiky ČVUT, 17. 11. 2014. Dostupné z: http ://cmp [.felk](http://cmp.felk.cvut.cz/) .cvut .cz / ~hlavac/TeachPresCz/11DigZprObr/22EdgeDetectionCz.pdf
- [34] JIŘÍ, Jan, Petr WALE K a Martin LAMOS . Analýza biomedicínských obrazů: Počítačová cvičení [online]. První. 2013 [cit. 2015-12-23]. ISBN 978-80-214-4792-9. Dostupné z: [http://www.dbme.feec.vutbr.cz/sites/default/files](http://www.dbme.feec.vutbr.cz/sites/default/files/) / news/fabo.pdf
- [35] GREEN , William E. Canny edge detection tutorial. Drexel Autonomous Systems Lab: Mechanical Engineering Department [online]. 2002 [cit. 2015-12-21]. Dostupné z: http://dasl.mem.drexel.edu/alumni/bGreen/www.pages.drexel. edu/\_weq22/can\_tut.html
- [36] CANNY , J, 1986. A Computational Approach To Edge Detection. IEEE Transactions on Pattern Analysis and Machine Intelligence [online], roč. 8, č. 6, s. 679-714. ISSN 0162-8828. Dostupné z: doi:10.1109/TPAMI.1986.4767851
- [37] JAIN, Ramesh, Rangachar KASTURI a Brian G. SCHUNCK, 1995. Machine vision [online]. B.m.: McGraw-Hill Science/Engineering/Math. ISBN 978-0070320185. Dostupné z: http ://www .cse .usf [.edu/~rlk/MachineVisionBook](http://www.cse.usf.edu/~rlk/MachineVisionBook/) / MachineVision.pdf
- [38] OGAWA, Kohei, Yasuaki ITO a Koji NAKANO, 2010. Efficient Canny Edge Detection Using a GPU. In: 2010 First International Conference on Networking and Computing [online]. B.m.: IEEE, s. 279-280. ISBN 978-1-4244-8918-3. Dostupné z: doi:10.1109/IC-NC.2010.13
- [39] PARKER, J.R. 2010. Algorithms for Image Processing and Computer Vision. 2nd Edition. Indianapolis,Indiana: Wiley Publishing, Inc. ISBN 978-1-118-02188-0.
- [40] LIWEI WANG, YAN ZHANG a JUFU FENG, 2005. On the Euclidean distance of images. IEEE Transactions on Pattern Analysis and Machine Intelligence [online]. 8., roc. 27, c. 8, s. 1334-1339. ISSN 0162-8828. Dostupné z: doi:10.1109/TPAMI.2005.165
- [41] DAUGMAN , John, 2004. How Iris Recognition Works. The Essential Guide to Image Processing [online], roc. 14, č. 1, s. 21-30. ISSN 10518215. Dostupné z: doi:10.1016/B978-0- 12-374457-9.00025-1
- [42] NGO, Hau T., Robert W. IVES, James R. MATEY , Jeff DORMO, Michael RHO-ADS a Debbie CHOI, 2009. Design and implementation of a multispectral iris capture system. In: Conference Record - Asilomar Conference on Signals, Systems and Computers, s. 380-384.
- [43] ROSS, Arun, Raghunandan PASULA a Lawrence HORNAK, 2009. Exploring multispectral iris recognition beyond 900nm. In: *IEEE 3rd International Conference on Biometrics: Theory, Applications and Systems, BTAS 2009* [online]. Dostupné z: doi: 10.1109/BTAS.2009.5339072
- [44] KRISTEK, Tomáš. 2014. Jednoduchý systém pro snímání duhovky. Brno. Bakalářská práce. Vysoké učení technické v Brně. Vedoucí práce Doc. Ing. RADIM KOLÁŘ, Ph.D.
- [45] HELLER, P. H., F. PERRY, D. L. JEWETT a J. D. LEVINE, 1990. Autonomic components of the human pupillary light reflex. *Investigative Ophthalmology and Visual Science,* roč. 31, č. 1, s. 156-162. ISSN 01460404.
- [46] BERGAMIN , Oliver, Andreas SCHOETZAU, Keiko SUGIMOTO a Mario ZULAUF, 1998. The influence of iris color on the pupillary light reflex. *Graefe's Archive for Clinical and Experimental Ophthalmology* [online], roč. 236, č. 8, s. 567-570. ISSN 0721832X. Dostupné z: doi:10.1007/s004170050122
- [47] SIVARAMAN,A. Iris segmentation using Daugman's integrodifferential operator, 2015. [Online]. Dostupné z: http : / / [www.mathworks.com/matlabcentral/fileexchange](http://www.mathworks.com/matlabcentral/fileexchange/) / 15 652-iris-segmentation-using-daugman-s-integrodifferential-operato :
- [48] BUCHER, I. Circle fit, 2004. [Online]. Dostupné z: http[://www](http://www).mathworks. com/matlabcentral/f ileexchange /5557 -circle-f it/content / circfit. m
- [49] *BIO STA TIS TIK A: Testováni hypotéz ve statistice* [online], [cit. 2016-05-23]. Dostupné z: [http://cit.vfu.cz/statpotr/POTR/Teorie/Predn4](http://cit.vfu.cz/statpotr/POTR/Teorie/Predn4/) / Wilcoxon.htm
- [50] Wells, Jered. Center of Mass, 2013. [Online]. Dostupné z: http : / / [www.mathworks.com/matlabcentral/fileexchange](http://www.mathworks.com/matlabcentral/fileexchange/) / 41675-center-of-mas s

# **SEZNAM PŘÍLOH**

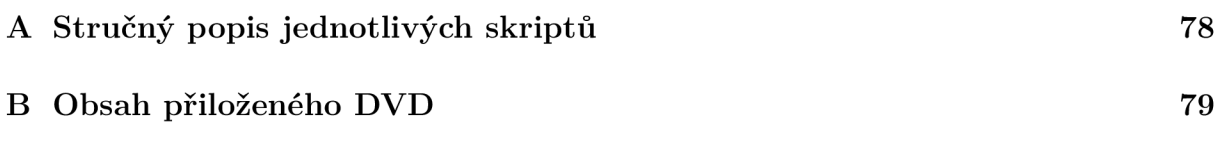

## **A STRUČNÝ POPIS JEDNOTLIVÝCH SKRIPTŮ**

Příloha A obsahuje stručný popis skriptů popsaných metod detekce středu pupily a duhovky. Výstupem všech tří hlavních skriptů HT .m, CoM.m, IDo .m jsou stejnojmenné videosoubory se záznamem detekce a soubory formátu .mat obsahující všechny hlavní detekované parametry pupily a duhovky. Výstupem skriptu koordináty. m jsou soubory zavrene\_vicko.mat, okraje\_iris.mat, parametry\_IDo.mat a parametry\_CoM\_HT.mat.

- HT.m skript realizuje detekci středu pupily pomocí Houghovy kruhové transformace realizované pomocí funkce imfindcircles, která je součástí programu Matlab, a aplikované na hranový snímek. Hranový snímek byl vytvořen použitím funkce edge, taktéž již předdefinované v programu Matlab. Ve skriptu je realizovaná také detekce středu duhovky pomocí metody zpracování profilů intenzity řezu snímkem. Řezy jsou prováděny na výřezu snímku, který byl ošetřen ekvalizací histogramu. K aproximaci nalezených bodů limbické hranice je použita přejatá funkce circfit.m.
- CoM.m skript realizuje detekci středu pupily pomocí výpočtu výpočtu těžiště spojené komponenty, která byla označena algoritmem za předpokládanou pupilu. Nejdříve je provedeno odstranění světlých bodů diod pomocí první segmentace prahováním, následně je segmentována pupila. Na takto získaný binární obraz jsou aplikovány morfologické operace uzavření, dilatace a vyplnění děr. Vše pomocí matlabovských funkcí imclose, imdilate, imfill. Takto zpracovaný snímek byl podroben hledání spojené komponenty v binárním snímku, která bude označena jako segmentovaná pupila. Hledání probíhalo za pomoci funkcí bwlabel (spojí pixely s hodnotou 1 do jednoho objektu), bwconncomp (hledá spojené komponenty v binárním obraze) a regionprops (určuje uživatelem zvolené parametry spojených komponent). Opět matlabovské funkce. Po nalezení komponenty byl vypočten její střed pomocí převzaté funkce centerOfMass.m. Takto definovaný střed posloužil k detekci středu duhovky stejnou metodou, jak bylo popsáno u předchozího skriptu.
- IDo .m skript realizuje detekci středu pupily a duhovky a obou příslušných hranic pomocí integrodiferenciálního operátoru. Ten je realizován spuštěním hlavní přejaté funkce tresh.m. Tato funkce si postupně volá další funkce d2dgauss.m, dgauss.m, gauss.m, drawcircle.m, linient.m, partiald.m a search.m. Na uživateli je pouze volba, po vyzkoušení na pár snímcích v sadě, předzpracování výřezu snímku pro co nejspolehlivější detekci.
- koordináty.m skript umožní uživateli vybrat si ze sady snímků ten, který si určí jako vzorový a následně na něm určí předpokládaný střed pupily, okraje iris a vyměří souřadnice pro tvorbu dvou výřezů snímku pro budoucí zpracování. Následně ještě skript provede detekci zavřeného víčka v aktuálně vybrané složce.

## **B OBSAH PRILOŽENÉHO DVD**

Na přiloženém kompaktním disku se nachází soubor detekce\_stredu.zip obsahující veškeré .m soubory zmíněné v příloze A. Dále se zde nachází ve složce *sada\_snimku*  sada snímků pro otestování funkčnosti přložených algoritmů. Ve stejné složce jsou také videosoubory s výslednou detekcí středu pupily a duhovky navrženými metodami. Protože videa zobrazují jeden snímek za sekundu, je přiložen také program *VirtualDub* pro jednoduché a rychlé prohlížení jednotlivých snímků videa.

Přiložený soubor readme.txt obsahuje stručný návod pro použití čtyř hlavních skriptů.